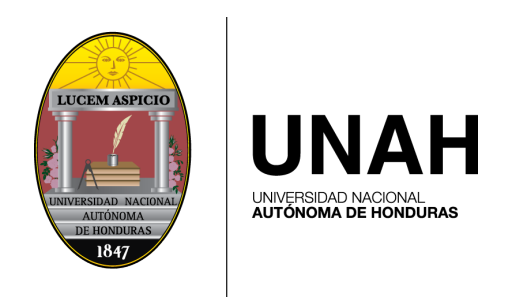

## Aplicación del método Local Discontinuous Galerkin en combinación con un método IMEX a un modelo para la dinámica de la superficie de una pila de arena

Tesis presentada por:

Darwin E. Quiroz

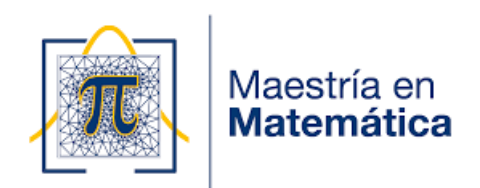

En cumplimiento parcial de los requisitos para obtener el grado de

Máster en Matemática con Orientación en Ingeniería Matemática

Asesor:

M.Sc. Iván Y. Henríquez

2022

### Resumen

Los métodos de elementos finitos, específicamente el método conocido como Local Discontinuous Galerkin (LDG), son utilizados con éxito en problemas transitorios de difusión y convección no lineal. En esta tesis se desarrolló y implementó un esquema numérico de alto orden utilizando el método LDG para la discretización espacial que permite aproximar la solución de un sistemas de ecuaciones diferenciales parciales (EDP) no lineales que modelan la dinámica de la superficie de pilas de arena conocido como el modelo BCRE. Dada la naturaleza no lineal de las ecuaciones del modelo, se utilizó un método IMEX para la integración en tiempo, con esta elección se logró dos mejoras considerables; en cada paso de tiempo los sistemas de ecuaciones a resolver son lineales, el esquema permite un paso en tiempo mucho mayor en comparación con un esquema totalmente explícito.

Palabras claves: Métodos de elemento finito discontinuos, modelo BCRE, local discontinuous Galerkin(LDG), métodos IMEX, aproximaciones de alto orden.

## Agradecimientos

A mi asesor Iván Henríquez por su voto de confianza, motivación y asesoría que me otorgó al iniciar y durante la realización de este trabajo, lo que me permitió poder finalizar.

# Índice general

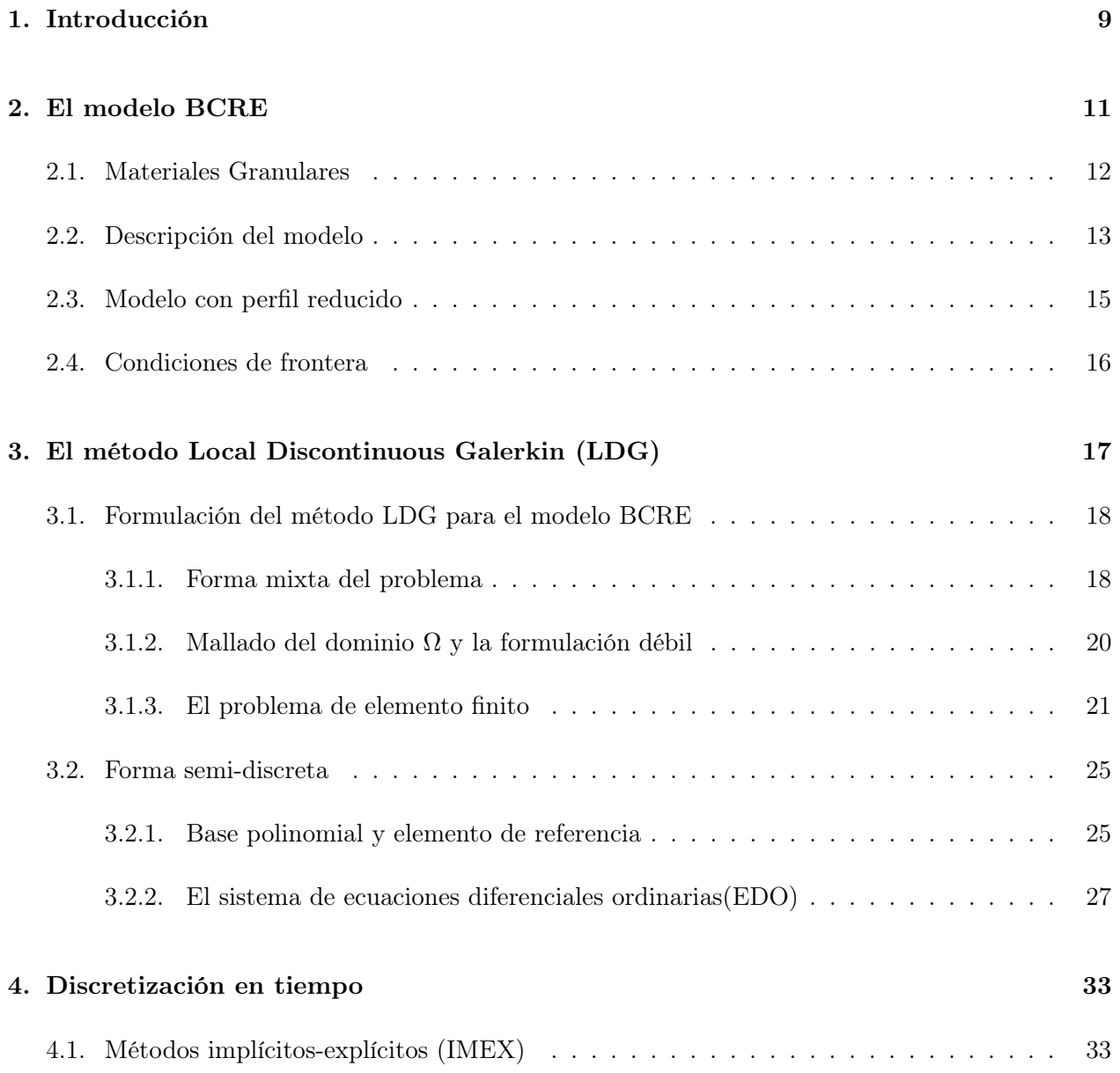

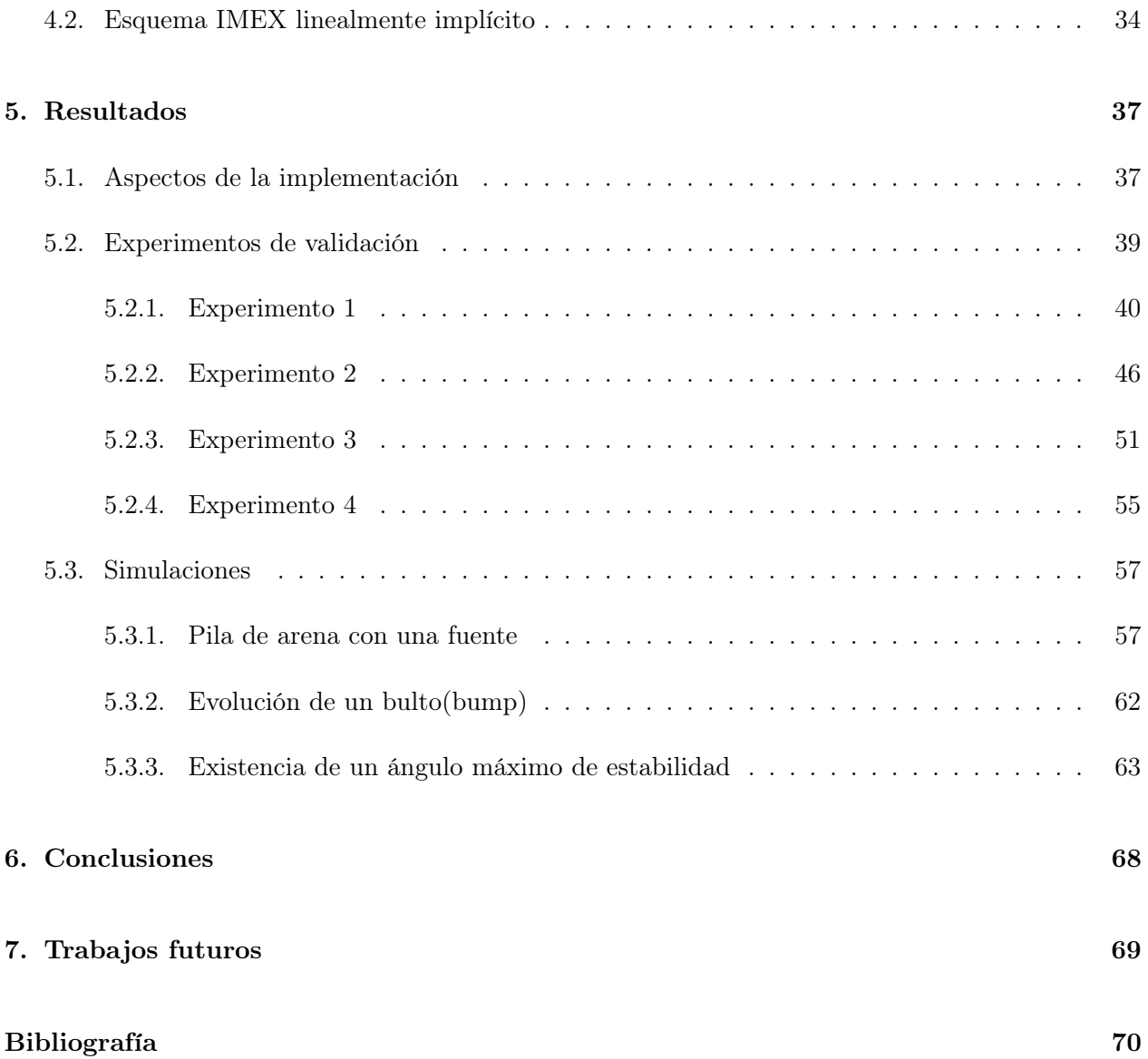

# Índice de figuras

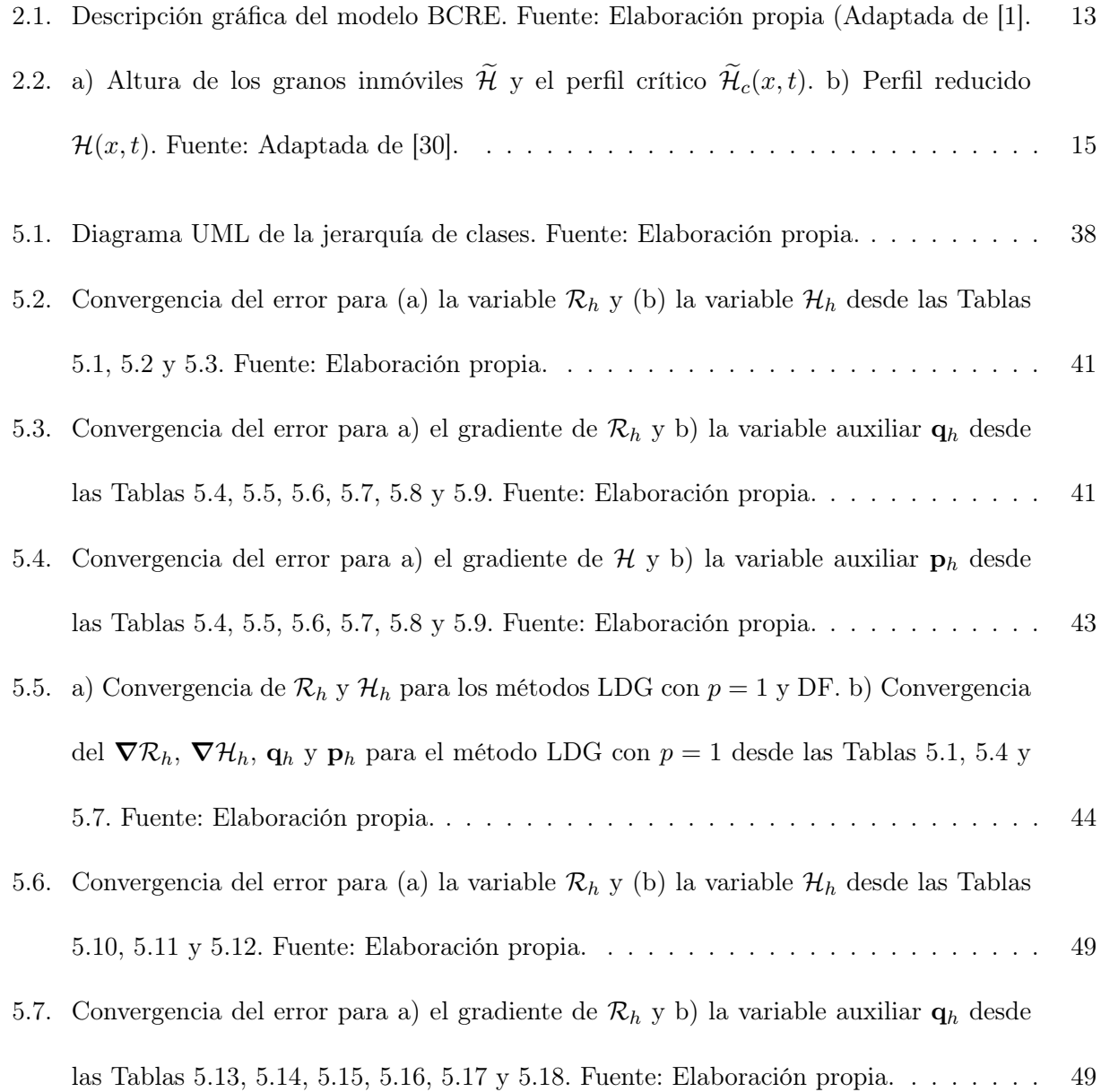

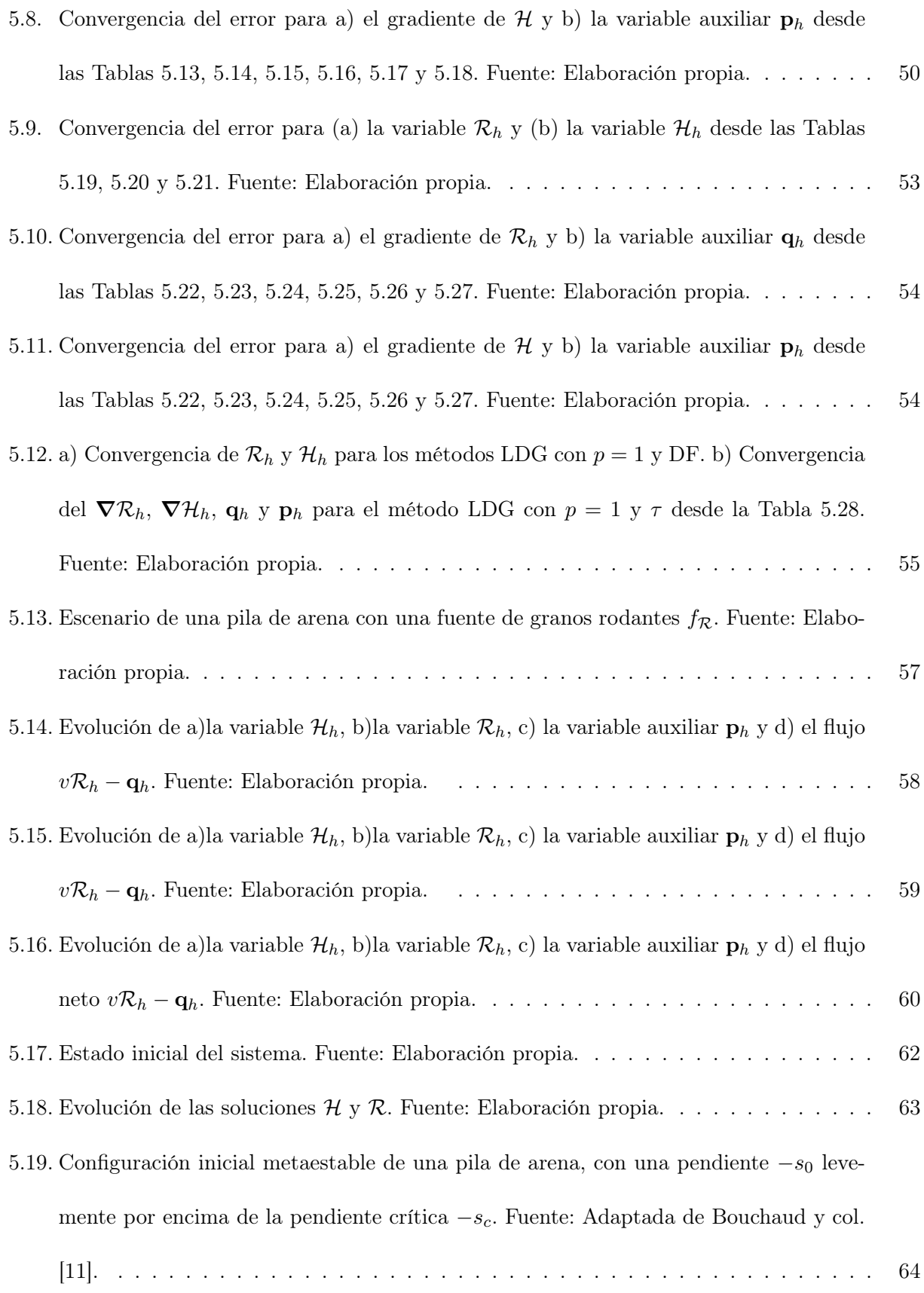

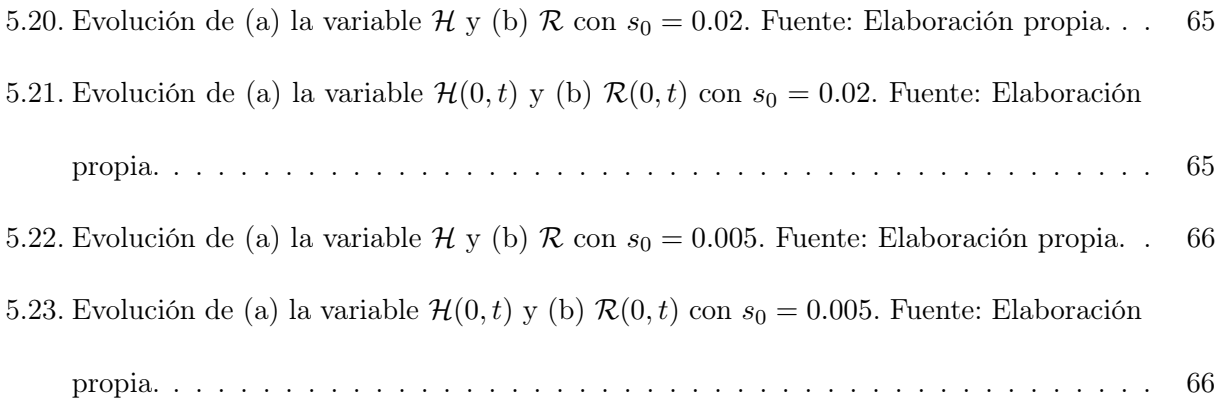

# Índice de tablas

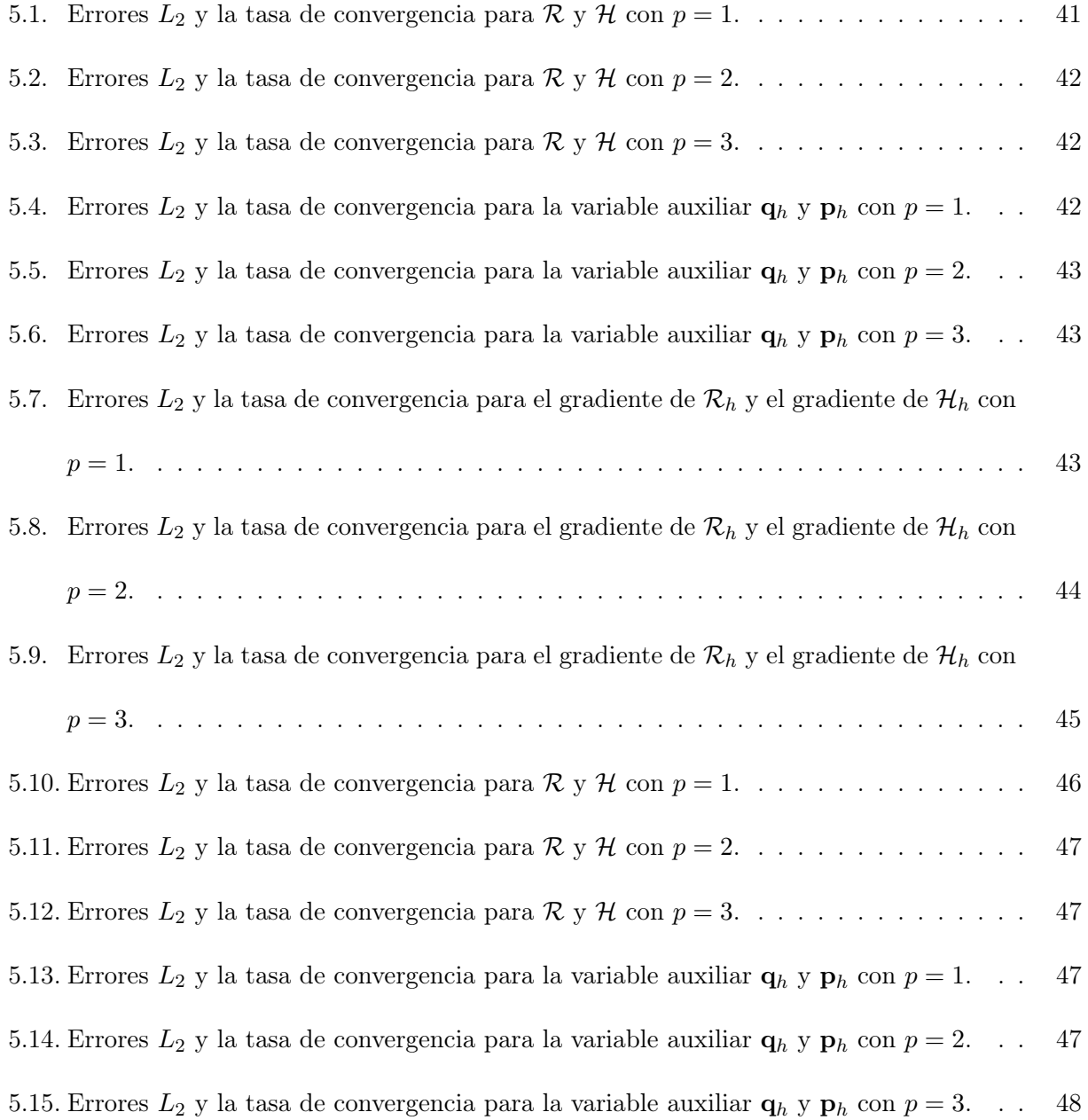

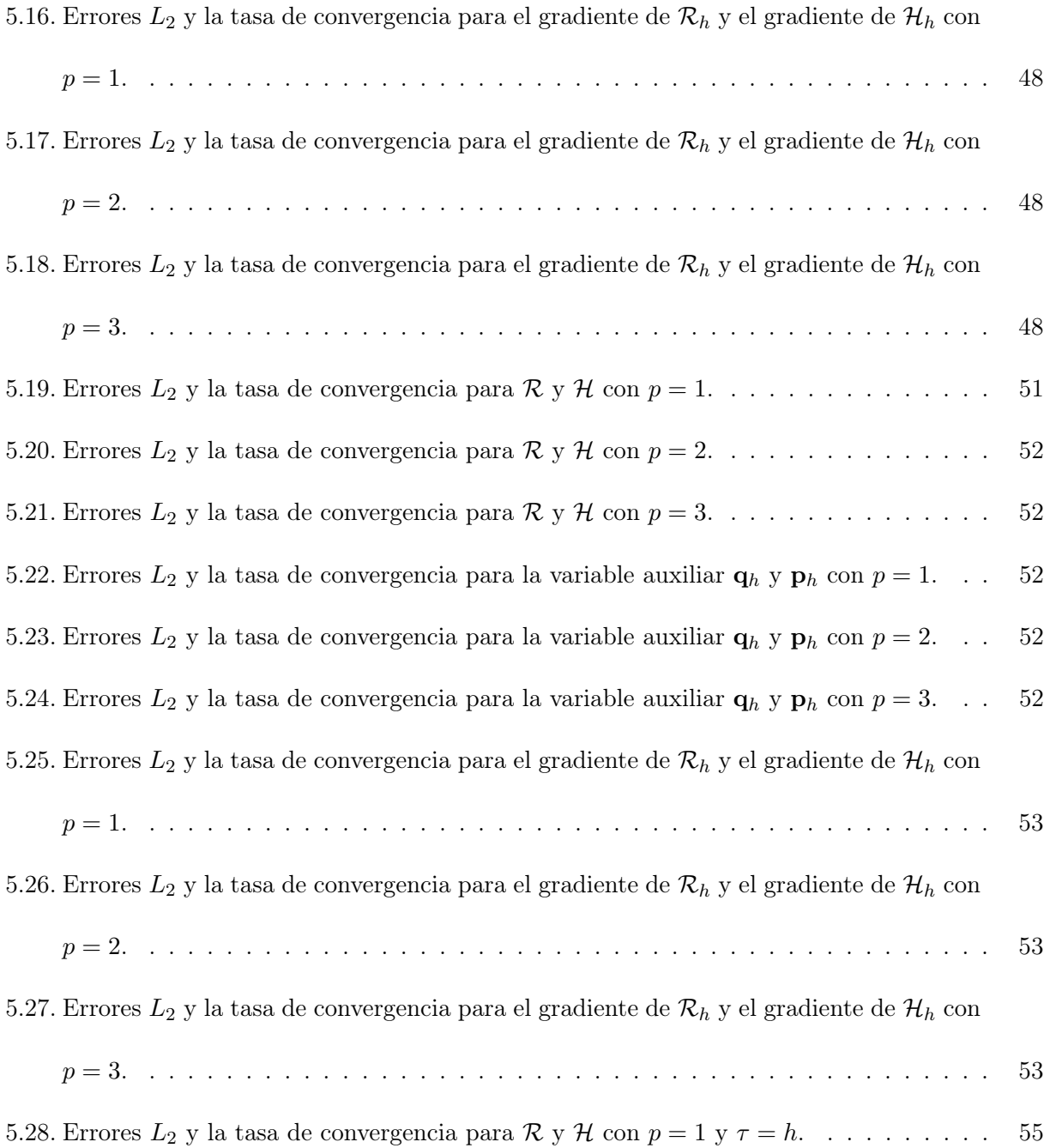

## Capítulo 1

## Introducción

El trabajo presentado en esta tesis tiene como objetivo principal el desarrollo y implementación de un esquema numérico de alto orden para la aproximación de la solución de un sistema de ecuaciones diferenciales parciales (EDP) no lineales de segundo orden acopladas que modelan la dinámica de la superficie de una pila de arena, el modelo fue propuesto por Bouchaud, Cates, Ravi Prakash y Edwards [11], por lo que en la literatura es conocido como el modelo BCRE. La idea principal del modelo es considerar dos poblaciones de granos en la pila de arena, a saber, granos inmóviles y granos rodando, estas poblaciones dependen de un valor crítico y por ende el estado del sistema también.

Desde el modelo original se han realizado diferentes modificaciones con el objetivo de mejorar o abordar diferentes escenarios del modelo [12],[3], [4],[24], [1], [2], incluso se realizó una simplificación con el objetivo de encontrar soluciones analíticas [27], para tal caso, se obtuvieron soluciones en situaciones muy específicas, esto se debe principalmente a la no linealidad de las ecuaciones en cuestión.

La importancia de dar solución a este tipo de modelos se debe a que proporcionan propiedades y características que nos permiten comprender la dinámica de ciertos fenómenos naturales, por ejemplo, los deslizamientos en laderas. Es evidente que disponer de soluciones analíticas de modelos que involucran EDP no lineales resulta difícil, por lo que una solución numérica es factible.

Los métodos comúnmente utilizados para aproximar soluciones de EDP son los métodos de elemento finito, estos métodos se pueden clasificar en dos tipos; los continuos y discontinuos. En este trabajo se considerará el método de elemento finito LDG para la discretización espacial, el cual fue propuesto en [22] para ecuaciones de convección-difusión no lineales. Para la discretización temporal se utiliza una familia de métodos conocidos como IMEX, específicamente los métodos IMEX linealmente implícitos [9, 10].

La tesis está estructurada de la siguiente manera, en el Capítulo 2 se realiza una descripción del modelo BCRE que incluye las EDP en cuestión, un término de interacción que acopla dichas ecuaciones y las condiciones de frontera del modelo. En el Capítulo 3 se realiza la discretización espacial del modelo mediante el método de elemento finito LDG, lo que permite obtener el problema semidiscreto que consiste en un sistema de ecuaciones diferenciales ordinarias no lineales de primer orden. En el Capítulo 4 se completa la discretización del modelo mediante la aplicación de un método IMEX para la integración en tiempo. En el Capítulo 5 se presentan los resultados obtenidos. Finalmente se presentan las conclusiones y trabajos a futuro.

## Capítulo 2

## El modelo BCRE

El primer modelo en describir la evolución temporal de la altura de una pila de arena fue propuesto por Bak y col. [5], el modelo es conocido como el modelo BTW y consiste en un autómata celular definido en un arreglo de N celdas para el caso unidimensional. Una de las principales propiedades del modelo es la evolución hacia un estado crítico sin ningún ajuste externo, es decir, se auto-organiza, basado en esta propiedad se introduce el concepto de criticidad autoorganizada. El modelo BTW motivó a diferentes autores a proponer modelos que comparten dicha propiedad de criticidad autoorganizada, como ser el modelo OFC para modelar terremotos [35], el modelo del tráfico vehicular [34], el modelo de incendios forestales [6], entre otros.

Inspirado en el modelo BTW, Hwa y Kardar [30] proponen un modelo que proporciona una descripción continua de la evolución temporal de la altura de una pila de arena, el modelo consiste en una ecuación diferencial parcial dada por

$$
\frac{\partial u}{\partial t} = \nu \frac{\partial^2 u}{\partial x^2} - \mu \frac{\partial}{\partial x} \left( u^2 \right) + f,\tag{2.1}
$$

donde la variable de interés u representa la altura de la pila. Dicho modelo solo considera un grado

de libertad, es decir, solamente la altura de la pila. En el trabajo de Bouchaud y col. [11] se analiza el modelo propuesto por Hwa y Kardar [30] y proponen una representación más realista de la pila de arena al considerar dos grados de libertad en el modelo. Esta idea surge al suponer que la pila de arena está formada por dos poblaciones de granos y no por una población como propone Hwa y Kardar [30], generando así el modelo BCRE.

### 2.1. Materiales Granulares

A continuación, presentamos la definición y clasificación de un material granular a considerar en la descripción del modelo, estas son tomadas de [26].

Un material granular está compuesto de sólidos discretos que están en contacto la mayor parte del tiempo. Dependiendo del tamaño de los sólidos discretos, puede considerarse las siguientes categorías:

- $Polvo:$  es un material granular hecho de partículas de menos de  $100\mu$ m de diámetro. Es común hacer una distinción adicional entre polvos granulares (10 a  $100\mu$ m), polvos superfinos (1 a  $10\mu$ m) y polvos hiperfinos (0.1 a  $1\mu$ m).
- Sólido granular: Un sólido granular está hecho de gránulos cuyo tamaño varía de 100 a  $3000 \mu m$ .
- Sólido fragmentado: Un sólido fragmentado es un material granular en el que la mayoría de las partículas son mayores de 3 mm.

De aquí en adelante, una pila de arena se refiere a una pila o bulto de material granular y utilizaremos el concepto de grano de arena o simplemente grano para referirnos a los sólidos discretos que conforman dicho material granular.

### 2.2. Descripción del modelo

Bouchaud y col. [11] proponen un modelo con dos grados de libertad para modelar la dinámica de las superficies de pilas de arena. El modelo consiste en representar la pila de arena mediante dos poblaciones de granos: granos inmóviles y granos rodando hacia abajo (Ver Figura 2.1). Sea  $\widetilde{\mathcal{H}}(x,t)$ la altura de la pila de granos inmóviles y  $\mathcal{R}(x,t)$  la densidad local de los granos rodantes, estas dos variables están acopladas por un término de interacción Γ, encargado de la conversión de granos inmóviles en granos rodantes y vice versa.

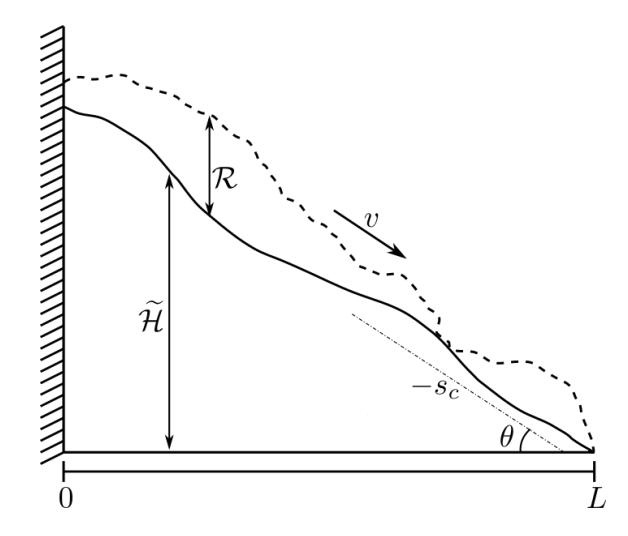

Figura 2.1: Descripción gráfica del modelo BCRE. Fuente: Elaboración propia (Adaptada de [1].

El transporte de  $R$  es modelado por la ecuación de convección-difusión

$$
\frac{\partial \mathcal{R}}{\partial t} + \frac{\partial}{\partial x} \left( v \mathcal{R} - \mathcal{D} \frac{\partial \mathcal{R}}{\partial x} \right) = \Gamma(\mathcal{R}, \widetilde{\mathcal{H}}),\tag{2.2}
$$

donde  $v$  es la velocidad de desplazamiento de los granos rodantes hacia abajo a lo largo de  $x; \mathcal{D}$  es una constante de difusión (o dispersión). La tasa de cambio de la parte estática $\widetilde{\mathcal{H}}$ se define como

$$
\frac{\partial \widetilde{\mathcal{H}}}{\partial t} = -\Gamma(\mathcal{R}, \widetilde{\mathcal{H}}),\tag{2.3}
$$

para que se conserve localmente el número total de granos  $(\widetilde{\mathcal{H}}+\mathcal{R})$ , ya que por definición, el único mecanismo por el cual el número local de granos inmóviles puede cambiar es por conversión en granos rodantes.

El término de interacción Γ se construye a partir de algunas consideraciones físicas, principalmente incorpora dos efectos; erosión y deposición, ambos efectos dependen del valor crítico  $s_c$ . A continuación, se listan las consideraciones que permiten definir el término Γ:

- Se supone que un grano inmóvil no puede comenzar a rodar espontáneamente a menos que sea desalojado por un grano que ya está rodando.
- Cuando la pendiente local  $-\frac{\partial \mathcal{H}}{\partial x}$  de la parte estática excede un valor crítico  $s_c$ , se producirá la erosión de granos estáticos, los granos que ruedan desprenden algunos granos de la parte estática.
- $\bullet\,$  Cuando la pendiente local de la parte estática es menor que el valor crítico  $s_c,$  se producirá la deposición de granos rodantes, es decir, los granos rodantes tenderán a adherirse a la superficie, convirtiéndose así en granos inmóviles.
- Cuando la pendiente local de la parte estática es igual a  $s_c$  y  $\frac{\partial^2 h}{\partial x^2}$  $\frac{\partial^2 u}{\partial x^2} \neq 0$  entonces la conversión actúa para reducir la curvatura local de la superficie estática.

La erosión y deposición ocurren a una tasa proporcional a R, de igual manera, la reducción de la curvatura local se da a una tasa proporcional a  $\mathcal{R}$ . El término  $\Gamma$  más simple que cumple estas cuatro propiedades está dado por

$$
\Gamma(\mathcal{R}, \widetilde{\mathcal{H}}) = -\mathcal{R}\gamma \left( \frac{\partial \widetilde{\mathcal{H}}}{\partial x} + s_c \right) - \kappa \mathcal{R} \frac{\partial^2 \widetilde{\mathcal{H}}}{\partial x^2}
$$
(2.4)

donde  $\gamma > 0$  y  $\kappa > 0$ .

### 2.3. Modelo con perfil reducido

Se define la variable  $\mathcal{H}(x,t)$  como la diferencia entre la altura  $\widetilde{\mathcal{H}}(x,t)$  de los granos inmóviles y el perfil crítico  $\widetilde{\mathcal{H}}_c(x,t) = s_c(L-x)$ . La variable  $\mathcal{H}(x,t) = \widetilde{\mathcal{H}}(x,t) - \widetilde{\mathcal{H}}_c(x,t)$  permite reducir el valor crítico  $s_c$  a cero, de ahí el nombre del modelo con perfil reducido (Ver Figura 2.2).

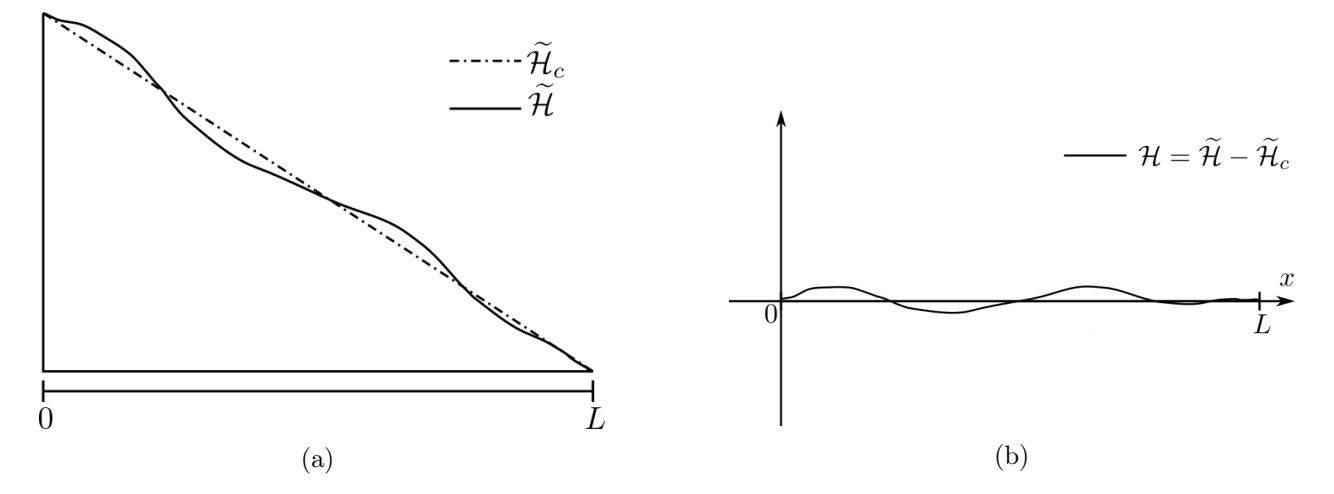

Figura 2.2: a) Altura de los granos inmóviles  $\mathcal{H}$  y el perfil crítico  $\mathcal{H}_c(x, t)$ . b) Perfil reducido  $\mathcal{H}(x, t)$ . Fuente: Adaptada de [30].

La nueva variable  $\mathcal{H}(x,t)$  se sustituye en  $(2.3)$  y  $(2.4)$ , obteniendo el siguiente modelo

$$
\frac{\partial \mathcal{R}}{\partial t} + \frac{\partial}{\partial x} \left( v\mathcal{R} - \mathcal{D} \frac{\partial \mathcal{R}}{\partial x} \right) = -\mathcal{R}\gamma \frac{\partial \mathcal{H}}{\partial x} - \mathcal{R}\kappa \frac{\partial^2 \mathcal{H}}{\partial x^2} + f\mathcal{R}, \quad \forall (x, t) \in [0, L] \times (0, T], \tag{2.5a}
$$

$$
\frac{\partial \mathcal{H}}{\partial t} = \mathcal{R}\gamma \frac{\partial \mathcal{H}}{\partial x} + \mathcal{R}\kappa \frac{\partial^2 \mathcal{H}}{\partial x^2} + f_{\mathcal{H}}, \quad \forall (x, t) \in [0, L] \times (0, T], \tag{2.5b}
$$

donde  $f_{\mathcal{R}}$  y  $f_{\mathcal{H}}$  describen fuentes de la cantidad  $\mathcal{R}$  y  $\mathcal{H}$  respectivamente. En [11] se consideran dos casos para las funciones  $f_{\mathcal{R}} y f_{\mathcal{H}}$ . En el caso de granos duros se establece  $f_{\mathcal{H}} = 0 y f_{\mathcal{R}} \ge 0$ , los granos agregados contribuirán principalmente a la densidad de los granos rodantes. En el otro caso, granos blandos, se establece $f_{\mathcal{H}}\geq 0$  y  $f_{\mathcal{R}}=0$  ya que estos granos generalmente se pegarán al aterrizar.

### 2.4. Condiciones de frontera

Las condiciones de frontera se determinan considerando que la pila de arena está delimitada por una pared a la izquierda en  $x = 0$ , y existe un sumidero a la derecha en  $x = L$  (Ver Figura 2.1). La condición de frontera para  $\mathcal R$  en  $x=0$  está dada por

$$
v\mathcal{R} - \mathcal{D}\frac{\partial \mathcal{R}}{\partial x} = 0, \tag{2.6}
$$

es decir, el flujo neto de granos de la izquierda debe ser cero debido a la presencia de la pared. En  $x = L$  existe un sumidero, por lo que  $\mathcal{R}(L, t) = 0$ .

La condición de frontera para  $\mathcal H$  en  $x=0$  está dada por

$$
\frac{\partial \mathcal{H}}{\partial x} = 0,\tag{2.7}
$$

y en  $x = L$  por  $\mathcal{H}(L, t) = 0$ .

## Capítulo 3

# El método Local Discontinuous Galerkin (LDG)

El método Local Discontinuous Galerkin (LDG) fue introducido por primera vez por Cockburn y Shu [22] para sistemas de convección-difusión no lineales y dependientes del tiempo. El método fue propuesto como una generalización del enfoque introducido por Bassi y Rebay [7], este enfoque consiste en aplicar una discretización espacial mediante el método de Galerkin Discontinuo (DG, por sus siglas en inglés) con una elección particular de los llamados flujos numéricos tanto a la variable de interés como al gradiente de esta, por lo que ahora ambas se consideran como incógnitas independientes. Este enfoque genera los métodos conocidos como métodos mixtos DG, por lo que el método LDG pertenece a esta familia de métodos. El método LDG ha sido ampliamente analizado en cuanto estabilidad, estimación del error y orden de convergencia [15, 16, 18, 19, 20, 21, 22, 32]. Dentro las características principales del método están las siguientes:

- Permiten trabajar con geometrías complejas.
- Requieren un tratamiento simple de las condiciones de frontera.
- Admiten aproximaciones locales de alto orden.
- Pueden manejar fácilmente las estrategias de adaptabilidad.
- Estructura de datos extremadamente local.
- Localmente conservativo.
- Altamente paralelizable.

Debido a estas características el método se ha aplicado con éxito a diferentes problemas que involucran derivadas de segundo orden, incluso se ha extendido a ecuaciones diferenciales parciales con derivadas de orden superior [39, 40].

### 3.1. Formulación del método LDG para el modelo BCRE

### 3.1.1. Forma mixta del problema

La forma mixta del problema consiste en reescribir las ecuaciones (2.5) como un sistema de primer orden, esta forma se obtiene al introducir las variables  $\mathbf{q} = \mathcal{D}\boldsymbol{\nabla}\mathcal{R}$ ,  $\mathbf{p} = \boldsymbol{\nabla}\mathcal{H}$  y  $\mathscr{L} = \boldsymbol{\nabla}\cdot\mathbf{p}$ como nuevas variables incógnitas adicionales del problema, las variables  $\mathbf{q}, \mathbf{p}$  y  $\mathscr L$  son conocidas como variables auxiliares. La elección de las variables auxiliares no son únicas, ciertas elecciones son consideradas con el objetivo de facilitar la obtención de estimaciones de errores a priori para las soluciones aproximadas [22]. En el modelo BCRE la variable auxiliar  $\mathbf{p} = \frac{\partial \mathcal{H}}{\partial x}$  (para el caso unidimensional) juega un papel importante, esta es la pendiente local, por lo que expresarla de manera explícita dentro de la forma mixta es de gran utilidad, principalmente por el acceso directo a la evolución de la pendiente de la pila.

A continuación, sustituimos las variables  $\mathbf{q}, \mathbf{p}$  y  $\mathscr L$  en las ecuaciones (2.5) y en las condiciones

de frontera (2.6) y (2.7) obteniendo el sistema de primer orden

$$
\mathcal{D}^{-1}\mathbf{q} - \frac{\partial \mathcal{R}}{\partial x} = 0 \tag{3.1a}
$$

$$
\mathbf{p} - \frac{\partial \mathcal{H}}{\partial x} = 0,\tag{3.1b}
$$

$$
\mathcal{L} - \frac{\partial \mathbf{p}}{\partial x} = 0,\tag{3.1c}
$$

$$
\frac{\partial \mathcal{R}}{\partial t} + \frac{\partial}{\partial x}(v\mathcal{R} - \mathbf{q}) = -\mathcal{R}\gamma \frac{\partial \mathcal{H}}{\partial x} - \mathcal{R}\kappa \mathcal{L} + f\mathcal{R},\tag{3.1d}
$$

$$
\frac{\partial \mathcal{H}}{\partial t} - \mathcal{R}\gamma \frac{\partial \mathcal{H}}{\partial x} - \mathcal{R}\kappa \mathcal{L} = f_{\mathcal{H}},\tag{3.1e}
$$

y las condiciones de frontera

$$
v\mathcal{R} - \mathbf{q} = g_1(t), \quad \text{en } x = 0, \quad \forall t \in (0, T], \tag{3.2a}
$$

$$
\mathcal{R}(L,t) = g_2(t), \quad \forall t \in (0,T], \tag{3.2b}
$$

$$
\mathbf{p} = g_3(t) \quad \text{en } x = 0, \quad \forall t \in (0, T], \tag{3.2c}
$$

$$
\mathcal{H}(L,t) = g_4(t), \quad \forall t \in (0,T], \tag{3.2d}
$$

en las variables  $\mathcal{R}, \mathcal{H}, \mathbf{q}, \mathbf{p}$  y  $\mathcal{L}$ . Note que las condiciones de frontera se establecieron no homogéneas al introducir las funciones  $g_1(t)$ ,  $g_2(t)$ ,  $g_3(t)$  y  $g_4(t)$  como una generalización de las condiciones de frontera homogéneas del modelo.

La introducción de nuevas variables al problema (2.5) de momento no refleja ninguna ventaja respecto al problema original, por el contrario, se incrementó el número de funciones incógnitas y ecuaciones, complicando a un más el poder resolver de forma analítica las ecuaciones. Sin embargo, en el método LDG, como veremos más adelante, una de las características principales a grandes rasgos, es utilizar la forma mixta adecuadamente para luego permitir la eliminación de las variables auxiliares de las ecuaciones. De hecho, esta característica dará el nombre al método.

### 3.1.2. Mallado del dominio  $\Omega$  y la formulación débil

Iniciamos particionando el dominio Ω en una malla T de N elementos tal que

$$
\Omega = \bigcup_{k=1}^{N} \Omega_k,
$$

donde cada  $\Omega_k = [x_{k-1}, x_k]$  es un elemento o celda distinta que no se superpone. Denotamos el diámetro del elemento  $\Omega_k$  por  $h_k = x_k - x_{k-1}$  para  $k = 1, ..., N$  y la cantidad  $\max_{1 \leq k \leq N} h_k$  por h. Note que el diámetro puede variar en cada una de las celdas, si embargo, en este trabajo hemos considerado únicamente una partición uniforme, por lo que el diámetro es el mismo en cada celda.

A continuación, definimos el espacio de Sobolev roto asociado a la malla  $\mathcal T$  como sigue

$$
V = \left\{ u \in L^{2}(\Omega) \mid u|_{\Omega_{k}} \in H^{1}(\Omega_{k}), k = 1, \ldots, N \right\},\tag{3.3}
$$

donde  $H^1$  es el espacio estándar de Sobolev [25]. Las funciones en el espacio V son discontinuas, por lo que las funciones son multivaluadas en la frontera de los elementos  $\Omega_k$ , esto se debe a que no se impone continuidad entre elementos, generando los métodos de elemento finito discontinuo.

Una vez particionado el dominio  $\Omega$  procedemos a obtener la formulación débil o formulación variacional del problema, la cual consiste en escribir las ecuaciones (3.1) en forma integral, trasladando la búsqueda de soluciones a un espacio vectorial de funciones de dimensión infinita. La formulación débil se obtiene multiplicando las ecuaciones (3.1) por las funciones suaves de prueba  $\mathbf{w}, \mathbf{u}, r, \phi, \varphi$ , respectivamente, en cada elemento  $\Omega_k$  de  $\mathcal{T}$ . Después de integrar por partes obtenemos la formulación débil

$$
\int_{\Omega_k} \mathcal{D}^{-1} \mathbf{q} \mathbf{w} \, dx - \mathcal{R} \mathbf{w} \bigg|_{x_{k-1}}^{x_k} + \int_{\Omega_k} \mathcal{R} \, \frac{\partial \mathbf{w}}{\partial x} \, dx = 0,
$$
\n(3.4a)

$$
\int_{\Omega_k} \mathbf{p} \mathbf{u} \, dx - \mathcal{H} \mathbf{u} \bigg|_{x_{k-1}}^{x_k} + \int_{\Omega_k} \mathcal{H}_h \, \frac{\partial \mathbf{u}}{\partial x} \, dx = 0,\tag{3.4b}
$$

$$
\int_{\Omega_k} r \mathcal{L} \, dx - r \mathbf{p} \Big|_{x_{k-1}}^{x_k} + \int_{\Omega_k} \mathbf{p} \, \frac{\partial r}{\partial x} \, dx = 0,
$$
\n(3.4c)

$$
\int_{\Omega_k} \phi \frac{\partial \mathcal{R}}{\partial t} dx + \phi(v \mathcal{R} - \mathbf{q}) \Big|_{x_{k-1}}^{x_k} - \int_{\Omega_k} (v \mathcal{R} - \mathbf{q}) \frac{\partial \phi}{\partial x} dx = \Gamma_k^1(\mathcal{R}, \mathcal{H}, \phi) - \int_{\Omega_k} \phi \mathcal{R} \kappa \mathcal{L} dx + \int_{\Omega_k} \phi f_{\mathcal{R}} dx,
$$

(3.4d)

$$
\int_{\Omega_k} \varphi \frac{\partial \mathcal{H}}{\partial t} dx + \Gamma_k^1(\mathcal{R}, \mathcal{H}, \varphi) - \int_{\Omega_k} \varphi \mathcal{R} \kappa \mathcal{L} dx = \int_{\Omega_k} \varphi f_{\mathcal{H}} dx,
$$
\n(3.4e)

donde

$$
\Gamma_k^1(\mathcal{R}, \mathcal{H}, \varphi) = \int_{\Omega_k} \varphi(-\mathcal{R}\gamma) \frac{\partial \mathcal{H}}{\partial x} dx + \varphi(x_k) \mathcal{H}(x_k) \mathcal{R}(x_k) \gamma.
$$
 (3.5)

La formulación débil consiste en encontrar funciones  $\mathcal{R}, \mathcal{H}, \mathbf{q}, \mathbf{p}, \mathscr{L} \in V$  tal que se cumplen las ecuaciones (3.4) para todas las funciones de prueba  $\mathbf{w}, \mathbf{u}, r, \phi, \varphi \in V$  y para  $k = 1, 2, ..., N$ .

### 3.1.3. El problema de elemento finito

A continuación, buscamos aproximar las soluciones  $\mathcal{R}, \mathcal{H}, \mathbf{q}, \mathbf{p}, \mathcal{L}$  con funciones  $\mathcal{R}_h, \mathcal{H}_h, \mathbf{q}_h, \mathbf{p}_h, \mathcal{L}_h$ en el espacio de elementos finitos  $V_h \subset V$  definido por

$$
V_h = \left\{ u \in L^2(\Omega) \mid u|_{\Omega_k} \in \mathcal{P}_p(\Omega_k), k = 1, \dots, N \right\},\tag{3.6}
$$

donde  $\mathcal{P}_p(\Omega_k)$  denota el espacio de polinomios de grado a lo más p restringidos al elemento  $\Omega_k$  con  $p \geq$ 1. Siendo más preciso,  $V_h$  es el espacio de funciones polinómicas discontinuas por partes, por lo que

en cada elemento  $\Omega_k$  aproximaremos las funciones  $\mathcal{R}, \mathcal{H}, \mathbf{q}, \mathbf{p}, \mathscr{L}$  por funciones  $\mathcal{R}_h^k, \mathcal{H}_h^k, \mathbf{q}_h^k, \mathbf{p}_h^k, \mathscr{L}_h^k \in$  $\mathcal{P}_p(\Omega_k)$ .

El problema de elemento finito se obtiene desde la formulación débil (3.4) y haciendo uso del enfoque de Galerkin, el cual dice que elijamos las funciones de prueba  $\mathbf{w}, \mathbf{u}, r, \phi, \varphi$  del mismo espacio de elementos finitos que las aproximaciones  $\mathcal{R}_h$ ,  $\mathcal{H}_h$ ,  $\mathbf{q}_h$ ,  $\mathbf{p}_h$ ,  $\mathcal{L}_h$ .

Sustituyendo las funciones  $\mathcal{R}_h$ ,  $\mathcal{H}_h$ ,  $\mathbf{q}_h$ ,  $\mathbf{p}_h$ ,  $\mathcal{L}_h$  en la formulación débil (3.4), esto da como resultado el siguiente problema de elemento finito en el elemento  $\Omega_k$ :

Para cualquier elemento  $\Omega_k \in \mathcal{T}$ , encontrar  $\mathcal{R}_h, \mathcal{H}_h, \mathbf{q}_h, \mathbf{p}_h, \mathcal{L}_h \in V_h$  tal que

$$
\int_{\Omega_k} \mathcal{D}^{-1} \mathbf{q}_h \mathbf{w} \, dx - \widehat{\mathcal{R}}_h \mathbf{w} \bigg|_{x_{k-1}}^{x_k} + \int_{\Omega_k} \mathcal{R}_h \, \frac{\partial \mathbf{w}}{\partial x} \, dx = 0, \quad \forall \mathbf{w} \in \mathcal{P}_p(\Omega_k), \tag{3.7a}
$$

$$
\int_{\Omega_k} \mathbf{p}_h \mathbf{u} \, dx - \widehat{\mathcal{H}_h} \mathbf{u} \bigg|_{x_{k-1}}^{x_k} + \int_{\Omega_k} \mathcal{H}_h \, \frac{\partial \mathbf{u}}{\partial x} \, dx = 0, \quad \forall \mathbf{u} \in \mathcal{P}_p(\Omega_k), \tag{3.7b}
$$

$$
\int_{\Omega_k} r \mathcal{L}_h \, dx - \widehat{\mathbf{p}_h} r \bigg|_{x_{k-1}}^{x_k} - rS(\mathcal{H}_h) \bigg|_{x_{k-1}}^{x_k} + \int_{\Omega_k} \mathbf{p}_h \, \frac{\partial r}{\partial x} \, dx = 0, \quad \forall r \in \mathcal{P}_p(\Omega_k), \tag{3.7c}
$$

$$
\int_{\Omega_k} \phi \, \frac{\partial \mathcal{R}_h}{\partial t} \, dx + \phi(v \widehat{\mathcal{R}_h} - \widehat{\mathbf{q}_h}) \Big|_{x_{k-1}}^{x_k} - rS(\mathcal{R}_h) \Big|_{x_{k-1}}^{x_k} - \int_{\Omega_k} (v \mathcal{R}_h - \mathbf{q}_h) \, \frac{\partial \phi}{\partial x} \, dx
$$
\n
$$
= \Gamma_{h,k}^1(\mathcal{R}_h, \mathcal{H}_h, \phi) - \int_{\Omega_k} \phi \mathcal{R}_h \kappa \mathcal{L}_h \, dx + \int_{\Omega_k} \phi f \mathcal{R} \, dx \,, \quad \forall \phi \in \mathcal{P}_p(\Omega_k), \tag{3.7d}
$$

$$
\int_{\Omega_k} \varphi \frac{\partial \mathcal{H}_h}{\partial t} dx + \Gamma_{h,k}^1(\mathcal{R}_h, \mathcal{H}_h, \varphi) - \int_{\Omega_k} \varphi \mathcal{R}_h \kappa \mathcal{L}_h dx = \int_{\Omega_k} \varphi f_{\mathcal{H}} dx \quad \varphi \in \mathcal{P}_p(\Omega_k),
$$
(3.7e)

donde

$$
\Gamma_{h,k}^1(\mathcal{R}_h, \mathcal{H}_h, \varphi) = -\int\limits_{\Omega_k} \varphi \mathcal{R}_h \gamma \, \frac{\partial \mathcal{H}_h}{\partial x} \, \mathrm{d}x + \varphi(x_k) \left( \mathcal{H}_h(x_k^-) - \mathcal{H}_h(x_k^+) \right) \mathcal{R}(x_k) \gamma. \tag{3.8}
$$

Las funciones  $\widehat{\mathcal{R}_h}$ ,  $\widehat{\mathcal{H}_h}$ ,  $\widehat{\mathcal{W}_h}$ ,  $\widehat{\mathbf{p}_h}$  y  $\widehat{\mathbf{q}_h}$  en las ecuaciones (3.7) son llamadas flujos numéricos y son aproximaciones a $\mathcal{R},$   $\mathcal{H},$   $v\mathcal{R},$   $\mathbf{p}$  y  $\mathbf{q}$  en la frontera de  $\Omega_k$  respectivamente. Los términos  $S(\mathcal{R}_h)$ y  $S(\mathcal{H}_h)$ son conocidos como términos de estabilización. La definición de los flujos numéricos y los términos de estabilización son cruciales para obtener un método con buenas propiedades numéricas, tales como estabilidad, orden de convergencia y simetría [17],[19].

La discretización (3.8) está basada en el esquema propuesto por Lasaint y Raviart [33] para resolver la ecuación de transporte de neutrones mediante el método de Galerkin Discontinuo, este esquema también se utilizó en [28] para la simulación numérica de problemas de procesamiento de polímeros. En [31] se prueba la estabilidad  $L_p$  y se dan estimaciones del error, luego en [8] se dan estimaciones de error a priori para versiones hp.

### Flujos numéricos

A continuación, se definen los flujos numéricos  $\widehat{\mathcal{R}}_h$ ,  $\widehat{\mathbf{q}}_h$ ,  $\widehat{\mathbf{q}}_h$ ,  $\widehat{\mathbf{p}}_h$  para el método LDG, estos se definen para nodos interiores y para nodos en la frontera del dominio Ω, los flujos numéricos en la frontera se definen imponiendo las condiciones de frontera del modelo. Para el flujo numérico  $\widehat{vR_h}$ se ha considerado el flujo numérico llamado flujo contra el viento  $(upwind flux)$ , el cual es utilizado en problemas de convección lineal [23].

Los flujos numéricos para nodos interiores están dados por

$$
\widehat{\mathcal{R}_h}(x_k) = (1 - \beta_{1,k}) \mathcal{R}_h(x_k^-) + \beta_{1,k} \mathcal{R}_h(x_k^+), \tag{3.9a}
$$

$$
\widehat{\mathbf{q}_h}(x_k) = \beta_{1,k} \mathbf{q}_h(x_k^-) + (1 - \beta_{1,k}) \mathbf{q}_h(x_k^+), \tag{3.9b}
$$

$$
\widehat{\mathcal{H}_h}(x_k) = (1 - \beta_{2,k}) \mathcal{H}_h(x_k^-) + \beta_{2,k} \mathcal{H}_h(x_k^+), \tag{3.9c}
$$

$$
\widehat{\mathbf{p}_h}(x_k) = \beta_{2,k} \mathbf{p}_h(x_k^-) + (1 - \beta_{2,k}) \mathbf{p}_h(x_k^+), \tag{3.9d}
$$

$$
\widehat{vR_h}(x_k) = vR_h(x_k^-) \text{ para } v > 0,
$$
\n(3.9e)

donde los valores  $\beta_{1,k}, \beta_{2,k} \in \left\{0, \frac{1}{2}\right\}$  $\left\{\frac{1}{2}, 1\right\}$ . En este trabajo se estableció el mismo valor  $\beta_{1,k} = 0$  y  $\beta_{2,k}=1$  para cada nodo. Note que, la definición de los flujos numéricos  $\widehat{\mathcal{R}}_h$  y  $\widehat{\mathcal{H}}_h$  no dependen de las variables auxiliares, permitiendo resolver localmente para las variables auxiliares en términos de las soluciones  $\mathcal{R}_h$  y  $\mathcal{H}_h$ , esta inusual propiedad de *solución local* da su nombre al método LDG [18].

Los flujos numéricos en nodos que son fronteras, se establecen haciendo uso de las condiciones de frontera del modelo. En el nodo frontera  $x_0 = 0$  se tienen las condiciones de frontera siguientes:

Para la solución  $R$  se establece una condición de frontera de Robin, en este caso los flujos numéricos se definen como

$$
\widehat{\mathcal{R}_h}(x_0) = \mathcal{R}_h(x_0^+), \qquad \widehat{v\mathcal{R}_h}(x_0) + \widehat{\mathbf{q}_h}(x_0) = g_1. \tag{3.10}
$$

Para la solución  $H$  se establece una condición de frontera de Neumann, en este caso los flujos numéricos se definen como

$$
\widehat{\mathcal{H}}_h(x_0) = \mathcal{H}_h(x_0^+), \qquad \widehat{\mathbf{p}_h}(x_0) = g_3. \tag{3.11}
$$

En el nodo frontera  $x_N = L$  se tienen las condiciones de frontera siguientes:

Para la solución  $R$  se establece una condición de frontera de Dirichlet, en este caso los flujos numéricos se definen como

$$
\widehat{\mathcal{R}_h}(x_N) = g_2, \qquad \widehat{\mathbf{q}_h}(x_N) = \mathbf{q}_h(x_N^{\top}). \tag{3.12}
$$

Para la solución  $H$  se establece una condición de frontera de Dirichlet, en este caso los flujos numéricos se definen como

$$
\widehat{\mathcal{H}_h}(x_N) = g_4, \qquad \widehat{\mathbf{p}_h}(x_N) = \mathbf{p}_h(x_N^{\top}). \tag{3.13}
$$

Para garantizar la existencia y unicidad de la solución del problema discreto, el método LDG agrega los términos de estabilización $S(\mathcal{R}_h)$ y $S(\mathcal{H}_h)$  dados por

$$
S(\mathcal{R}_h(x_k)) = \frac{\eta_{1,k}}{h_k} \left( \mathcal{R}_h(x_k^-) - \mathcal{R}_h(x_k^+) \right), \quad S(\mathcal{H}_h(x_k)) = \frac{\eta_{2,k}}{h_k} \left( \mathcal{H}_h(x_k^-) - \mathcal{H}_h(x_k^+) \right), \tag{3.14}
$$

donde  $\eta_{1,k}$  y  $\eta_{2,k}$  son constantes positivas.

Para finalizar la formulación del método, analizamos la imposición de las condiciones de frontera en (3.8). Por la forma en que se define (3.8) solo es necesario imponer condiciones de frontera de Dirichlet en  $x_N = L$ , entonces, para la celda $\Omega_N$  y sustituyendo la condición de Dirichlet para  $\mathcal H$  en (3.8) se obtiene

$$
\Gamma_{h,N}^1(\mathcal{R}_h, \mathcal{H}_h, \varphi) = -\int\limits_{\Omega_N} \varphi \mathcal{R}_h \gamma \frac{\partial \mathcal{H}_h}{\partial x} + \varphi(x_N^-) \left( \mathcal{H}_h(x_N^-) - g_4 \right) \mathcal{R}_h(x_N^-) \gamma. \tag{3.15}
$$

### 3.2. Forma semi-discreta

### 3.2.1. Base polinomial y elemento de referencia

A continuación, se define la base utilizada para el espacio  $\mathcal{P}_p(\Omega_k)$ . Considere el espacio  $\mathcal{P}_p(\Omega_k)$ con dimensión  $p + 1$  con una base

$$
\mathcal{B} = \{ \psi_1(x), \psi_2(x), \dots, \psi_{p+1}(x) \}.
$$
\n(3.16)

Entonces, cada función  $u_h^k \in \mathcal{P}_p(\Omega_k)$  la podemos representar como una combinación lineal de las funciones bases y coeficientes  $U_j^k(t)$ , a saber,

$$
u_h^k = \sum_{j=1}^{p+1} U_j^k(t)\psi_j(x).
$$
\n(3.17)

En este trabajo hemos utilizado los polinomios de Lagrange como base polinomial, estos están definidos sobre un conjunto de  $p + 1$  nodos distintos  $\{\xi_1, \xi_2, \ldots, \xi_{p+1}\}.$  La base de Lagrange para polinomios de grado a lo más p es el conjunto de polinomios  $\{l_1(x), l_2(x), \ldots, l_{p+1}(x)\}\$ , donde

$$
l_i(x) = \prod_{\substack{j=1 \ j \neq i}}^{p+1} \frac{x - \xi_j}{\xi_i - \xi_j}, \text{ para } i = 1, 2, \dots, p+1,
$$
\n(3.18)

con la propiedad  $l_i(\xi_j) =$  $\sqrt{ }$  $\int$  $\overline{\mathcal{L}}$ 1  $i = j$ ,  $0 \quad i \neq j.$ 

Ahora definimos el elemento de referencia  $\hat{I} = [-1, 1]$  para cualquier elemento  $\Omega_k \in \mathcal{T}$ . El elemento de referencia $\widehat{I}$  está relacionado con  $\Omega_k$  mediante la transformación afín

$$
F_k(\xi) = x_{k-1} + \frac{1+\xi}{2}h_k, \quad h_k = x_k - x_{k-1}.
$$
\n(3.19)

con  $\xi \in \widehat{I}$  la variable de referencia [29].

 $\text{ Sea } -1 = \xi_1 < \xi_2 < \ldots < \xi_{p+1} = 1 \text{ una participa del intervalo de referencia } \widehat{I} \text{ y } \left\{ \widehat{\psi}_1(\xi), \widehat{\psi}_2(\xi), \ldots, \widehat{\psi}_{p+1}(\xi) \right\}$ la base de Lagrange definida en el intervalo de referencia  $\widehat{I}$ . Luego, haciendo uso de la transformación  $F_k$  se obtiene

$$
\psi_i(x) = \widehat{\psi}_i(F_k^{-1}(x)), \quad \widehat{\psi}_i(\xi) = \psi_i(F_k(\xi)) \text{ y } \frac{\mathrm{d}}{\mathrm{d}x}(\psi_i(x)) = \frac{2}{h_k} \frac{\mathrm{d}}{\mathrm{d}\xi}(\widehat{\psi}_i(\xi)) \text{ para } i = 1, 2, \dots, p+1.
$$
\n(3.20)

Por lo que, basta definir las funciones bases en el elemento de referencia y las funciones bases en  $\Omega_k$  para  $k = 1, 2, ..., N$  quedan automáticamente determinadas. De esta forma, haciendo uso de la transformación  $F_k$ , el cálculo de las integrales que aparecen en las ecuaciones  $(3.7)$  se realizaran únicamente en el elemento de referencia.

### 3.2.2. El sistema de ecuaciones diferenciales ordinarias(EDO)

En el elemento  $\Omega_k$  las soluciones locales  $\mathcal{R}_h^k(x,t), \mathcal{H}_h^k(x,t), \mathbf{q}_h^k(x,t), \mathbf{p}_h^k(x,t), \mathcal{L}_h^k(x,t) \in \mathcal{P}_{h,k}$  son de la forma

$$
\mathcal{R}_h^k(x,t) = \sum_{j=1}^{p+1} R_j^k(t)\psi_j(x),\tag{3.21a}
$$

$$
\mathcal{H}_h^k(x,t) = \sum_{j=1}^{p+1} H_j^k(t)\psi_j(x),\tag{3.21b}
$$

$$
\mathbf{q}_h^k(x,t) = \sum_{j=1}^{p+1} Q_j^k(t) \psi_j(x),\tag{3.21c}
$$

$$
\mathbf{p}_h^k(x,t) = \sum_{j=1}^{p+1} P_j^k(t)\psi_j(x),\tag{3.21d}
$$

$$
\mathcal{L}_h^k(x,t) = \sum_{j=1}^{p+1} l_j^k(t)\psi_j(x).
$$
\n(3.21e)

Las ecuaciones (3.21) se pueden reescribir como un producto punto,

$$
\mathcal{R}_h^k(x,t) = \boldsymbol{\psi}^T \mathbf{R}_k, \tag{3.22a}
$$

$$
\mathcal{H}_h^k(x,t) = \boldsymbol{\psi}^T \mathbf{H}_k,\tag{3.22b}
$$

$$
\mathbf{q}_h^k(x,t) = \boldsymbol{\psi}^T \mathbf{Q}_k, \tag{3.22c}
$$

$$
\mathbf{p}_h^k(x,t) = \boldsymbol{\psi}^T \mathbf{P}_k,\tag{3.22d}
$$

$$
\mathcal{L}_h^k(x,t) = \psi^T \mathcal{L}_k. \tag{3.22e}
$$

donde  $\mathbf{R}_k, \mathbf{H}_k, \mathbf{Q}_k, \mathbf{P}_k, \mathcal{L}_k \in \mathbb{R}^{p+1}$  con

$$
\mathbf{R}_k = [R_1^k(t), R_2^k(t), \dots, R_{p+1}^k(t)]^T, \quad \mathbf{H}_k = [H_1^k(t), H_2^k(t), \dots, H_{p+1}^k(t)]^T,
$$

$$
\mathbf{Q}_k = [Q_1^k(t), Q_2^k(t), \dots, Q_{p+1}^k(t)]^T, \qquad \mathbf{P}_k = [P_1^k(t), P_2^k(t), \dots, P_{p+1}^k(t)]^T
$$
  

$$
\mathcal{L}_k = [l_1^k(t), l_2^k(t), \dots, l_{p+1}^k(t)]^T \quad \text{y} \quad \boldsymbol{\psi} = [\psi_1(x), \psi_2(x), \dots, \psi_{p+1}(x)]^T.
$$

Note que  $\mathbf{R}_k$ ,  $\mathbf{H}_k$ ,  $\mathbf{Q}_k$ ,  $\mathbf{P}_k$ ,  $\mathcal{L}_k$  dependen de la variable  $t$  y  $\psi$  depende de la variable  $x$ , omitiremos dicha notación para claridad de las ecuaciones, a menos que se requiera mostrar una evaluación.

Sustituyendo las soluciones locales (3.22) en las ecuaciones (3.7) y tomando las funciones de prueba  $\mathbf{w} = \psi_i(x), \mathbf{u} = \psi_i(x), r = \psi_i(x), \phi = \psi_i(x), \varphi = \psi_i(x)$  para  $i = 1, 2, ..., p + 1$  obtenemos el siguiente sistema local:

$$
\mathbf{D}_{\mathcal{R}}^{k}\mathbf{Q}_{k} + \mathbf{B}^{k}\mathbf{R}_{k} - \mathbb{F}_{2}\mathbf{R}_{k} + \mathbb{F}_{3}\mathbf{R}_{k-1} = 0, \qquad (3.23a)
$$

$$
\mathbf{D}_{\mathcal{H}}^k \mathbf{P}_k + \mathbf{B}^k \mathbf{H}_k + \mathbb{F}_1 \mathbf{H}_k - \mathbb{F}_4 \mathbf{H}_{k+1} = 0, \tag{3.23b}
$$

$$
\mathbf{M}^k \mathcal{L}_k + \mathbf{B}^k \mathbf{P}_k - \mathbb{F}_2 \mathbf{P}_k + \mathbb{F}_3 \mathbf{P}_{k-1} + \mathbf{S}_{\mathcal{H}}^k \mathbf{H}_k + \frac{\eta_{2,k}}{h_k} \mathbb{F}_4 \mathbf{H}_{k+1} + \frac{\eta_{2,k}}{h_k} \mathbb{F}_3 \mathbf{H}_{k-1} = 0,
$$
 (3.23c)

$$
\mathbf{M}^{k} \frac{\mathrm{d} \mathbf{R}_{k}}{\mathrm{d} t} + \mathbf{C}^{k} \mathbf{R}_{k} + v \mathbb{F}_{2} \mathbf{R}_{k} - v \mathbb{F}_{3} \mathbf{R}_{k-1} + \mathbf{B}^{k} \mathbf{R}_{k} + \mathbb{F}_{1} \mathbf{R}_{k} - \mathbb{F}_{4} \mathbf{R}_{k+1}
$$
\n(3.23d)

$$
+\mathbf{S}_{\mathcal{R}}^{k}\mathbf{R}_{k} + \frac{\eta_{1,k}}{h_{k}}\mathbb{F}_{4}\mathbf{R}_{k+1} + \frac{\eta_{1,k}}{h_{k}}\mathbb{F}_{3}\mathbf{R}_{k-1} = \mathbf{\Gamma}_{k}^{1}(\mathbf{R}_{k}, \mathbf{H}_{k}) + \mathcal{M}^{k}(\mathbf{R}_{k})\mathcal{L}_{k} + \mathbf{F}_{\mathcal{R}}^{k},
$$
(3.23e)

$$
\mathbf{M}^{k} \frac{\mathrm{d} \mathbf{H}_{k}}{\mathrm{d} t} + \mathbf{\Gamma}_{k}^{1}(\mathbf{R}_{k}, \mathbf{H}_{k}) + \mathcal{M}^{k}(\mathbf{R}_{k}) \mathcal{L}_{k} = \mathbf{F}_{\mathcal{H}}^{k}.
$$
 (3.23f)

 $\text{con }\mathbf{D}^k_{\mathcal{R}}, \mathbf{D}^k_{\mathcal{H}}, \mathbf{B}^k, \mathbf{M}^k, \mathbf{C}^k, \mathcal{M}^k, \mathbf{S}^k_{\mathcal{H}}, \mathbf{S}^k_{\mathcal{R}}, \mathbb{F}_1, \mathbb{F}_2, \mathbb{F}_3, \mathbb{F}_4 \in \mathbb{R}^{(p+1)\times (p+1)} \text{ y } \mathbf{F}^k_{\mathcal{H}}, \mathbf{F}^k_{\mathcal{R}}, \Gamma^1_k \in \mathbb{R}^{p+1} \text{ donde }$ 

$$
[\mathbf{D}_{\mathcal{R}}^k]_{i,j} = \int\limits_{\Omega_k} \mathcal{D}^{-1} \psi_i(x) \psi_j(x) dx = \int\limits_{\widehat{I}} \mathcal{D}^{-1} \widehat{\psi}_i(\xi) \widehat{\psi}_j(\xi) \frac{h_k}{2} d\xi = \mathcal{D}^{-1} \frac{h_k}{2} \int\limits_{\widehat{I}} \widehat{\psi}_i(\xi) \widehat{\psi}_j(\xi) d\xi, \qquad (3.24)
$$

$$
[\mathbf{D}_{\mathcal{H}}^{k}]_{i,j} = \int_{\Omega_k} \psi_i(x)\psi_j(x) dx = \frac{h_k}{2} \int_{\widehat{I}} \widehat{\psi}_i(\xi)\widehat{\psi}_j(\xi) d\xi, \qquad (3.25)
$$

$$
[\mathbf{B}^k]_{i,j} = \int_{\Omega_k} \psi_i'(x)\psi_j(x) dx = \int_{\widehat{I}} \frac{2}{h_k} \widehat{\psi}_i'(\xi)\widehat{\psi}_j(\xi) \frac{h_k}{2} d\xi = \int_{\widehat{I}} \widehat{\psi}_i'(\xi)\widehat{\psi}_j(\xi) d\xi, \qquad (3.26)
$$

$$
[\mathbf{M}^k]_{i,j} = \int\limits_{\Omega_k} \psi_i(x) \psi_j(x) dx = \frac{h_k}{2} \int\limits_{\hat{I}} \widehat{\psi}_i(\xi) \widehat{\psi}_j(\xi) d\xi, \qquad (3.27)
$$

$$
[\mathbf{C}^k]_{i,j} = -\int\limits_{\Omega_k} v \psi_i'(x) \psi_j(x) dx = -\int\limits_{\widehat{I}} v \widehat{\psi}_i'(\xi) \widehat{\psi}_j(\xi) d\xi , \qquad (3.28)
$$

$$
[\Gamma_k^1(\mathbf{R}_k, \mathbf{H}_k)]_i = -\int\limits_{\widehat{I}} \widehat{\psi}_i(\xi) \gamma \widehat{\boldsymbol{\psi}}^T(\xi) \mathbf{R}_k \widehat{\boldsymbol{\psi}}^T(\xi) \mathbf{H}_k \, d\xi + \widehat{\psi}_i(1) \gamma \left(\widehat{\boldsymbol{\psi}}^T(1) \mathbf{H}_k - \widehat{\boldsymbol{\psi}}^T(-1) \mathbf{H}_{k+1}\right) \widehat{\boldsymbol{\psi}}^T(1) \mathbf{R}_k.
$$
\n(3.29)

$$
[\mathcal{M}^k(\mathbf{R}_k)]_{i,j} = \int_{\Omega_k} \mathcal{R}_h^k \psi_i(x) \psi_j(x) dx = \frac{h_k}{2} \int_{\hat{I}} \widehat{\psi}^T(\xi) \mathbf{R}_k \widehat{\psi}_i(\xi) \widehat{\psi}_j(\xi) d\xi, \qquad (3.30)
$$

$$
[\mathbf{F}_{\mathcal{R}}^{k}]_i = \int_{\Omega_k} \psi_i(x) f_{\mathcal{R}}(x, t) dx = \frac{h_k}{2} \int_{\hat{I}} \hat{\psi}_i(\xi) f(F_k(\xi), t) d\xi, \qquad (3.31)
$$

$$
[\mathbf{F}_{\mathcal{H}}^{k}]_{i} = \int_{\Omega_{k}} \psi_{i}(x) f_{\mathcal{H}}(x, t) dx = \frac{h_{k}}{2} \int_{\hat{I}} \widehat{\psi}_{i}(\xi) f(F_{k}(\xi), t) d\xi, \qquad (3.32)
$$

$$
\mathbf{S}_{\mathcal{R}}^k = -\frac{\eta_{1,k}}{h_k} \mathbb{F}_1 - \frac{\eta_{1,k}}{h_k} \mathbb{F}_2,
$$
\n(3.33)

$$
\mathbf{S}_{\mathcal{H}}^k = -\frac{\eta_{2,k}}{h_k} \mathbb{F}_1 - \frac{\eta_{2,k}}{h_k} \mathbb{F}_2,\tag{3.34}
$$

$$
\mathbb{F}_1 = \psi(x_{k-1})\psi^T(x_{k-1}) = \widehat{\psi}(-1)\widehat{\psi}^T(-1),
$$
\n(3.35)

$$
\mathbb{F}_2 = \boldsymbol{\psi}(x_k)\boldsymbol{\psi}^T(x_k) = \widehat{\boldsymbol{\psi}}(1)\widehat{\boldsymbol{\psi}}^T(1),\tag{3.36}
$$

$$
\mathbb{F}_3 = \boldsymbol{\psi}(x_{k-1})\boldsymbol{\psi}^T(x_k) = \widehat{\boldsymbol{\psi}}(-1)\widehat{\boldsymbol{\psi}}^T(1),\tag{3.37}
$$

$$
\mathbb{F}_4 = \boldsymbol{\psi}(x_k)\boldsymbol{\psi}^T(x_{k-1}) = \widehat{\boldsymbol{\psi}}(1)\widehat{\boldsymbol{\psi}}^T(-1). \tag{3.38}
$$

Note que las matrices  $\mathbb{F}_1$ ,  $\mathbb{F}_2$ ,  $\mathbb{F}_3$ ,  $\mathbb{F}_4$   $\mathbf{S}_{\mathcal{R}}^k$  y  $\mathbf{S}_{\mathcal{H}}^k$  se originan de los flujos numéricos (3.9) y los términos de estabilización (3.14) al evaluar en la frontera del elemento  $\Omega_k.$ 

Para obtener el sistema global, se realiza la suma de las ecuaciones (3.23) sobre todos los elementos  $\Omega_k$  para  $k = 1, 2, ..., N$  y así obtenemos el siguiente sistema no lineal de ecuaciones diferenciales ordinarias:

$$
\mathbf{D}_{\mathcal{R}}\mathbf{Q} + \mathbf{B}_{1,\mathcal{R}}\mathbf{R} = 0, \tag{3.39a}
$$

$$
\mathbf{D}_{\mathcal{H}} \mathbf{P} + \mathbf{B}_{1, \mathcal{H}} \mathbf{H} = 0, \tag{3.39b}
$$

$$
\mathbf{M}\mathcal{L} + \mathbf{B}_{2,\mathcal{H}}\mathbf{P} + \mathbf{S}_{\mathcal{H}}\mathbf{H} = 0, \tag{3.39c}
$$

$$
\mathbf{M}\frac{\mathrm{d}\mathbf{R}}{\mathrm{d}t} + \mathbf{C}\mathbf{R} + \mathbf{B}_{2,\mathcal{R}}\mathbf{R} + \mathbf{S}_{\mathcal{R}}\mathbf{R} = \mathbf{\Gamma}^1(\mathbf{R}, \mathbf{H}) + \mathcal{M}(\mathbf{R})\mathcal{L} + \mathbf{F}_{\mathcal{R}},
$$
\n(3.39d)

$$
\mathbf{M}\frac{d\mathbf{H}}{dt} + \mathbf{\Gamma}^1(\mathbf{R}, \mathbf{H}) + \mathcal{M}(\mathbf{R})\mathcal{L} = \mathbf{F}_{\mathcal{H}}.
$$
 (3.39e)

con  $\mathbf{D}_{\mathcal{R}}, \mathbf{D}_{\mathcal{H}}, \mathbf{B}_{1,\mathcal{R}}, \mathbf{B}_{2,\mathcal{R}}, \mathbf{B}_{1,\mathcal{H}}, \mathbf{B}_{2,\mathcal{H}}, \mathbf{M}, \mathbf{C}, \mathcal{M}, \mathbf{S}_{\mathcal{H}}, \mathbf{S}_{\mathcal{R}}, \in \mathbb{R}^{N(p+1)\times N(p+1)}$  y  $\mathbf{R}, \mathbf{H}, \mathbf{Q}, \mathbf{P}, \mathcal{L}, \mathbf{F}_{\mathcal{H}}, \mathbf{F}_{\mathcal{R}}, \Gamma^1 \in \mathbb{R}^{N(p+1)}$  donde  $\mathbf{D}_{\mathcal{R}}, \mathbf{D}_{\mathcal{H}}, \mathbf{M}, \mathcal{M}$  son matrices diagonales por bloques,

$$
[\mathbf{D}_{\mathcal{R}}]_{k,k} = \mathbf{D}_{\mathcal{R}}^k, \quad [\mathbf{D}_{\mathcal{H}}]_{k,k} = \mathbf{D}_{\mathcal{H}}^k, \quad [\mathbf{M}]_{k,k} = \mathbf{M}^k, \quad [\mathcal{M}(\mathbf{R})]_{k,k} = \mathcal{M}^k(\mathbf{R}_k), \tag{3.40}
$$

las matrices  $B_{1,\mathcal{R}}, B_{1,\mathcal{H}}$  son matrices bidiagonal inferior y bidiagonal superior por bloques respectivamente,

$$
[\mathbf{B}_{1,\mathcal{R}}]_{k,k-1} = \mathbb{F}_3, \quad [\mathbf{B}_{1,\mathcal{R}}]_{k,k} = \mathbf{B}^k - \mathbb{F}_2, \quad [\mathbf{B}_{1,\mathcal{H}}]_{k,k} = \mathbf{B}^k + \mathbb{F}_1, \quad [\mathbf{B}_{1,\mathcal{H}}]_{k,k+1} = -\mathbb{F}_4, \quad (3.41)
$$

la matriz C es una matriz bidiagonal inferior por bloques,

$$
[\mathbf{C}]_{k,k-1} = -v\mathbb{F}_3, \quad [\mathbf{C}]_{k,k} = \mathbf{C}^k + v\mathbb{F}_2,
$$
\n(3.42)

las matrices $\mathbf{S}_{\mathcal{H}}, \mathbf{S}_{\mathcal{R}}$  son matrices tridiagonales por bloques,

$$
[\mathbf{S}_{\mathcal{R}}]_{k,k-1} = \frac{\eta_{1,k}}{h_k} \mathbb{F}_3, \quad [\mathbf{S}_{\mathcal{R}}]_{k,k} = \mathbf{S}_{\mathcal{R}}^k, \quad [\mathbf{S}_{\mathcal{R}}]_{k,k+1} = \frac{\eta_{1,k}}{h_k} \mathbb{F}_4,
$$
\n(3.43)

$$
[\mathbf{S}_{\mathcal{H}}]_{k,k-1} = \frac{\eta_{2,k}}{h_k} \mathbb{F}_3, \quad [\mathbf{S}_{\mathcal{H}}]_{k,k} = \mathbf{S}_{\mathcal{H}}^k, \quad [\mathbf{S}_{\mathcal{H}}]_{k,k+1} = \frac{\eta_{2,k}}{h_k} \mathbb{F}_4,
$$
\n(3.44)

y los vectores

$$
\mathbf{R} = [\mathbf{R}_1, \mathbf{R}_2, \dots, \mathbf{R}_N]^T, \quad \mathbf{H} = [\mathbf{H}_1, \mathbf{H}_2, \dots, \mathbf{H}_N]^T,
$$
(3.45)

$$
\mathbf{Q} = [\mathbf{Q}_1, \mathbf{Q}_2, \dots, \mathbf{Q}_N]^T, \quad \mathbf{P} = [\mathbf{P}_1, \mathbf{P}_2, \dots, \mathbf{P}_N]^T,
$$
(3.46)

$$
\mathcal{L} = [\mathcal{L}_1, \mathcal{L}_2, \dots, \mathcal{L}_N]^T, \quad [\mathbf{F}_{\mathcal{H}}]_k = \mathbf{F}_{\mathcal{H}}^k, \quad [\mathbf{F}_{\mathcal{R}}]_k = \mathbf{F}_{\mathcal{R}}^k, \quad [\Gamma^1]_k = \Gamma_k^1(\mathbf{R}_k, \mathbf{H}_k). \tag{3.47}
$$

En (3.39) se han establecido las condiciones de frontera homogéneas del modelo. Por la definición de los flujos numéricos en (3.9) se tiene que  $B_{2,\mathcal{R}}=-\textbf{B}_{1,\mathcal{R}}^T$  y  $\textbf{B}_{2,\mathcal{H}}=-\textbf{B}_{1,\mathcal{H}}^T$  [18]. El método LDG se caracteriza por permitir la eliminación de las variables auxiliares del esquema, esto se logra resolviendo para  $\mathbf{Q}, \mathbf{P}$  y  $\mathcal{L}$  en las ecuaciones  $(3.39a), (3.39b), (3.39c)$  obteniendo

$$
\mathbf{Q} = -\mathbf{D}_{\mathcal{R}}^{-1} \mathbf{B}_{1,\mathcal{R}} \mathbf{R},\tag{3.48}
$$

$$
\mathbf{P} = -\mathbf{D}_{\mathcal{H}}^{-1} \mathbf{B}_{1,\mathcal{H}} \mathbf{H},\tag{3.49}
$$

$$
\mathcal{L} = -\mathbf{M}^{-1} \left( \mathbf{B}_{2,\mathcal{H}} \mathbf{P} + \mathbf{S}_{\mathcal{H}} \mathbf{H} \right) = -\mathbf{M}^{-1} \left( \mathbf{B}_{1,\mathcal{H}}^T \mathbf{D}_{\mathcal{H}}^{-1} \mathbf{B}_{1,\mathcal{H}} + \mathbf{S}_{\mathcal{H}} \right) \mathbf{H}.
$$
 (3.50)

La inversión explícita de las matrices  $D_{\mathcal{R}}, D_{\mathcal{H}}$  y M se obtiene de manera eficiente, dado que son matrices diagonales por bloque, las matrices inversas también serán diagonales por bloque. Esta se realiza invirtiendo las matrices locales  $\mathbf{D}^k_{\mathcal{R}}, \mathbf{D}^k_{\mathcal{H}}$  y  $\mathbf{M}^k$  en cada elemento de forma independiente. Sustituyendo  $\mathbf{Q}, \mathbf{P}, \mathcal{L}$  en las ecuaciones (3.39d) y (3.39e) se obtiene

$$
\mathbf{M}\frac{d\mathbf{R}}{dt} + \mathbf{C}\mathbf{R} + \mathbf{A}_{\mathcal{R}}\mathbf{R} = \mathbf{\Gamma}_h^1(\mathbf{R}, \mathbf{H}) + \mathcal{M}(\mathbf{R})\mathbf{M}^{-1}\mathbf{A}_{\mathcal{H}}\mathbf{H} + \mathbf{F}_{\mathcal{R}},
$$
(3.51a)

$$
\mathbf{M}\frac{\mathrm{d}\mathbf{H}}{\mathrm{d}t} + \mathbf{\Gamma}_h^1(\mathbf{R}, \mathbf{H}) + \mathcal{M}(\mathbf{R})\mathbf{M}^{-1}\mathbf{A}_{\mathcal{H}}\mathbf{H} = \mathbf{F}_{\mathcal{H}},
$$
\n(3.51b)

donde

$$
\mathbf{A}_{\mathcal{R}} = \mathbf{B}_{1,\mathcal{R}}^T \mathbf{D}_{\mathcal{R}}^{-1} \mathbf{B}_{1,\mathcal{R}} + \mathbf{S}_{\mathcal{R}} \quad \text{y} \quad \mathbf{A}_{\mathcal{H}} = \mathbf{B}_{1,\mathcal{H}}^T \mathbf{D}_{\mathcal{H}}^{-1} \mathbf{B}_{1,\mathcal{H}} + \mathbf{S}_{\mathcal{H}}, \tag{3.52}
$$

por lo que la forma semi-discreta (3.51) de las ecuaciones (3.7) depende solamente de los coeficientes  ${\bf R}$  y  ${\bf H}$  que corresponden a las variables principales  ${\mathcal R}_h$  y  ${\mathcal H}_h$  respectivamente.

## Capítulo 4

## Discretización en tiempo

Para la discretización temporal del sistema no lineal de ecuaciones diferenciales ordinarias (3.51) se aplicará una familia de métodos implícito-explícito(IMEX). En [37] se analizó el rendimiento de varios esquemas IMEX lineales de varios pasos con una discretización espacial de diferencias finitas en problemas de reacción-difusión. En [14] se realizó una comparación de dos métodos IMEX y dos métodos de descomposición de operador combinados con una discretización espacial discontinua LDG. En [38] se aplicó un método IMEX de tercer orden combinado con una discretización espacial discontinua LDG para problemas de convección-difusión con condiciones de frontera de Dirichlet dependientes del tiempo, en el cual proponen un tratamiento especial de las condiciones de frontera dado que el tratamiento inadecuado de las condiciones de fronteras afecta la precisión y el orden del esquema en métodos IMEX-RK de alto orden ( $\geq$ 3). En este trabajo nos centraremos en los métodos IMEX utilizados recientemente en la solución de un modelo de convección-difusión degenerada presentado en [13] y [10], los cuales permiten linealizar la integración en tiempo.

### 4.1. Métodos implícitos-explícitos (IMEX)

Considere el siguiente sistema de ecuaciones diferenciales ordinarias (EDO) de primer orden

$$
\frac{\mathrm{d}\mathbf{u}}{\mathrm{d}t} = \mathcal{N}_f(\mathbf{u}) + \mathcal{L}_g(\mathbf{u}),\tag{4.1}
$$

donde  $\mathcal{N}_f$  es la discretización espacial de términos generalmente no lineales, por ejemplo, términos de convección y  $\mathcal{L}_g$  es la discretización espacial de un término de difusión lineal. Los métodos IMEX consisten en aplicar una discretización implícita a  $\mathcal{L}_g$  y una explícita a  $\mathcal{N}_f$ . Sin embargo, al aplicar este esquema directamente a las ecuaciones (3.51) es necesario resolver un sistema no lineal en cada paso de tiempo, algo que se pretende evitar. Para resolver este problema es necesario optar por otra familia de métodos IMEX llamados métodos IMEX linealmente implícitos.

### 4.2. Esquema IMEX linealmente implícito

$$
\mathbf{M}\frac{\mathrm{d}\mathbf{R}}{\mathrm{d}t} = -\mathbf{A}_{\mathcal{R}}\mathbf{R} - \mathbf{C}\mathbf{R} + \mathbf{\Gamma}_h^1(\mathbf{R}, \mathbf{H}) + \mathcal{M}(\mathbf{R})\mathbf{M}^{-1}\mathbf{A}_{\mathcal{H}}\mathbf{H} + \mathbf{F}_{\mathcal{R}},\tag{4.2a}
$$

$$
\mathbf{M}\frac{\mathrm{d}\mathbf{H}}{\mathrm{d}t} = -\mathcal{M}(\mathbf{R})\mathbf{M}^{-1}\mathbf{A}_{\mathcal{H}}\mathbf{H} - \mathbf{\Gamma}_h^1(\mathbf{R}, \mathbf{H}) + \mathbf{F}_{\mathcal{H}}.
$$
\n(4.2b)

Los esquemas IMEX linealmente implícitos se basan en distinguir en cada término a discretizar en tiempo; entre dependencia rígida y no rígida del vector solución, la dependencia rígida es tratada implícitamente y la no rígida de forma explícita. Las dependencias rígidas generalmente provienen de términos de difusión, tal es nuestro caso. Esta distinción evita la solución de sistemas no lineales en cada etapa y conserva las mismas propiedades que un método IMEX aplicado directamente.

Denotamos por  $\mathbf{R}^*$  el vector solución tratado de forma explícita y  $\mathbf R$  tratado de forma implícita. A continuación reescribimos la formulación semidiscreta (4.2) en la forma
$$
\mathbf{M}\frac{\mathrm{d}\mathbf{R}}{\mathrm{d}t} = \mathcal{K}_{\mathcal{R}}(\mathbf{R}, \mathbf{R}^*, \mathbf{H}, \mathbf{H}^*, t),\tag{4.3a}
$$

$$
\mathbf{M}\frac{d\mathbf{H}}{dt} = \mathcal{K}_{\mathcal{H}}(\mathbf{R}^*, \mathbf{H}, \mathbf{H}^*, t),\tag{4.3b}
$$

donde

$$
\mathcal{K}_{\mathcal{R}}(\mathbf{R}, \mathbf{R}^*, \mathbf{H}, \mathbf{H}^*, t) := -\mathbf{A}_{\mathcal{R}} \mathbf{R} - \mathbf{C} \mathbf{R}^* + \mathbf{\Gamma}_h^1(\mathbf{R}^*, \mathbf{H}^*) + \mathcal{M}(\mathbf{R}^*) \mathbf{M}^{-1} \mathbf{A}_{\mathcal{H}} \mathbf{H} + \mathbf{F}_{\mathcal{R}},
$$
(4.4a)

$$
\mathcal{K}_{\mathcal{H}}(\mathbf{R}^*, \mathbf{H}, \mathbf{H}^*, t) := -\mathcal{M}(\mathbf{R}^*)\mathbf{M}^{-1}\mathbf{A}_{\mathcal{H}}\mathbf{H} - \mathbf{\Gamma}_h^1(\mathbf{R}^*, \mathbf{H}^*) + \mathbf{F}_{\mathcal{H}}.
$$
(4.4b)

Note que, solamente los vectores solución que surgen de los términos de difusión son tratados de forma implícita.

Sea  $\tau$  el incremento en tiempo, el cual se considera constante, siguiendo a [10], para completar un paso de tiempo desde $t_n$ a $t_{n+1} = t_n + \tau$ en un esquema LI-IMEX se aplica el Algoritmo 1, donde los coeficientes  $a_{ij}, b_j, c_i$  corresponden a un esquema DIRK de s-etapas y  $\tilde{a}_{ij}, \tilde{b}_j, \tilde{c}_i$  a un esquema ERK de s-etapas dados en la notación de tablas de Butcher como sigue

$$
\text{DIRK} := \begin{array}{c|c} \mathbf{c} & \mathcal{A} \\ \hline & \mathbf{b}^T \end{array}, \qquad \text{ERK} := \begin{array}{c|c} \widetilde{\mathbf{c}} & \widetilde{\mathcal{A}} \\ \widetilde{\mathbf{b}}^T \end{array},
$$

donde  $\mathbf{c}, \tilde{\mathbf{c}}, \mathbf{b}, \tilde{\mathbf{b}} \in \mathbb{R}^s$  con  $\mathcal{A} = [a_{i,j}] \in \mathbb{R}^{s \times s}$  (con  $a_{i,j} = 0$  para  $j > i$ ) y  $\tilde{\mathcal{A}} = [\tilde{a}_{i,j}] \in \mathbb{R}^{s \times s}$  (con  $\widetilde{a}_{i,j}=0$  para  $j\geq i).$  Cabe resaltar que el Algoritmo 1 es válido solamente cuando  $\mathbf{b}=\widetilde{\mathbf{b}}$ [10].

Considere la notación IMEX-RK $(s, \sigma, \tilde{p})$  para identificar el método IMEX-RK donde s es el numero de etapas del esquema implícito,  $\sigma$  el numero de etapas del esquema explícito y  $\tilde{p}$  el orden del

#### Algoritmo 1 Esquema IMEX-RK linealmente implícito(LI-IMEX-RK) para el modelo BCRE.

**Entrada:** Tiempo  $t = t_n$ , vector solución  $\mathbf{R}_n$  y  $\mathbf{H}_n$ . **Salida:** Vector solución  $\mathbf{R}_{n+1}$  y  $\mathbf{H}_{n+1}$  para  $t = t_{n+1} = t_n + \tau$ . para  $i = 1, 2, \dots, s$  hacer Calcular:  $\mathbf{R}_{i}^{*} = \mathbf{R}_{n} + \tau \sum$ i−1  $\sum_{j=1}\widetilde a_{i,j}K^{\mathcal R}_j,\;\;\; \hat{\bf R}_i={\bf R}_n+\tau\sum_{j=1}$ i−1  $j=1$  $a_{i,j}K^{\mathcal{R}}_j,$  $\textbf{H}_i^* = \textbf{H}_n + \tau \sum$ i−1  $\sum_{j=1}\widetilde a_{i,j}K^\mathcal{H}_j,\;\;\; \hat{\textbf{H}}_i=\textbf{H}_n+\tau\sum_{j=1}% ^{N}\sum_{j=1}^{N}\widetilde a_{i,j}K^\mathcal{H}_j, \label{eq:2.1}$ i−1  $j=1$  $a_{i,j}K^{\mathcal{H}}_{j}$  $t_i = t + \tau \widetilde{c}_i$ <br>Resolver para  $K_i^{\mathcal{H}}$  del sistema lineal  $\mathbf{M} K_i^{\mathcal{H}} = \mathcal{K}_{\mathcal{H}}(\mathbf{R}_i^*, \hat{\mathbf{H}}_i + \tau a_{i,i} K_i^{\mathcal{H}}, \mathbf{H}_i^*, t_i)$ Resolver para  $K_i^{\mathcal{H}}$  del sistema lineal  $\mathbf{M} K_i^{\mathcal{R}} = \mathcal{K}_{\mathcal{R}}(\hat{\mathbf{R}}_i + \tau a_{i,i} K_i^{\mathcal{R}}, \mathbf{R}_i^*, \hat{\mathbf{H}}_i + \tau a_{i,i} K_i^{\mathcal{H}}, \mathbf{H}_i^*, t_i)$ fin para  $\mathbf{R}_{n+1} = \mathbf{R}_n + \tau \sum^{s}$  $j=1$  $b_j K^\mathcal{R}_j, \quad \mathbf{H}_{n+1} = \mathbf{H}_n + \tau \sum^s$  $j=1$  $b_j K^{\mathcal{H}}_j$ 

esquema combinado. En este trabajo consideramos un método IMEX de orden dos propuesto en [36] denotado por IMEX-RK(2,2,2) definido por

$$
\delta \qquad \delta \qquad 0 \qquad 0 \qquad 0 \qquad 0
$$
DRK:=  $1 - \delta$   $1 - 2\delta$   $\delta$ , ERK:=  $1$   $1$   $0$ ,  $\frac{1}{2}$   $1$   $0$ ,  $\frac{1}{2}$   $1$   $0$ ,  $\frac{1}{2}$   $1$   $0$   $0$ 

con  $\delta = 1 - \frac{1}{\sqrt{2}}$ 2 .

## Capítulo 5

## Resultados

## 5.1. Aspectos de la implementación

Se realizó una implementación orientada a objetos en Matlab del método de elemento finito discontinuo LDG y del método IMEX descrito anteriormente. En la Figura 5.1 se muestra el diagrama de clases para el paquete desarrollado, el cual consta de ocho clases que encapsulan los datos y la funcionalidad necesaria para el método. En la clase Cuadratura1D se implementaron las fórmulas de cuadratura de Gauss para el cálculo de las integrales en el elemento de referencia. En la clase Base se implementó la base utilizada para el espacio de dimensión finita, la base de Lagrange. La clase Malla encapsula toda la información relacionada con la partición del dominio, por ejemplo, los elementos, el número de elementos, el diámetro de los elementos, la transformación, etc. Las clases Cuadratura1D , Base y Malla no tienen ninguna asociación directa con otra clase, es decir, no dependen de ninguna otra clase. También se creó una clase llamada OperadoresLocales con el objetivo de encapsular los datos y cálculos que se realizaran en el elemento de referencia, principalmente para el cálculo de las matrices locales;  ${\bf D}_\mathcal{R}^k,{\bf D}_\mathcal{H}^k,{\bf B}^k,{\bf M}^k,{\bf C}^k,\mathcal{M}^k,{\bf S}_\mathcal{H}^k,{\bf S}_\mathcal{R}^k,\mathbb{F}_1,\mathbb{F}_2,\mathbb{F}_3,\mathbb{F}_4.$  El cálculo de cada matriz local depende de la base y de integrales en el elemento de referencia, por lo

que es necesario hacer uso de la clase Base y Cuadratura1D para poder completar dicho cálculo. Esta dependencia se representa en el diagrama como una asociación directa. En la clase LDGM se implementó la funcionalidad del ensamblaje de las matrices globales generales  ${\bf B}_1, {\bf D}, {\bf D}^{-1}$  y  ${\bf S},$  estas matrices se pueden obtener para cualquier valor  $\beta_k \in \{0, 1/2, 1\}$ , cualquier coeficiente de difusión  $\mathcal D$  y cualquier valor  $\eta_k$  en el término de estabilidad respectivamente. Esta funcionalidad es heredada a la clase llamada BCRE, permitiendo el cálculo de las matrices globales  ${\bf A}_\mathcal{R}$  y  ${\bf A}_\mathcal{H}$ a partir de las matrices globales  $B_{1,\mathcal{R}},$   $D^{-1}_\mathcal{R}, S_\mathcal{R}, B_{1,\mathcal{H}}, D^{-1}_\mathcal{H}, S_\mathcal{H}$ . Además, se agregaron todos los parámetros del modelo y la funcionalidad para el cálculo de los vectores  ${\bf F}_{\cal R},\,{\bf F}_{\cal H},\,\Gamma_h^1({\bf R},{\bf H})$  y el cálculo de la matriz diagonal por bloques  $\mathcal{M}(\mathbf{R})$ . La clase LI\_IMEX\_RK implementa el método IMEX, esta clase depende de la dicretización espacial encapsulada en la clase BCRE y la funcionalidad principal es obtener la aproximación de la solución en el tiempo  $t_n + \tau$  a partir de la solución aproximada en  $t_n$  mediante el Algoritmo 1.

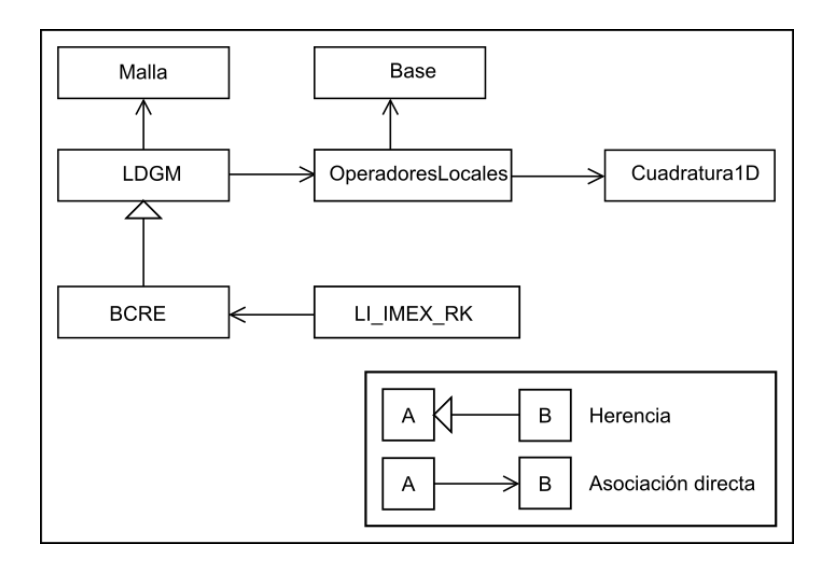

Figura 5.1: Diagrama UML de la jerarquía de clases. Fuente: Elaboración propia.

## 5.2. Experimentos de validación

Para realizar la validación de la implementación se calculan soluciones numéricas en diferentes mallas sucesivamente refinadas junto con la norma  $L_2$  del error en el tiempo final  $T$  definido por

$$
\|u(x,T) - u_h(x,T)\|_{L_2} = \sqrt{\sum_{k=1}^N \int_{\Omega_k} (u(x,T) - u_h(x,T))^2 dx}.
$$
 (5.1)

Para el refinamiento, generalmente se considera una malla inicial con  $h = h_0$  como diámetro en cada elemento, luego se refina de manera uniforme creando mallas donde cada elemento tiene como diámetro la mitad del diámetro inicial y así sucesivamente, a saber,  $h_1 = \frac{h_0}{2}$  $\frac{h_0}{2}$ ,  $h_2 = \frac{h_1}{2}$  $\frac{h_1}{2}$ ,  $h_3 = \frac{h_2}{2}$  $\frac{c_2}{2}, \ldots,$  $h_n = \frac{h_{n-1}}{2}$  $\frac{i-1}{2}$ . El objetivo del refinado es validar que el error involucrado en la aproximación decrece a medida que el diámetro del elemento disminuye. El orden de convergencia y la tasa de convergencia se definen a partir de la estimación o cota para el error (5.1), en forma general se obtiene

$$
||u(x,T) - u_h(x,T)||_{L_2} \le Ch^r = O(h^r),
$$
\n(5.2)

donde C es una constante independiente  $h y r$  la tasa de convergencia. La notación O grande se utiliza para acotar de manera asintótica el crecimiento del error (5.1). En los métodos DG cuando la solución es lo suficientemente suave el valor de r depende del grado del polinomio p y de los flujos numéricos utilizados en la aproximación. Para el caso del método LDG generalmente se obtienen tasas de convergencia de  $r = p+1$  para las variables principales y  $r = p$  para las variables auxiliares.

Para estimar el valor r a partir del refinamiento descrito anteriormente es necesario linealizar la ecuación (5.2) de la siguiente forma

$$
\log\left(\left\|u(x,T) - u_h(x,T)\right\|_{L_2}\right) = r\log(h) + \log(C),\tag{5.3}
$$

por lo que la tase de convergencia r coincide con la pendiente de la recta (5.3). Para calcular la pendiente o tasa de convergencia r entre dos mallas consecutivas se utiliza la ecuación

$$
r_i = \frac{\log\left(\frac{e(\mathcal{T}_{i+1})}{e(\mathcal{T}_i)}\right)}{\log\left(\frac{h_{i+1}}{h_i}\right)},\tag{5.4}
$$

donde  $e(\mathcal{T}_i)$  denota el error en la *i*-ésima malla.

A continuación, se presentan varios experimentos con el objetivo de validar la implementación del esquema numérico y mostrar la eficiencia en cuanto precisión y orden de convergencia del método LDG en combinación con un método IMEX. En cada experimento presentado, el paso en tiempo τ en el método IMEX se consideró lo suficientemente pequeño para que el error en tiempo no afecte el orden de convergencia en espacio.

#### 5.2.1. Experimento 1

Considere el problema (2.5) en el dominio  $[a, b] \times [0, T] = [0, 1] \times [0, 2]$  con  $\mathcal{D} = 1$ ,  $v = 0.1$ ,  $\gamma = 1$ y  $\kappa = 1$ . Las funciones  $f_{\mathcal{R}}$  y  $f_{\mathcal{H}}$  se escogen de tal forma que las soluciones exactas sean la funciones

$$
\mathcal{R}(x,t) = \exp(-t)\cos\left(\frac{3\pi x}{2b}\right) + 1, \quad \mathcal{H}(x,t) = \exp(-t)\cos\left(\frac{3\pi x}{2b}\right).
$$

Las condiciones de fronteras se calculan directamente de las soluciones dadas tal que

$$
v\mathcal{R} - \mathcal{D}\frac{\partial \mathcal{R}}{\partial x} = f_1(t), \quad \frac{\partial \mathcal{H}}{\partial x} = 0 \text{ en } x = a \quad \text{y} \quad \mathcal{R}(b, t) = f_2(t), \quad \mathcal{H}(b, t) = 0.
$$

En la Figura 5.2 se muestra la gráfica de la norma  $L_2$  de los errores  $\mathcal{R} - \mathcal{R}_h$ ,  $\mathcal{H} - \mathcal{H}_h$  obtenidos para el método LDG al utilizar aproximaciones polinómicas de grado  $p = 1, 2, 3$ . En las Tablas 5.1, 5.2, 5.3 se muestran los errores y la tasa de convergencia para  $\mathcal{R}_h$  y  $\mathcal{H}_h$  en el cual se muestra una convergencia de orden  $O(h^{p+1})$ .

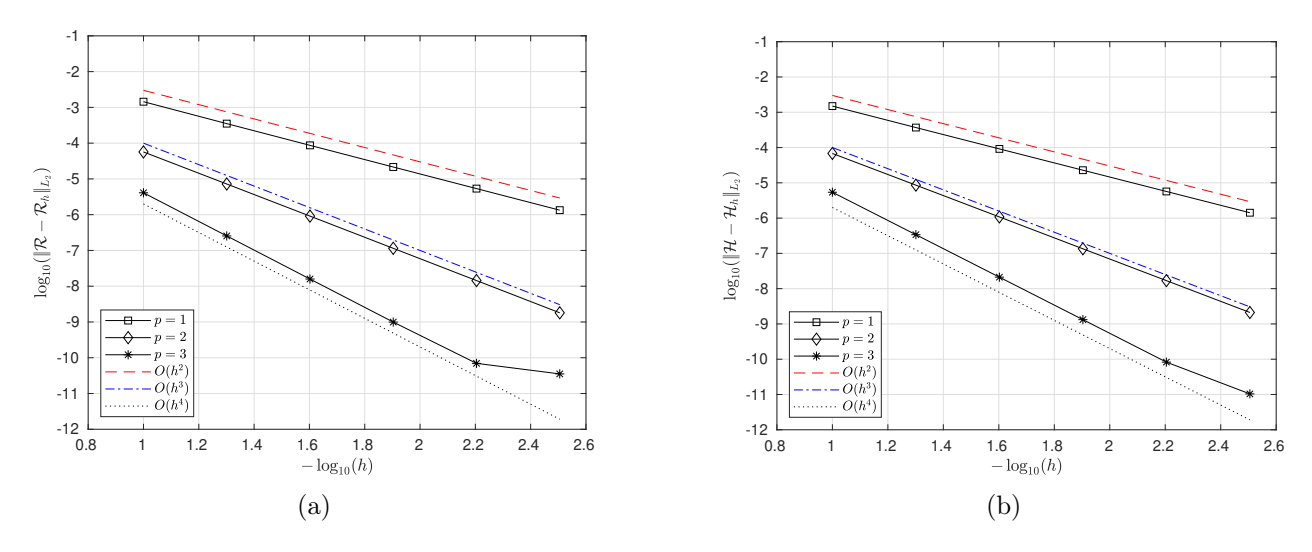

Figura 5.2: Convergencia del error para (a) la variable  $\mathcal{R}_h$  y (b) la variable  $\mathcal{H}_h$  desde las Tablas 5.1, 5.2 y 5.3. Fuente: Elaboración propia.

Tabla 5.1: Errores  $L_2$ y la tasa de convergencia para  $\mathcal R$ y  $\mathcal H$  con $p=1.$ 

| h           | Error- $\mathcal{R}$ | $Error-H$    | Tasa- $\mathcal R$ | $Tasa-\mathcal{H}$ |
|-------------|----------------------|--------------|--------------------|--------------------|
| $1.000e-01$ | 1.4411e-03           | 1.4963e-03   | 0.0000             | 0.0000             |
| 5.000e-02   | 3.5136e-04           | 3.6858e-04   | 2.0362             | 2.0213             |
| $2.500e-02$ | 8.6814e-05           | 9.1497e-05   | 2.0169             | 2.0102             |
| $1.250e-02$ | 2.1532e-05           | $2.2790e-05$ | 2.0114             | 2.0053             |
| $6.250e-03$ | 5.3598e-06           | 5.6869e-06   | 2.0062             | 2.0027             |
| 3.125e-03   | 1.3369e-06           | 1.4204e-06   | 2.0033             | 2.0014             |

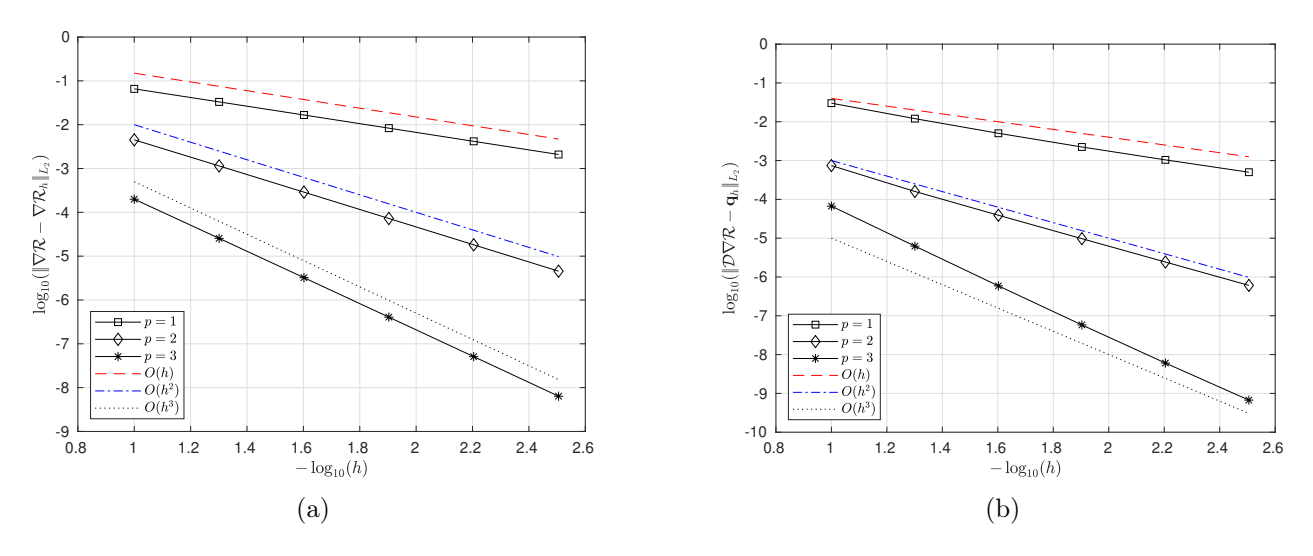

Figura 5.3: Convergencia del error para a) el gradiente de  $\mathcal{R}_h$  y b) la variable auxiliar  $\mathbf{q}_h$  desde las Tablas 5.4, 5.5, 5.6, 5.7, 5.8 y 5.9. Fuente: Elaboración propia.

| h.          | Error- $\mathcal{R}$ | $Error-\mathcal{H}$ | $Tasa-R$ | $Tasa-\mathcal{H}$ |
|-------------|----------------------|---------------------|----------|--------------------|
| $1.000e-01$ | 5.6746e-05           | 6.8011e-05          | 0.0000   | 0.0000             |
| 5.000e-02   | 7.2122e-06           | 8.5984e-06          | 2.9760   | 2.9836             |
| $2.500e-02$ | 9.1235e-07           | 1.0788e-06          | 2.9828   | 2.9946             |
| $1.250e-02$ | 1.1474e-07           | 1.3500e-07          | 2.9912   | 2.9984             |
| $6.250e-03$ | 1.4392e-08           | 1.6890e-08          | 2.9950   | 2.9988             |
| 3.125e-03   | 1.8039e-09           | 2.1121e-09          | 2.9961   | 2.9994             |

Tabla 5.2: Errores  $L_2$  y la tasa de convergencia para  $\mathcal{R}$  y  $\mathcal{H}$  con  $p = 2$ .

Tabla 5.3: Errores  $L_2$  y la tasa de convergencia para  $\mathcal{R}$  y  $\mathcal{H}$  con  $p = 3$ .

| h.          | $Error-R$    | $Error-H$  | Tasa- $\mathcal{R}$ | $Tasa-\mathcal{H}$ |
|-------------|--------------|------------|---------------------|--------------------|
| $1.000e-01$ | 4.0937e-06   | 5.4051e-06 | 0.0000              | 0.0000             |
| 5.000e-02   | 2.5468e-07   | 3.3863e-07 | 4.0067              | 3.9966             |
| $2.500e-02$ | 1.5881e-08   | 2.1179e-08 | 4.0033              | 3.9990             |
| $1.250e-02$ | $9.9302e-10$ | 1.3237e-09 | 3.9994              | 3.9999             |
| $6.250e-03$ | 6.9677e-11   | 8.2741e-11 | 3.8331              | 3.9999             |
| $3.125e-03$ | 3.5356e-11   | 1.0401e-11 | 0.9787              | 2.9919             |

En las Figuras 5.3, 5.4 se muestra la gráfica de la norma  $L_2$  de los errores  $\nabla \mathcal{R}-\nabla \mathcal{R}_h$ ,  $\nabla \mathcal{H}-\nabla \mathcal{H}_h$ y  $\mathcal{D}\nabla\mathcal{R} - \mathbf{q}_h$ ,  $\nabla\mathcal{H} - \mathbf{p}_h$  y en las tablas 5.4, 5.5,5.6 se muestran los errores y la tasa de convergencia para las variables auxiliares  $\mathbf{q}_h$  y  $\mathbf{p}_h$  donde se observa convergencia de orden  $O(h^p)$ . En las Tablas 5.7, 5.8, 5.9 se muestran los errores y la tasa de convergencia para  $\nabla \mathcal{R}_h$  y  $\nabla \mathcal{H}_h$  donde se observa convergencia de orden  $O(h^p)$ .

Tabla 5.4: Errores  $L_2$  y la tasa de convergencia para la variable auxiliar  $\mathbf{q}_h$  y  $\mathbf{p}_h$  con  $p = 1$ .

| h.          | $Error-q_h$ | $Error\text{-}p_h$ | Tasa- $q_h$ | Tasa- $\mathbf{p}_h$ |
|-------------|-------------|--------------------|-------------|----------------------|
| 1.000e-01   | 3.0112e-02  | 1.7075e-02         | 0.0000      | 0.0000               |
| 5.000e-02   | 1.2027e-02  | 7.9658e-03         | 1.3240      | 1.1000               |
| 2.500e-02   | 5.0430e-03  | 3.8898e-03         | 1.2540      | 1.0341               |
| $1.250e-02$ | 2.2389e-03  | 1.9285e-03         | 1.1715      | 1.0122               |
| $6.250e-03$ | 1.0419e-03  | 9.6109e-04         | 1.1035      | 1.0048               |
| $3.125e-03$ | 5.0052e-04  | 4.7987e-04         | 1.0577      | 1.0020               |

En la Figura 5.5 se muestra la gráfica de la norma  ${\cal L}_2$  de los errores para el método LDG con  $p = 1$  y los errores para el método de diferencias finitas de orden dos.

| h.          | $Error-qh$ | $Error\text{-}p_h$ | Tasa- $q_h$ | Tasa- $\mathbf{p}_h$ |
|-------------|------------|--------------------|-------------|----------------------|
| $1.000e-01$ | 7.4233e-04 | 6.4011e-04         | 0.0000      | 0.0000               |
| 5.000e-02   | 1.5969e-04 | 1.5450e-04         | 2.2168      | 2.0507               |
| 2.500e-02   | 3.8936e-05 | 3.8531e-05         | 2.0361      | 2.0035               |
| 1.250e-02   | 9.7067e-06 | $9.6620e-06$       | 2.0040      | 1.9956               |
| $6.250e-03$ | 2.4273e-06 | 2.4218e-06         | 1.9996      | 1.9963               |
| 3.125e-03   | 6.0708e-07 | 6.0638e-07         | 1.9994      | 1.9978               |

Tabla 5.5: Errores  $L_2$  y la tasa de convergencia para la variable auxiliar  $\mathbf{q}_h$  y  $\mathbf{p}_h$  con  $p = 2$ .

Tabla 5.6: Errores  $L_2$  y la tasa de convergencia para la variable auxiliar  $\mathbf{q}_h$  y  $\mathbf{p}_h$  con  $p = 3$ .

| h           | $Error-q_h$ | $Error\text{-}p_h$ | Tasa- $q_h$ | Tasa- $\mathbf{p}_h$ |
|-------------|-------------|--------------------|-------------|----------------------|
| $1.000e-01$ | 6.6966e-05  | 2.5677e-05         | 0.0000      | 0.0000               |
| 5.000e-02   | 6.2379e-06  | 2.5984e-06         | 3.4243      | 3.3048               |
| $2.500e-02$ | 5.8981e-07  | 3.0086e-07         | 3.4028      | 3.1104               |
| 1.250e-02   | 5.8113e-08  | 3.6721e-08         | 3.3433      | 3.0344               |
| $6.250e-03$ | 6.0553e-09  | 4.5556e-09         | 3.2626      | 3.0109               |
| 3.125e-03   | 6.7098e-10  | 5.6823e-10         | 3.1739      | 3.0031               |

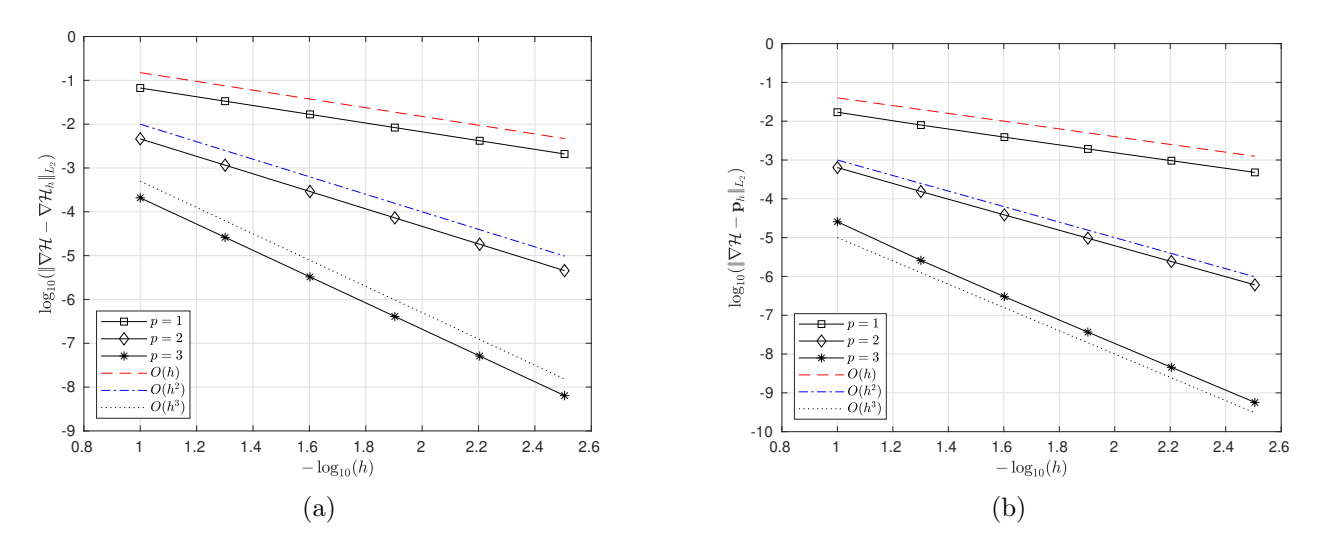

Figura 5.4: Convergencia del error para a) el gradiente de  $\mathcal H$  y b) la variable auxiliar  $\mathbf p_h$  desde las Tablas 5.4, 5.5, 5.6, 5.7, 5.8 y 5.9. Fuente: Elaboración propia.

Tabla 5.7: Errores  $L_2$  y la tasa de convergencia para el gradiente de  $\mathcal{R}_h$  y el gradiente de  $\mathcal{H}_h$  con  $p=1$ .

| h           | Error- $\nabla \mathcal{R}_h$ | Error- $\nabla \mathcal{H}_h$ | Tasa- $\nabla \mathcal{R}_h$ | Tasa- $\nabla \mathcal{H}_h$ |
|-------------|-------------------------------|-------------------------------|------------------------------|------------------------------|
| $1.000e-01$ | 6.5707e-02                    | 6.6808e-02                    | 0.0000                       | 0.0000                       |
| 5.000e-02   | 3.3123e-02                    | 3.3452e-02                    | 0.9882                       | 0.9979                       |
| $2.500e-02$ | 1.6639e-02                    | 1.6725e-02                    | 0.9933                       | 1.0001                       |
| $1.250e-02$ | 8.3383e-03                    | 8.3600e-03                    | 0.9967                       | 1.0004                       |
| $6.250e-03$ | 4.1737e-03                    | 4.1792e-03                    | 0.9984                       | 1.0003                       |
| 3.125e-03   | 2.0880e-03                    | 2.0893e-03                    | 0.9992                       | 1.0002                       |

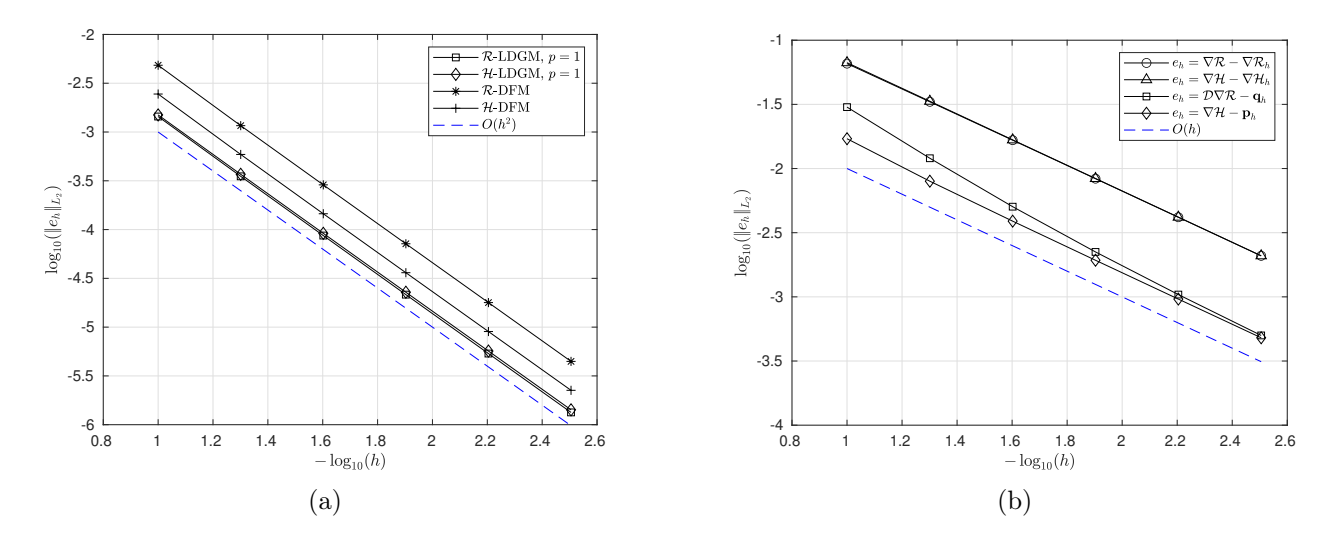

Figura 5.5: a) Convergencia de  $\mathcal{R}_h$  y  $\mathcal{H}_h$  para los métodos LDG con  $p = 1$  y DF. b) Convergencia del  $\nabla \mathcal{R}_h$ ,  $\nabla \mathcal{H}_h$ ,  $\mathbf{q}_h$  y  $\mathbf{p}_h$  para el método LDG con  $p = 1$  desde las Tablas 5.1, 5.4 y 5.7. Fuente: Elaboración propia.

Tabla 5.8: Errores  $L_2$ y la tasa de convergencia para el gradiente de  $\mathcal{R}_h$ y el gradiente de  $\mathcal{H}_h$  con  $p=2.$ 

| h.          | Error- $\nabla \mathcal{R}_h$ | Error- $\nabla \mathcal{H}_h$ | Tasa- $\nabla \mathcal{R}_h$ | Tasa- $\nabla \mathcal{H}_h$ |
|-------------|-------------------------------|-------------------------------|------------------------------|------------------------------|
| 1.000e-01   | 4.5111e-03                    | 4.6189e-03                    | 0.0000                       | 0.0000                       |
| 5.000e-02   | 1.1462e-03                    | 1.1602e-03                    | 1.9766                       | 1.9931                       |
| $2.500e-02$ | 2.8880e-04                    | $2.9056e-04$                  | 1.9888                       | 1.9975                       |
| $1.250e-02$ | 7.2469e-05                    | 7.2690e-05                    | 1.9946                       | 1.9990                       |
| $6.250e-03$ | 1.8150e-05                    | 1.8178e-05                    | 1.9974                       | 1.9996                       |
| 3.125e-03   | 4.5416e-06                    | 4.5451e-06                    | 1.9987                       | 1.9998                       |

| h.          | Error- $\nabla \mathcal{R}_h$ | Error- $\nabla \mathcal{H}_h$ | Tasa- $\nabla \mathcal{R}_h$ | Tasa- $\nabla \mathcal{H}_h$ |
|-------------|-------------------------------|-------------------------------|------------------------------|------------------------------|
| $1.000e-01$ | 1.9966e-04                    | 2.0847e-04                    | 0.0000                       | 0.0000                       |
| $5.000e-02$ | $2.5502e-05$                  | 2.6138e-05                    | 2.9689                       | 2.9956                       |
| $2.500e-02$ | 3.2291e-06                    | 3.2701e-06                    | 2.9814                       | 2.9987                       |
| $1.250e-02$ | 4.0629e-07                    | 4.0888e-07                    | 2.9905                       | 2.9996                       |
| $6.250e-03$ | 5.0951e-08                    | 5.1116e-08                    | 2.9953                       | 2.9998                       |
| 3.125e-03   | 6.3721e-09                    | 6.3868e-09                    | 2.9993                       | 3.0006                       |

Tabla 5.9: Errores  $L_2$  y la tasa de convergencia para el gradiente de  $\mathcal{R}_h$  y el gradiente de  $\mathcal{H}_h$  con  $p=3$ .

Con base en los resultados obtenidos concluimos lo siguiente:

- El error en la aproximación de las variables principales  $\mathcal{R}$  y  $\mathcal{H}$  utilizando polinomios de grado  $p = 1, 2, 3$  tiene un comportamiento asintótico con una tasa de convergencia de  $O(h^{p+1})$ , el cual coincide con el estimado en la teoría.
- La tasa de convergencia del error en la aproximación de  $\mathcal{D}\nabla \mathcal{R}$  y  $\nabla \mathcal{H}$  mediantes las variables auxiliares  $\mathbf{q}_h$  y  $\mathbf{p}_h$  es un orden menor que el de las variables principales, a saber,  $O(h^p)$ .
- Para la aproximación de  $\mathcal{D}\bm{\nabla}\mathcal{R}$  y  $\bm{\nabla}\mathcal{H}$  es posible utilizar tanto las funciones  $\mathcal{R}_h$  y  $\mathcal{H}_h$  como las funciones  $q_h$  y  $p_h$ . Se evidenció que las funciones  $q_h$  y  $p_h$  proporcionan mejores resultados en cuanto a precisión.

## 5.2.2. Experimento 2

Considere el problema (2.5) en el dominio  $[a, b] \times [0, T] = [0, 1] \times [0, 2]$  con  $\mathcal{D} = 1$ ,  $v = 0.1$ ,  $\gamma = 1$ y  $\kappa=1.$  Nuevamente las funciones  $f_{\mathcal{R}}$  y  $f_{\mathcal{H}}$  se escogen de tal forma que las soluciones exactas sean la funciones

$$
\mathcal{R}(x,t) = \exp(-t) \left( \sin \left( \frac{2\pi x}{b} - t \right) + 1 \right), \quad \mathcal{H}(x,t) = \exp(-t) \cos \left( \frac{3\pi x}{2b} \right).
$$

Las condiciones de fronteras se calculan directamente de las soluciones dadas tal que

$$
v\mathcal{R} - \mathcal{D}\frac{\partial \mathcal{R}}{\partial x} = f_1(t), \quad \frac{\partial \mathcal{H}}{\partial x} = 0 \text{ en } x = a \quad \text{y} \quad \mathcal{R}(b, t) = f_2(t), \quad \mathcal{H}(b, t) = 0.
$$

En la Figura 5.6 se muestra la gráfica de la norma  $L_2$  de los errores  $\mathcal{R} - \mathcal{R}_h$ ,  $\mathcal{H} - \mathcal{H}_h$  obtenidos para el método LDG al utilizar aproximaciones polinómicas de grado  $p = 1, 2, 3$ . En las Tablas 5.10, 5.11, 5.12 se muestran los errores y la tasa de convergencia para  $\mathcal{R}_h$  y  $\mathcal{H}_h$  en el cual se muestra una convergencia de orden  $O(h^{p+1})$ .

En las Figuras 5.7, 5.8 se muestra la gráfica de la norma  $L_2$  de los errores  $\nabla \mathcal{R}-\nabla \mathcal{R}_h$ ,  $\nabla \mathcal{H}-\nabla \mathcal{H}_h$ y  $\mathcal{D} \nabla \mathcal{R}$ −q<sub>h</sub>,  $\nabla \mathcal{H}$ −p<sub>h</sub> y en las tablas 5.13, 5.14,5.15 se muestran los errores y la tasa de convergencia para las variables auxiliares  $\mathbf{q}_h$  y  $\mathbf{p}_h$  donde se observa convergencia de orden  $O(h^p)$ . En las Tablas 5.16, 5.17, 5.18 se muestran los errores y la tasa de convergencia para  $\boldsymbol{\nabla} \mathcal{R}_h$  y  $\boldsymbol{\nabla} \mathcal{H}_h$  donde se observa convergencia de orden  $O(h^p)$ .

Tabla 5.10: Errores  $L_2$  y la tasa de convergencia para  $\mathcal{R}$  y  $\mathcal{H}$  con  $p = 1$ .

| h.          | Error- $\mathcal{R}$ | $Error-\mathcal{H}$ | $Tasa-R$ | $Tasa-\mathcal{H}$ |
|-------------|----------------------|---------------------|----------|--------------------|
| $1.000e-01$ | 3.9699e-03           | 1.1058e-02          | 0.0000   | 0.0000             |
| 5.000e-02   | 8.6793e-04           | 2.2258e-03          | 2.1935   | 2.3127             |
| $2.500e-02$ | 1.9924e-04           | 4.4045e-04          | 2.1231   | 2.3373             |
| $1.250e-02$ | 4.7698e-05           | 9.3476e-05          | 2.0625   | 2.2363             |
| $6.250e-03$ | 1.1675e-05           | 2.1198e-05          | 2.0304   | 2.1407             |
| $3.125e-03$ | 2.8888e-06           | $5.0226e-06$        | 2.0150   | 2.0774             |

| h.          | Error- $\mathcal{R}$ | $Error-\mathcal{H}$ | Tasa- $\mathcal{R}$ | $Tasa-\mathcal{H}$ |
|-------------|----------------------|---------------------|---------------------|--------------------|
| $1.000e-01$ | 1.3095e-04           | 8.3431e-05          | 0.0000              | 0.0000             |
| 5.000e-02   | 1.6614e-05           | 1.3730e-05          | 2.9786              | 2.6033             |
| $2.500e-02$ | 2.0942e-06           | 1.8754e-06          | 2.9879              | 2.8720             |
| $1.250e-02$ | 2.6300e-07           | 2.4361e-07          | 2.9932              | 2.9446             |
| $6.250e-03$ | 3.2966e-08           | 3.1040e-08          | 2.9960              | 2.9724             |
| 3.125e-03   | 4.1266e-09           | 3.9117e-09          | 2.9979              | 2.9883             |

Tabla 5.11: Errores  $L_2$ y la tasa de convergencia para $\mathcal R$  y  $\mathcal H$  con $p=2.$ 

Tabla 5.12: Errores  $L_2$ y la tasa de convergencia para  $\mathcal R$  y  $\mathcal H$  con  $p=3.$ 

| h.          | Error- $\mathcal{R}$ | $Error-\mathcal{H}$ | Tasa- $\mathcal{R}$ | $Tasa-\mathcal{H}$ |
|-------------|----------------------|---------------------|---------------------|--------------------|
| $1.000e-01$ | 9.1387e-06           | 1.1467e-05          | 0.0000              | 0.0000             |
| 5.000e-02   | 5.7931e-07           | 7.4701e-07          | 3.9796              | 3.9402             |
| $2.500e-02$ | 3.6364e-08           | 4.7357e-08          | 3.9938              | 3.9795             |
| $1.250e-02$ | 2.2772e-09           | 2.9776e-09          | 3.9972              | 3.9913             |
| $6.250e-03$ | 1.4746e-10           | 1.9870e-10          | 3.9489              | 3.9055             |
| 3.125e-03   | 2.5651e-11           | 7.8077e-11          | 2.5232              | 1.3477             |

Tabla 5.13: Errores  $L_2$  y la tasa de convergencia para la variable auxiliar  $\mathbf{q}_h$  y  $\mathbf{p}_h$  con  $p = 1$ .

| h.          | $Error - q_h$ | $Error\text{-}p_h$ | Tasa- $q_h$ | Tasa- $\mathbf{p}_h$ |
|-------------|---------------|--------------------|-------------|----------------------|
| $1.000e-01$ | 5.4354e-02    | 2.9478e-02         | 0.0000      | 0.0000               |
| 5.000e-02   | 2.0993e-02    | 9.3734e-03         | 1.3725      | 1.6530               |
| $2.500e-02$ | 8.7359e-03    | 4.0173e-03         | 1.2649      | 1.2224               |
| $1.250e-02$ | 3.8992e-03    | 1.9408e-03         | 1.1638      | 1.0495               |
| $6.250e-03$ | 1.8283e-03    | $9.6241e-04$       | 1.0926      | 1.0120               |
| $3.125e-03$ | 8.8330e-04    | 4.8002e-04         | 1.0496      | 1.0036               |

Tabla 5.14: Errores  $L_2$  y la tasa de convergencia para la variable auxiliar  $\mathbf{q}_h$  y  $\mathbf{p}_h$  con  $p = 2$ .

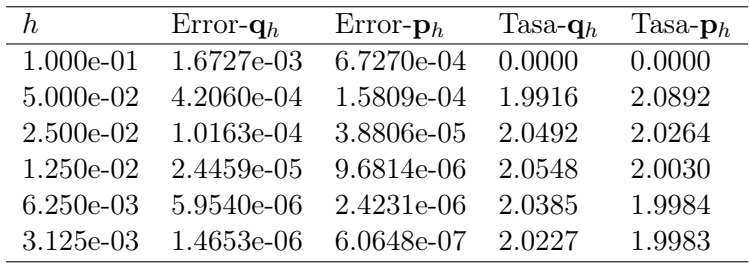

| h.          | $Error-q$  | $Error\text{-}p_h$ | Tasa- $q_h$ | Tasa- $\mathbf{p}_h$ |
|-------------|------------|--------------------|-------------|----------------------|
| $1.000e-01$ | 2.1498e-04 | 3.8791e-05         | 0.0000      | 0.0000               |
| 5.000e-02   | 1.9180e-05 | 3.2154e-06         | 3.4865      | 3.5926               |
| $2.500e-02$ | 1.7800e-06 | 3.2390e-07         | 3.4297      | 3.3114               |
| $1.250e-02$ | 1.7540e-07 | 3.7490e-08         | 3.3432      | 3.1110               |
| $6.250e-03$ | 1.8471e-08 | 4.5840e-09         | 3.2473      | 3.0318               |
| 3.125e-03   | 2.0685e-09 | 5.8667e-10         | 3.1587      | 2.9660               |

Tabla 5.15: Errores  $L_2$  y la tasa de convergencia para la variable auxiliar  $\mathbf{q}_h$  y  $\mathbf{p}_h$  con  $p = 3$ .

Tabla 5.16: Errores  $L_2$ y la tasa de convergencia para el gradiente de $\mathcal{R}_h$ y el gradiente de  $\mathcal{H}_h$  con  $p=1$ .

| h.          | Error- $\nabla \mathcal{R}_h$ | Error- $\nabla \mathcal{H}_h$ | Tasa- $\nabla \mathcal{R}_h$ | Tasa- $\nabla \mathcal{H}_h$ |
|-------------|-------------------------------|-------------------------------|------------------------------|------------------------------|
| $1.000e-01$ | 1.1694e-01                    | 6.8668e-02                    | 0.0000                       | 0.0000                       |
| $5.000e-02$ | 5.8731e-02                    | 3.3443e-02                    | 0.9936                       | 1.0379                       |
| $2.500e-02$ | 2.9528e-02                    | 1.6693e-02                    | 0.9921                       | 1.0025                       |
| $1.250e-02$ | 1.4809e-02                    | 8.3512e-03                    | 0.9956                       | 0.9992                       |
| $6.250e-03$ | 7.4162e-03                    | 4.1770e-03                    | 0.9977                       | 0.9995                       |
| 3.125e-03   | 3.7110e-03                    | 2.0888e-03                    | 0.9989                       | 0.9998                       |

Tabla 5.17: Errores  $L_2$ y la tasa de convergencia para el gradiente de  $\mathcal{R}_h$ y el gradiente de  $\mathcal{H}_h$  con  $p=2$ .

| h.          | Error- $\nabla \mathcal{R}_h$ | Error- $\nabla \mathcal{H}_h$ | Tasa- $\nabla \mathcal{R}_h$ | Tasa- $\nabla \mathcal{H}_h$ |
|-------------|-------------------------------|-------------------------------|------------------------------|------------------------------|
| $1.000e-01$ | 1.0887e-02                    | 4.7445e-03                    | 0.0000                       | 0.0000                       |
| 5.000e-02   | 2.7406e-03                    | 1.1766e-03                    | 1.9900                       | 2.0116                       |
| $2.500e-02$ | 6.8748e-04                    | 2.9261e-04                    | 1.9951                       | 2.0076                       |
| $1.250e-02$ | 1.7215e-04                    | 7.2947e-05                    | 1.9977                       | 2.0041                       |
| $6.250e-03$ | 4.3069e-05                    | 1.8210e-05                    | 1.9989                       | 2.0021                       |
| 3.125e-03   | 1.0771e-05                    | 4.5491e-06                    | 1.9995                       | 2.0011                       |

Tabla 5.18: Errores  $L_2$ y la tasa de convergencia para el gradiente de $\mathcal{R}_h$ y el gradiente de  $\mathcal{H}_h$  con  $p=3$ .

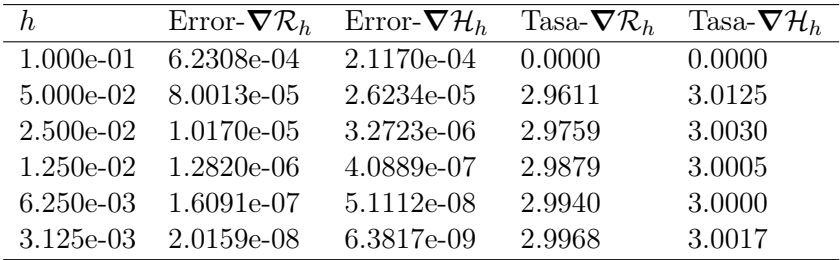

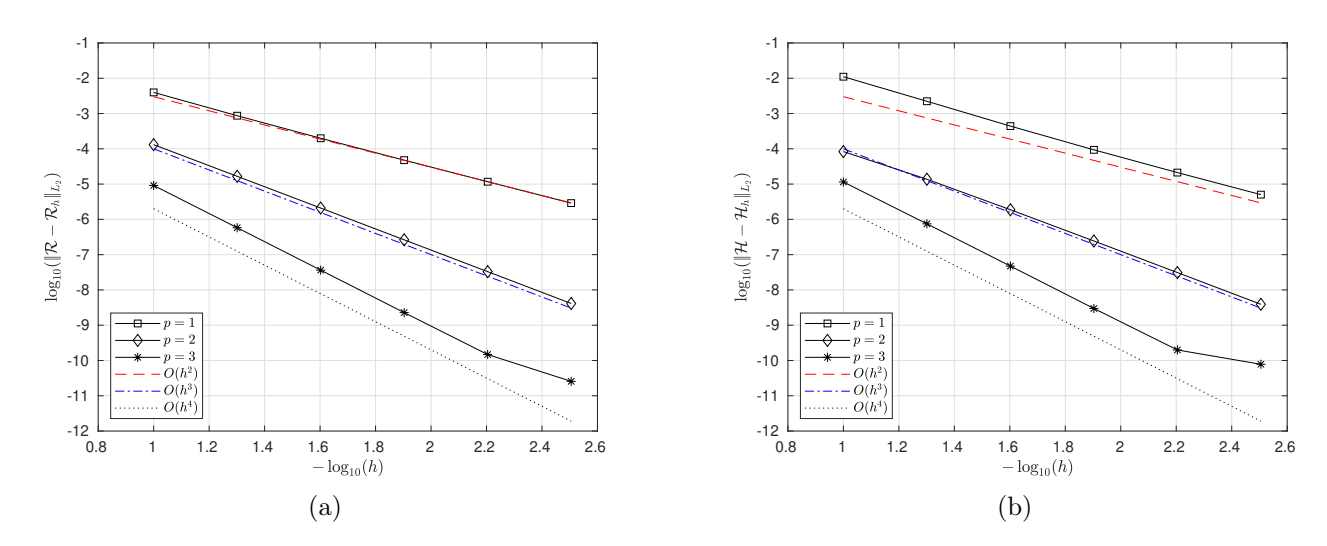

Figura 5.6: Convergencia del error para (a) la variable  $\mathcal{R}_h$  y (b) la variable  $\mathcal{H}_h$  desde las Tablas 5.10, 5.11 y 5.12. Fuente: Elaboración propia.

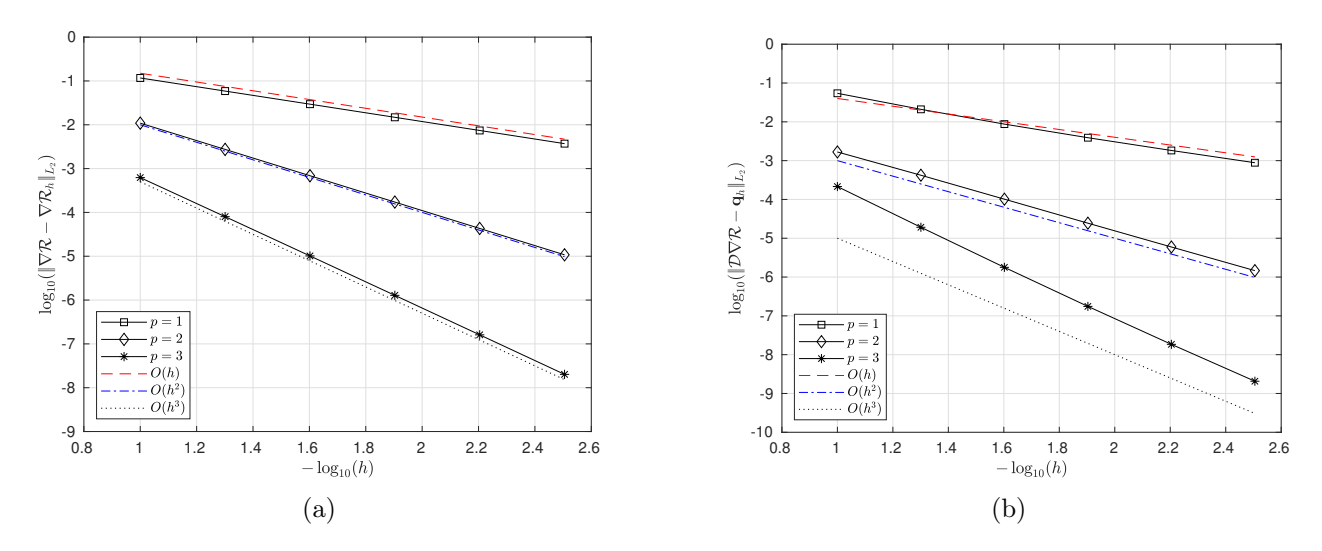

Figura 5.7: Convergencia del error para a) el gradiente de  $\mathcal{R}_h$  y b) la variable auxiliar  $\mathbf{q}_h$  desde las Tablas 5.13, 5.14, 5.15, 5.16, 5.17 y 5.18. Fuente: Elaboración propia.

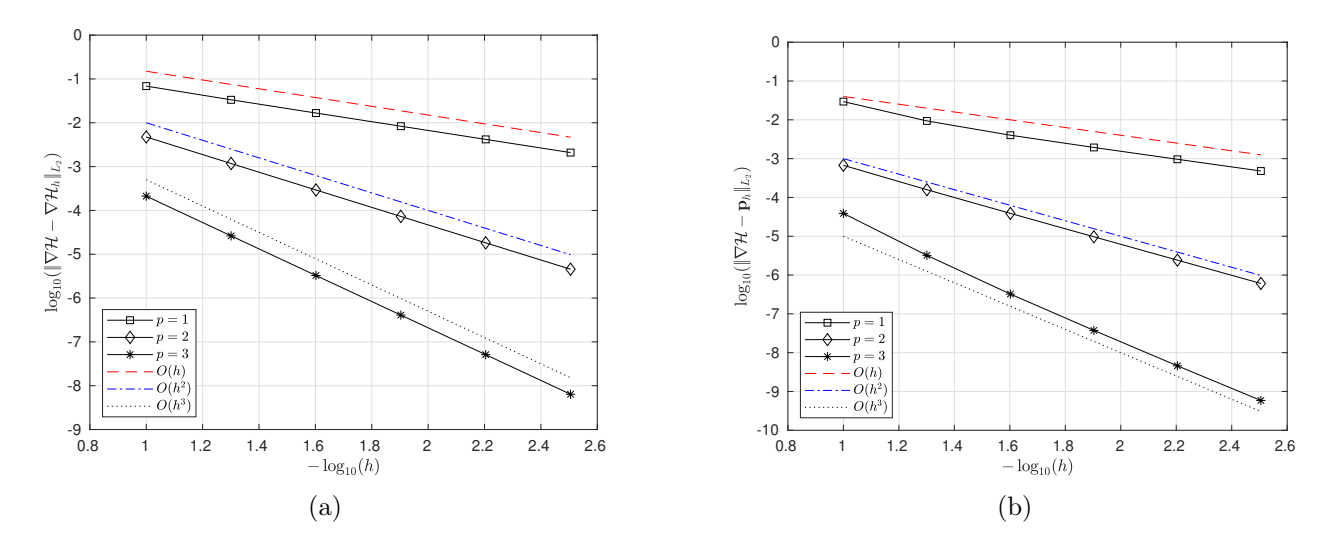

Figura 5.8: Convergencia del error para a) el gradiente de  $\mathcal{H}$  y b) la variable auxiliar  $\mathbf{p}_h$  desde las Tablas 5.13, 5.14, 5.15, 5.16, 5.17 y 5.18. Fuente: Elaboración propia.

Los resultados que se obtuvieron en este experimento muestran que las tasas de convergencia son las mismas que se obtuvieron en el Experimento 1,  $O(h^{p+1})$  para las variables principales y  $O(h^p)$  para las variables auxiliares. Cabe resaltar que la solución fabricada R para este experimento tiene diferentes valores que son cero conforme avanza en tiempo, por lo que la aproximación en estos valores puede generar valores negativos significativos para  $\mathcal{R}_h$  provocando la desestabilización de la solución, es decir, el error en la aproximación aumentaría. Sin embargo, el esquema se mantiene estable y en el orden de convergencia esperado, lo cual evidencia la eficiencia del método.

## 5.2.3. Experimento 3

En este experimento consideramos los mismos parámetros y funciones del Experimento 2 excepto por los valores  $\mathcal{D} = 0.1$ ,  $v = 1.0$ . Esta elección de parámetros genera lo que se conoce como problemas dominados por la convección, es decir, el término de difusión en la ecuación para la variable  $\mathcal R$  es muy pequeño en relación con el termino de convección. Por lo que el objetivo principal de este experimento es determinar si el orden de convergencia se mantiene o no en comparación al Experimento 2, al tener problemas dominados por convección.

En la Figura 5.9 se muestra la gráfica de la norma  $L_2$  de los errores  $\mathcal{R} - \mathcal{R}_h$ ,  $\mathcal{H} - \mathcal{H}_h$  obtenidos para el método LDG al utilizar aproximaciones polinómicas de grado  $p = 1, 2, 3$ . En las Tablas 5.19, 5.20, 5.21 se muestran los errores y la tasa de convergencia para  $\mathcal{R}_h$  y  $\mathcal{H}_h$  en el cual se muestra una convergencia de orden  $O(h^{p+1})$ .

En las Figuras 5.10, 5.11 se muestra la gráfica de la norma  $L_2$  de los errores  $\nabla \mathcal{R} - \nabla \mathcal{R}_h$ ,  $\nabla \mathcal{H} - \nabla \mathcal{H}_h$  y  $\mathcal{D} \nabla \mathcal{R} - \mathbf{q}_h$ ,  $\nabla \mathcal{H} - \mathbf{p}_h$  y en las tablas 5.22, 5.23,5.24 se muestran los errores y la tasa de convergencia para las variables auxiliares  $\mathbf{q}_h$  y  $\mathbf{p}_h$  donde se observa convergencia de orden  $O(h^p)$ . En las Tablas 5.25, 5.26, 5.27 se muestran los errores y la tasa de convergencia para  $\nabla \mathcal{R}_h$  y  $\nabla \mathcal{H}_h$ donde se observa convergencia de orden  $O(h^p)$ .

| h           | $Error-R$  | $Error-\mathcal{H}$ | $Tasa-R$ | $Tasa-\mathcal{H}$ |
|-------------|------------|---------------------|----------|--------------------|
| $1.000e-01$ | 2.0207e-03 | 6.3137e-03          | 0.0000   | 0.0000             |
| 5.000e-02   | 4.9655e-04 | 1.4941e-03          | 2.0248   | 2.0792             |
| $2.500e-02$ | 1.2472e-04 | 3.5357e-04          | 1.9932   | 2.0792             |
| $1.250e-02$ | 3.1374e-05 | 8.5277e-05          | 1.9911   | 2.0518             |
| $6.250e-03$ | 7.8745e-06 | 2.0894e-05          | 1.9943   | 2.0290             |
| $3.125e-03$ | 1.9728e-06 | 5.1691e-06          | 1.9970   | 2.0151             |

Tabla 5.19: Errores  $L_2$  y la tasa de convergencia para  $\mathcal{R}$  y  $\mathcal{H}$  con  $p = 1$ .

| h.          | Error- $\mathcal{R}$ | $Error-H$  | $Tasa-R$ | $Tasa-\mathcal{H}$ |
|-------------|----------------------|------------|----------|--------------------|
| $1.000e-01$ | 1.3170e-04           | 9.1296e-05 | 0.0000   | 0.0000             |
| 5.000e-02   | 1.6637e-05           | 1.6296e-05 | 2.9848   | 2.4861             |
| $2.500e-02$ | 2.0854e-06           | 2.2825e-06 | 2.9960   | 2.8358             |
| $1.250e-02$ | 2.6099e-07           | 2.9847e-07 | 2.9982   | 2.9349             |
| $6.250e-03$ | 3.2667e-08           | 3.8090e-08 | 2.9981   | 2.9701             |
| 3.125e-03   | 4.0898e-09           | 4.8046e-09 | 2.9977   | 2.9869             |

Tabla 5.20: Errores  $L_2$  y la tasa de convergencia para  $\mathcal{R}$  y  $\mathcal{H}$  con  $p = 2$ .

Tabla 5.21: Errores  $L_2$  y la tasa de convergencia para  $\mathcal{R}$  y  $\mathcal{H}$  con  $p = 3$ .

| h.          | $Error-R$  | $Error-H$  | Tasa- $\mathcal{R}$ | $Tasa-\mathcal{H}$ |
|-------------|------------|------------|---------------------|--------------------|
| 1.000e-01   | 8.3387e-06 | 1.5513e-05 | 0.0000              | 0.0000             |
| 5.000e-02   | 5.2730e-07 | 9.6424e-07 | 3.9831              | 4.0080             |
| $2.500e-02$ | 3.3171e-08 | 6.0044e-08 | 3.9906              | 4.0053             |
| $1.250e-02$ | 2.0836e-09 | 3.7449e-09 | 3.9928              | 4.0030             |
| $6.250e-03$ | 1.3059e-10 | 2.3232e-10 | 3.9960              | 4.0107             |
| 3.125e-03   | 6.5832e-12 | 3.3356e-11 | 4.3101              | 2.8001             |

Tabla 5.22: Errores  $L_2$  y la tasa de convergencia para la variable auxiliar  $\mathbf{q}_h$  y  $\mathbf{p}_h$  con  $p = 1$ .

| h.          | $Error-q_h$ | $Error\text{-}p_h$ | Tasa- $q_h$ | Tasa- $\mathbf{p}_h$ |
|-------------|-------------|--------------------|-------------|----------------------|
| $1.000e-01$ | 8.6040e-03  | 2.0786e-02         | 0.0000      | 0.0000               |
| 5.000e-02   | 4.2135e-03  | 8.4384e-03         | 1.0300      | 1.3006               |
| $2.500e-02$ | 2.0972e-03  | 3.9434e-03         | 1.0066      | 1.0975               |
| 1.250e-02   | 1.0480e-03  | 1.9347e-03         | 1.0008      | 1.0273               |
| 6.250e-03   | 5.2408e-04  | 9.6183e-04         | 0.9998      | 1.0083               |
| $3.125e-03$ | 2.6209e-04  | 4.7996e-04         | 0.9997      | 1.0029               |

Tabla 5.23: Errores  $L_2$  y la tasa de convergencia para la variable auxiliar  $\mathbf{q}_h$  y  $\mathbf{p}_h$  con  $p = 2$ .

| h.          | $Error-qh$ | $Error\text{-}p_h$ | Tasa- $q_h$ | Tasa- $\mathbf{p}_h$ |
|-------------|------------|--------------------|-------------|----------------------|
| $1.000e-01$ | 5.6508e-04 | 6.4902e-04         | 0.0000      | 0.0000               |
| 5.000e-02   | 1.4519e-04 | 1.5668e-04         | 1.9605      | 2.0505               |
| 2.500e-02   | 3.6651e-05 | 3.8723e-05         | 1.9860      | 2.0165               |
| 1.250e-02   | 9.1971e-06 | 9.6762e-06         | 1.9946      | 2.0007               |
| $6.250e-03$ | 2.3032e-06 | 2.4228e-06         | 1.9976      | 1.9978               |
| 3.125e-03   | 5.7631e-07 | 6.0646e-07         | 1.9987      | 1.9982               |

Tabla 5.24: Errores  $L_2$  y la tasa de convergencia para la variable auxiliar  $\mathbf{q}_h$  y  $\mathbf{p}_h$  con  $p = 3$ .

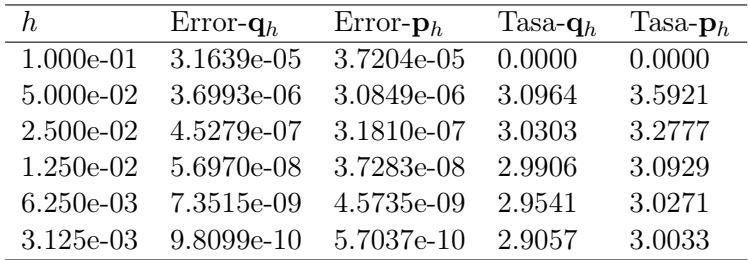

| h.          | Error- $\nabla \mathcal{R}_h$ | Error- $\nabla \mathcal{H}_h$ | Tasa- $\nabla \mathcal{R}_h$ | Tasa- $\nabla \mathcal{H}_h$ |
|-------------|-------------------------------|-------------------------------|------------------------------|------------------------------|
| $1.000e-01$ | 1.1052e-01                    | 6.5868e-02                    | 0.0000                       | 0.0000                       |
| 5.000e-02   | 5.5159e-02                    | 3.3132e-02                    | 1.0027                       | 0.9914                       |
| $2.500e-02$ | 2.7548e-02                    | 1.6635e-02                    | 1.0016                       | 0.9940                       |
| $1.250e-02$ | 1.3764e-02                    | 8.3367e-03                    | 1.0010                       | 0.9967                       |
| $6.250e-03$ | 6.8793e-03                    | 4.1732e-03                    | 1.0006                       | 0.9983                       |
| 3.125e-03   | 3.4389e-03                    | 2.0878e-03                    | 1.0003                       | 0.9991                       |

Tabla 5.25: Errores  $L_2$  y la tasa de convergencia para el gradiente de  $\mathcal{R}_h$  y el gradiente de  $\mathcal{H}_h$  con  $p=1$ .

Tabla 5.26: Errores  $L_2$  y la tasa de convergencia para el gradiente de  $\mathcal{R}_h$  y el gradiente de  $\mathcal{H}_h$  con  $p=2$ .

| h.          | Error- $\nabla \mathcal{R}_h$ | Error- $\nabla \mathcal{H}_h$ | Tasa- $\nabla \mathcal{R}_h$ | Tasa- $\nabla \mathcal{H}_h$ |
|-------------|-------------------------------|-------------------------------|------------------------------|------------------------------|
| $1.000e-01$ | $9.3910e-03$                  | 4.7088e-03                    | 0.0000                       | 0.0000                       |
| 5.000e-02   | 2.3304e-03                    | 1.1727e-03                    | 2.0107                       | 2.0055                       |
| $2.500e-02$ | 5.7995e-04                    | 2.9213e-04                    | 2.0065                       | 2.0051                       |
| $1.250e-02$ | 1.4465e-04                    | 7.2886e-05                    | 2.0034                       | 2.0029                       |
| $6.250e-03$ | $3.6120e-0.5$                 | 1.8202e-05                    | 2.0017                       | 2.0015                       |
| 3.125e-03   | $9.0252e-06$                  | 4.5481e-06                    | 2.0008                       | 2.0008                       |

Tabla 5.27: Errores  $L_2$  y la tasa de convergencia para el gradiente de  $\mathcal{R}_h$  y el gradiente de  $\mathcal{H}_h$  con  $p=3$ .

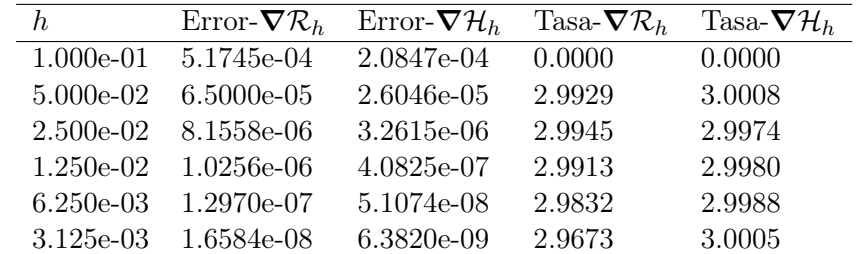

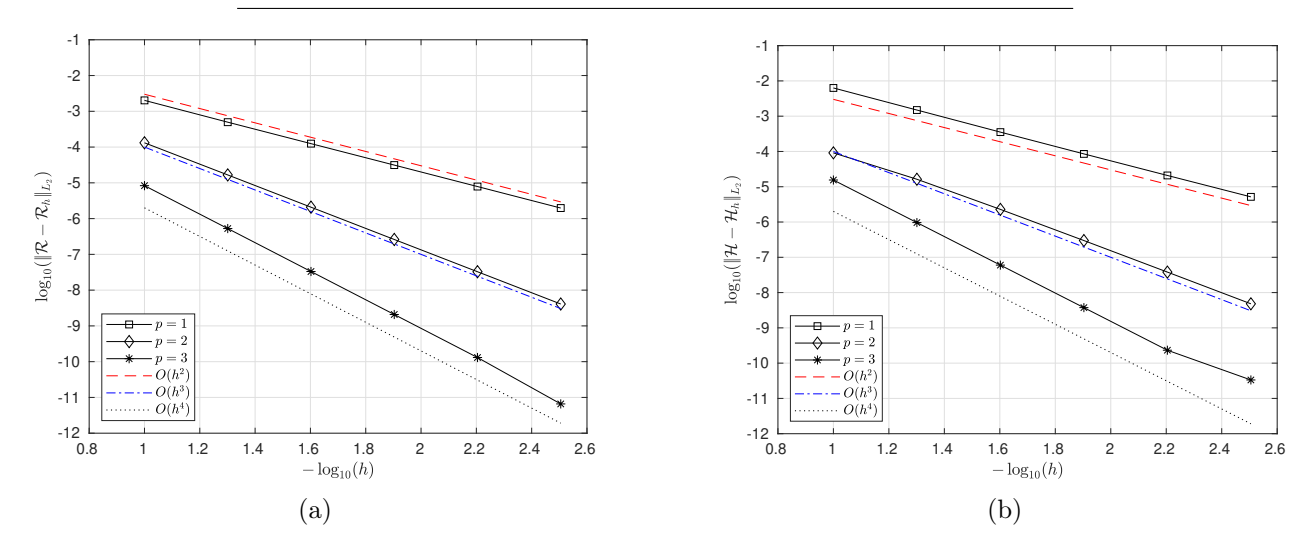

Figura 5.9: Convergencia del error para (a) la variable  $\mathcal{R}_h$  y (b) la variable  $\mathcal{H}_h$  desde las Tablas 5.19, 5.20 y 5.21. Fuente: Elaboración propia.

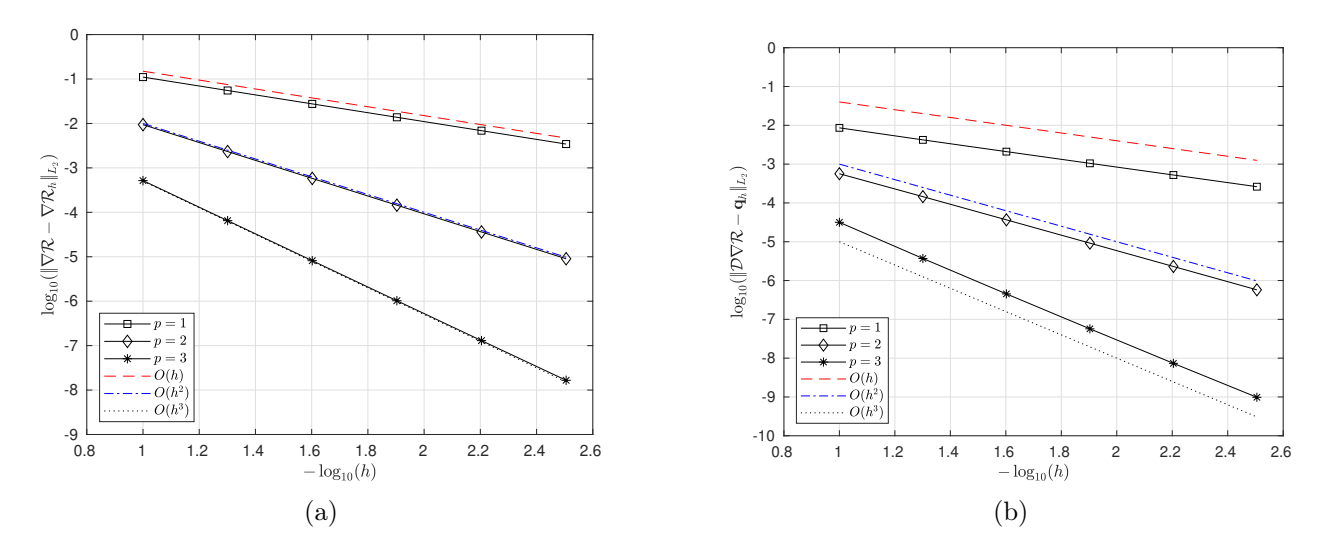

Figura 5.10: Convergencia del error para a) el gradiente de  $\mathcal{R}_h$  y b) la variable auxiliar  $q_h$  desde las Tablas 5.22, 5.23, 5.24, 5.25, 5.26 y 5.27. Fuente: Elaboración propia.

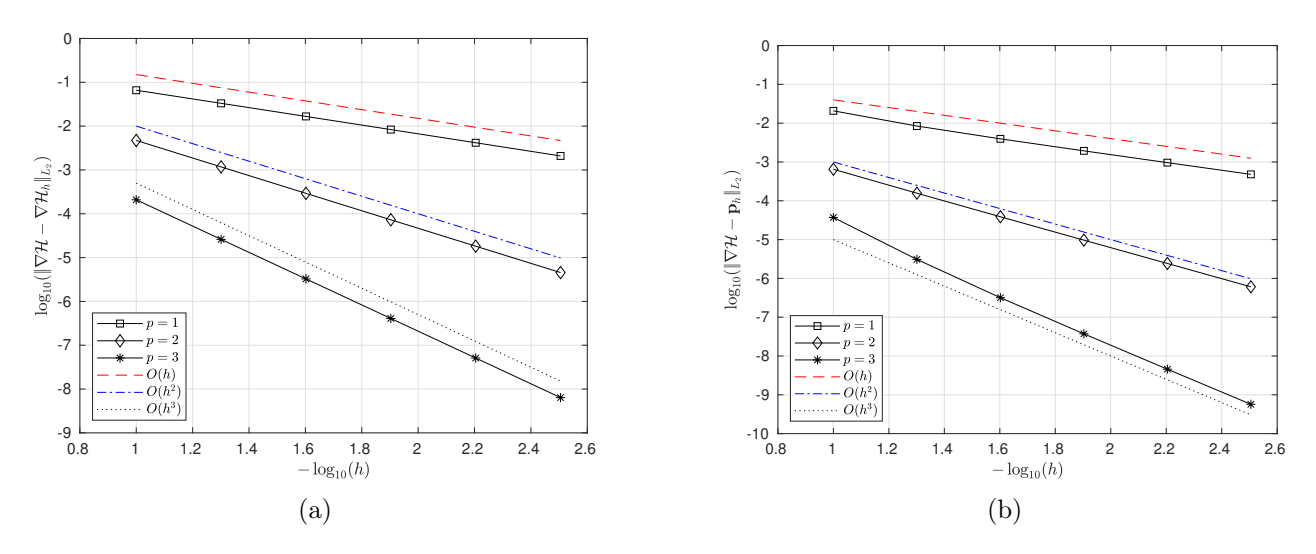

Figura 5.11: Convergencia del error para a) el gradiente de  $\mathcal{H}$  y b) la variable auxiliar  $\mathbf{p}_h$  desde las Tablas 5.22, 5.23, 5.24, 5.25, 5.26 y 5.27. Fuente: Elaboración propia.

En resumen, los resultados obtenidos en este experimento muestran que los órdenes de convergencia se mantienen;  $O(h^{p+1})$  para las variables principales y  $O(h^p)$  para las variables auxiliares.

## 5.2.4. Experimento 4

En este experimento consideramos los mismos parámetros y funciones del Experimento 2 con el objetivo de validar la tasa de convergencia en tiempo, para esto se considera aproximaciones con  $p = 1$  en combinación con el método IMEX $(2,2,2)$ . Con esta elección se espera que tanto el orden de convergencia en espacio como el orden de convergencia en tiempo coincidan para un paso en tiempo  $\tau$  dentro de la región de estabilidad.

Tabla 5.28: Errores  $L_2$  y la tasa de convergencia para  $\mathcal{R}$  y  $\mathcal{H}$  con  $p = 1$  y  $\tau = h$ .

| h,          | $Error-R$  | $Error-H$  | Tasa- $\mathcal R$ | $Tasa-\mathcal{H}$ |
|-------------|------------|------------|--------------------|--------------------|
| $1.000e-01$ | 2.7846e-03 | 9.7294e-03 | 0.0000             | 0.0000             |
| 5.000e-02   | 5.6944e-04 | 1.5837e-03 | 2.2898             | 2.6190             |
| 2.500e-02   | 1.3323e-04 | 2.5545e-04 | 2.0956             | 2.6322             |
| 1.250e-02   | 3.2935e-05 | 4.4703e-05 | 2.0162             | 2.5146             |
| $6.250e-03$ | 8.2382e-06 | 8.7406e-06 | 1.9992             | 2.3546             |
| 3.125e-03   | 2.0634e-06 | 1.8798e-06 | 1.9973             | 2.2171             |
| 1.563e-03   | 5.1662e-07 | 4.3120e-07 | 1.9979             | 2.1242             |
| 7.813e-04   | 1.2929e-07 | 1.0261e-07 | 1.9984             | 2.0712             |

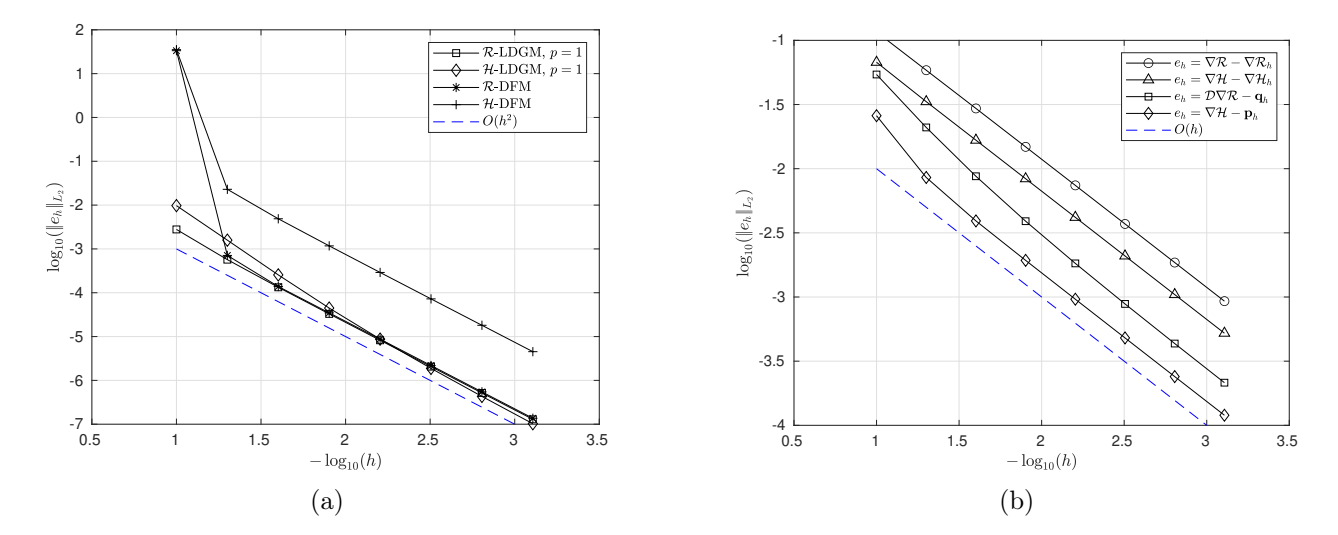

Figura 5.12: a) Convergencia de  $\mathcal{R}_h$  y  $\mathcal{H}_h$  para los métodos LDG con  $p = 1$  y DF. b) Convergencia del  $\nabla \mathcal{R}_h$ ,  $\nabla \mathcal{H}_h$ ,  $\mathbf{q}_h$  y  $\mathbf{p}_h$  para el método LDG con  $p = 1$  y  $\tau$  desde la Tabla 5.28. Fuente: Elaboración propia.

En la Tabla 5.28 se muestran los errores y la tasa de convergencia para  $\mathcal{R}_h$  y  $\mathcal{H}_h$  con  $\tau = h$ . En la Figura 5.12 se muestra una comparación del error en la aproximación de  $\mathcal{R}$  y  $\mathcal{H}$  del método LDG

y el método de diferencias finitas(DF) de orden dos, donde claramente hay una considerable ventaja del método LDG sobre el método DF en cuanto a precisión en la aproximación de la variable H.

En resumen, los resultados obtenidos muestran los órdenes de convergencia esperados, al establecer  $\tau = h$  y  $p = 1$  se obtuvo  $O(\tau^2)$  para las variables principales y  $O(\tau)$  para las variables auxiliares. El orden de convergencia para las variables auxiliares no coincide con el del método IMEX(2,2,2) debido a que predomina el error involucrado en la discretización espacial;  $O(h)$  dado que  $p = 1$ .

## 5.3. Simulaciones

### 5.3.1. Pila de arena con una fuente

Considere el escenario de la Figura 5.13, donde el dominio está dado por  $[a, b] = [0, 100]$  y con una fuente de granos rodantes constante en el tiempo dada por

$$
f_{\mathcal{R}}(x) = \frac{1}{10} \exp\left(-\frac{x^2}{2}\right)
$$

.

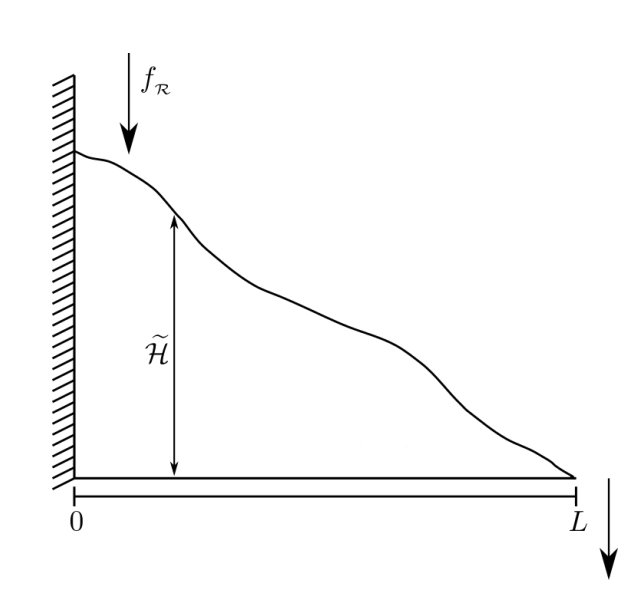

Figura 5.13: Escenario de una pila de arena con una fuente de granos rodantes  $f_{\mathcal{R}}$ . Fuente: Elaboración propia.

Inicialmente no hay granos rodantes, es decir,  $\mathcal{R}(x, 0) = 0$  y la pila tiene una altura inicial de granos estáticos dada por  $\mathcal{H}(x, 0) = H_0(x)$ . En las Figuras 5.14, 5.15, 5.15 se muestra la evolución de la variable  $\mathcal{H}_h$ , la variable  $\mathcal{R}_h$ , la variable auxiliar  $\mathbf{p}_h$  y el flujo neto  $v\mathcal{R}_h - \mathbf{q}_h$  en varios tiempos para diferentes funciones  $H_0(x)$ . Los parámetros  $\mathcal{D} = 10$ ,  $v = 0.1$ ,  $\gamma = 1$  y  $\kappa = 1$  son tomados de Bouchaud y col. [11].

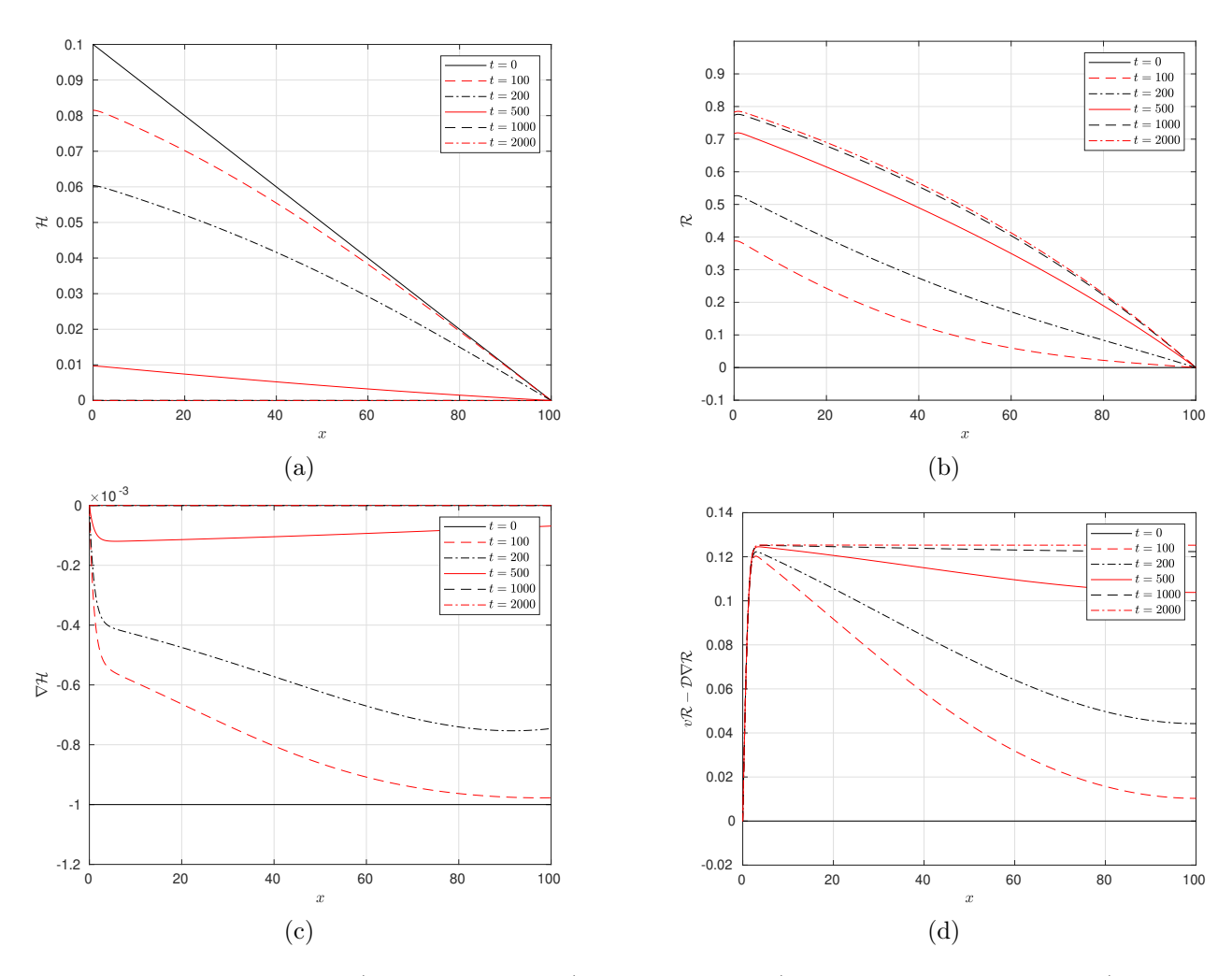

Figura 5.14: Evolución de a)la variable  $\mathcal{H}_h$ , b)la variable  $\mathcal{R}_h$ , c) la variable auxiliar  $\mathbf{p}_h$  y d) el flujo  $v\mathcal{R}_h-\mathbf{q}_h.$  Fuente: Elaboración propia.

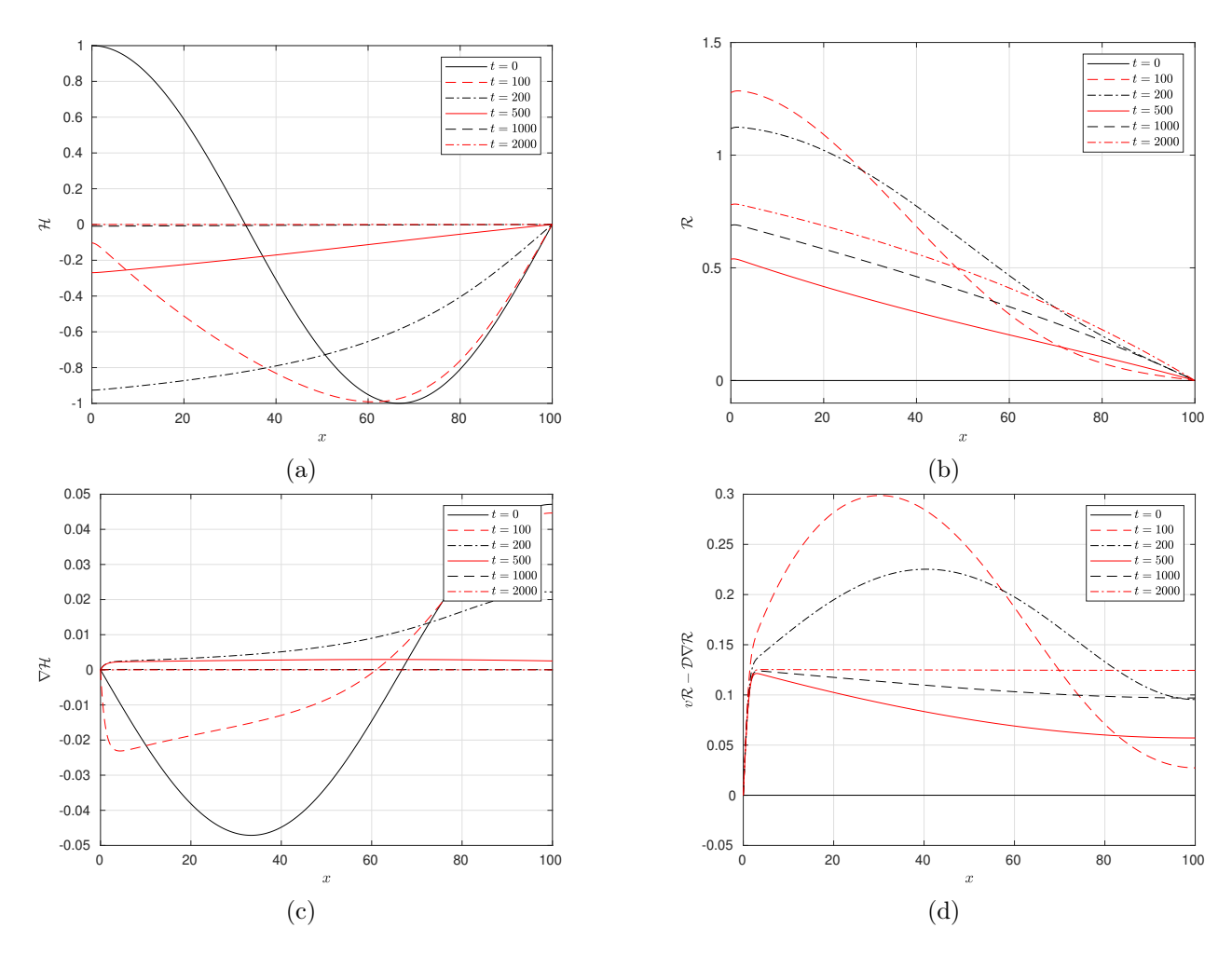

Figura 5.15: Evolución de a)la variable  $\mathcal{H}_h$ , b)la variable  $\mathcal{R}_h$ , c) la variable auxiliar  $\mathbf{p}_h$  y d) el flujo  $v\mathcal{R}_h - \mathbf{q}_h$ . Fuente: Elaboración propia.

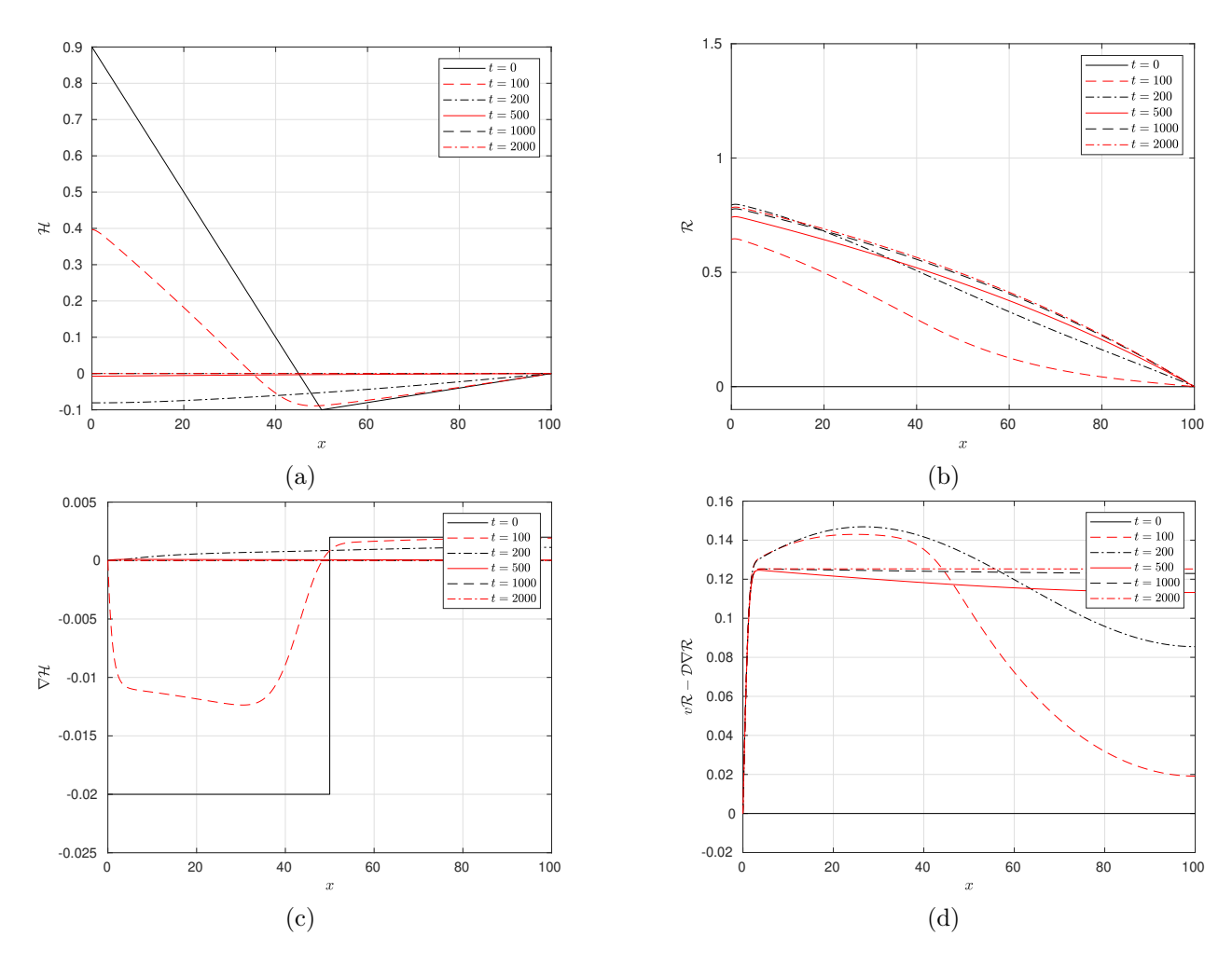

Figura 5.16: Evolución de a)la variable  $\mathcal{H}_h$ , b)la variable  $\mathcal{R}_h$ , c) la variable auxiliar  $\mathbf{p}_h$  y d) el flujo neto  $v\mathcal{R}_h - \mathbf{q}_h$ . Fuente: Elaboración propia.

En los tres escenario presentados, los resultados obtenidos muestran la evolución de la variable H al estado crítico  $(H(x, t) = 0)$  para  $t > 1000$ , de igual forma la variable R evoluciona a un estado constante, en el sentido que el número de granos rodantes es diferente en cada parte del dominio, pero no cambia después de cierto tiempo transcurrido. Este efecto genera un flujo neto (vR−D∇R) constante en la mayor parte del dominio, exceptuando en  $x = 0$  donde se estableció el flujo total en cero. Esta constante puede ser calculada analíticamente considerando t grande, lo que permite despreciar el cambio de las variables  $\mathcal{H}$  y  $\mathcal{R}$  en el tiempo ya que es muy pequeño, dicha constante depende de la función  $f_{\mathcal{R}}(x)$  y coincide con el flujo neto en  $x = L$  dado por

$$
v\mathcal{R} - \mathcal{D}\boldsymbol{\nabla}\mathcal{R}\bigg|_{x=L} = \int\limits_0^L f_{\mathcal{R}}(x) \, \mathrm{d}x \,,\tag{5.5}
$$

indicando que no importa el estado inicial del sistema, al haber una fuente constante en tiempo, el sistema siempre evolucionará al estado descrito anteriormente.

## 5.3.2. Evolución de un bulto(bump)

Considere el problema (2.5) en el dominio  $\Omega_T$  = [0, L] × (0, T] con L = 100, T = 200, D = 10.0,  $v = 1.0, \gamma = 1.0, \kappa = 1.0, f_{\mathcal{R}} = 0$  y  $f_{\mathcal{H}} = 0$ . Las condiciones iniciales están dadas por  $\mathcal{R}_0(x) = -\tanh(x - L) y \mathcal{H}_0(0) = \exp\left(-\frac{(x - 60)^2}{L}\right)$ L  $\setminus$ . Este escenario consiste en un bulto en medio del dominio (Ver Figura 5.17), a parir del cual se permite apreciar el proceso de erosión y deposición de granos rodantes.

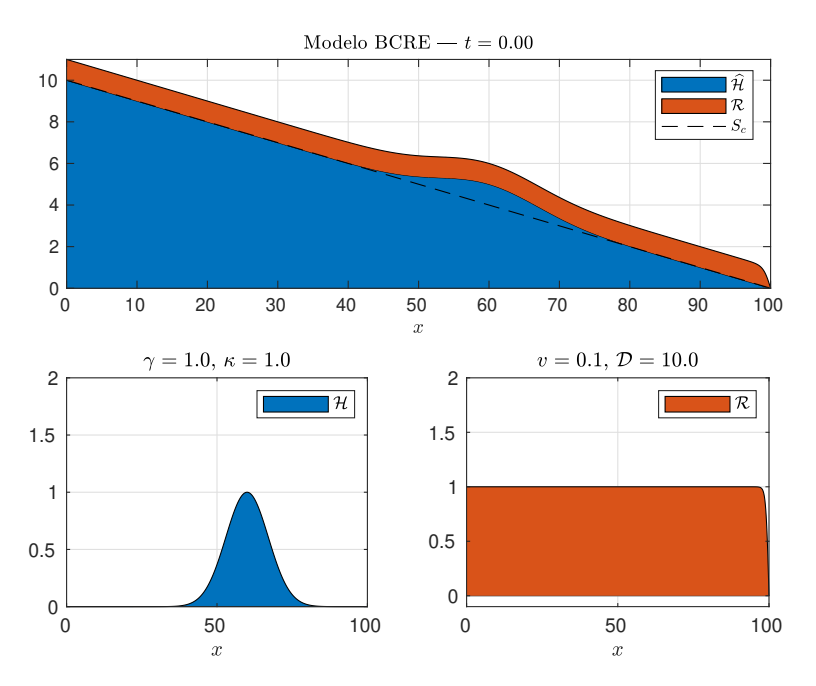

Figura 5.17: Estado inicial del sistema. Fuente: Elaboración propia.

En la Figura 5.18 se muestra la evolución espacio-temporal de las soluciones  $\mathcal{R}$  y  $\mathcal{H}$ , donde se puede apreciar el movimiento del bulto en sentido contrario al flujo de granos rodantes. Esto se debe la erosión y la deposición de granos rodantes, los granos rodantes se depositan en la parte más plana o con pendiente positiva del bulto y erosionan la parte más empinada, lo que da como resultado una traslación cuesta arriba.

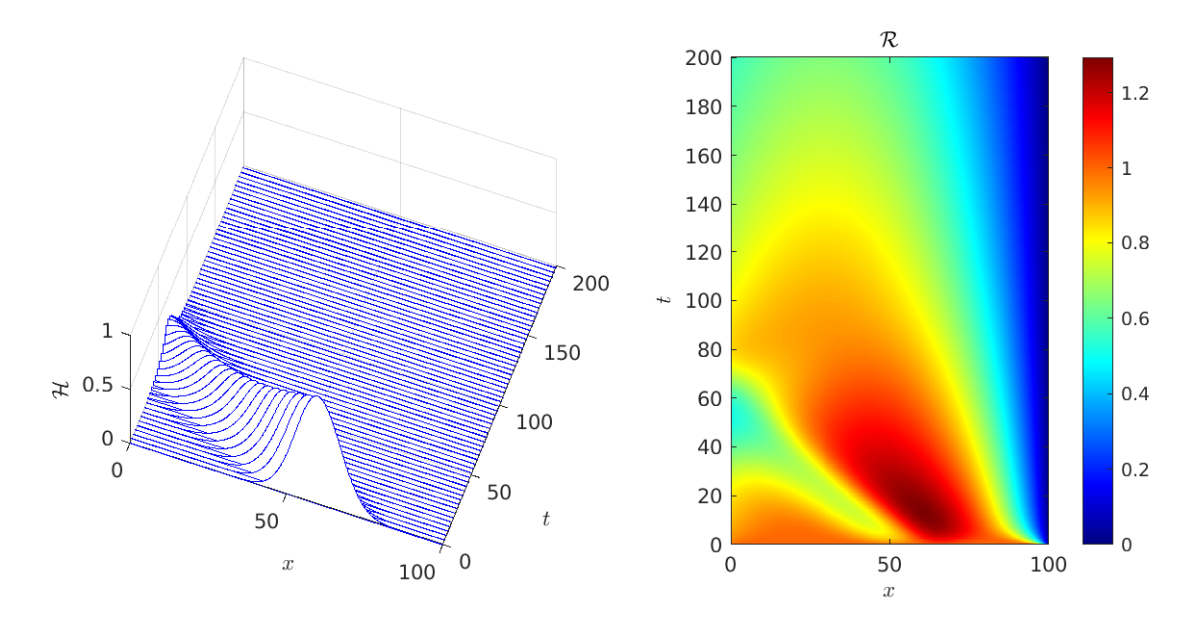

Figura 5.18: Evolución de las soluciones  $\mathcal{H}$  y  $\mathcal{R}$ . Fuente: Elaboración propia.

### 5.3.3. Existencia de un ángulo máximo de estabilidad

En este experimento mostramos numéricamente la existencia de un valor crítico máximo diferente de  $s_c = 0$ (para el modelo con perfil reducido), donde un estado inicial de la pila se relaja a un nuevo estado metaestable, es decir, a un estado en el cual la pendiente está relativamente cerca de la pendiente crítica  $-s_c$ .

Considere el modelo (2.5) en el dominio  $[0, L] \times [0, T] = [0, 100] \times [0, T]$  con  $D = 10, v = 0.1$ ,  $\gamma=1,\,\kappa=1,\,f_{\mathcal{H}}=0$  y  $f_{\mathcal{R}}=0,$ estos parámetros son tomados de Bouchaud y col. [11]. La elección de los parámetros  $\mathcal{D} y v$  se sigue del valor adimensional Pe =  $\frac{vL}{\mathcal{D}}$  $\frac{\partial D}{\partial D}$  de la mecánica de fluidos, llamado el número de Péclet, el cual relaciona el tiempo de advección y el tiempo de difusión de un flujo.

Inicialmente la pila se establece en un estado metaestable, esto se logra al establecer la pendiente de la pila levemente por encima de la pendiente critica  $-s_c$  (Ver Figura 5.19). El estado metaestable que se considera en esta simulación está dado por  $\mathcal{H}(x, 0) = s_0(L - x)$  con  $s_0 > 0$ . Al no haber una fuente ( $f_{\mathcal{R}} = 0$ ) de granos rodantes y con  $\mathcal{R}(x, 0) = 0$  el sistema permanecerá sin cambios con el paso del tiempo, por lo que es necesario realizar una perturbación inicial para poder ver la evolución

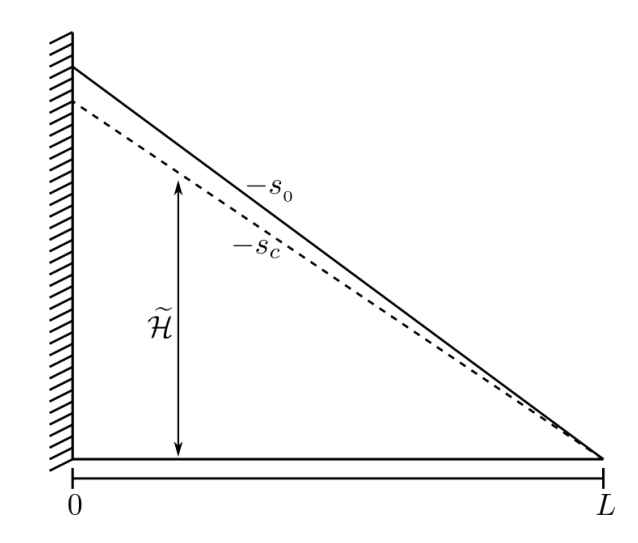

Figura 5.19: Configuración inicial metaestable de una pila de arena, con una pendiente −s<sup>0</sup> levemente por encima de la pendiente crítica −sc. Fuente: Adaptada de Bouchaud y col. [11].

del sistema. La perturbación se realiza mediante un pulso inicial de granos rodantes  $\mathcal R$  en la parte inferior de la pila dado por

$$
\mathcal{R}(x,0) = \exp\left(-\frac{(x-L+\epsilon)^2}{2}\right), \text{ con } \epsilon > 0,
$$

donde  $\epsilon$  es un parámetro para alejar el pulso tanto como se desee de la frontera  $x = L$ .

Se realizaron dos simulaciones en este escenario con  $s_0 = 0.02$  y  $s_0 = 0.005$ , para estos valores se muestra la existencia de un nuevo valor critico diferente de  $s_c$  que depende de un estado inicial de la pila. En la Figura 5.20 se muestra la evolución de las variables  $\mathcal{H}$  y  $\mathcal{R}$  en diferentes tiempos para el valor  $s_0 = 0.02$ , en este caso, tanto la variable H y R tiende a cero, indicando que una avalancha se ha creado a partir de la perturbación inicial desestabilizando la pila hasta llevarla al estado crítico estable  $s_c = 0$ . Además, en la Figura 5.21 se muestra la evolución de las variables  $\mathcal{H}$  y  $\mathcal{R}$  en  $x = 0$  en función del tiempo. Para el caso cuando  $s_0 = 0.005$  se obtienen resultados diferentes para la variable  $H$  para un tiempo lo suficientemente largo, no así para la variable  $R$ , ver la Figura 5.22. La variable  $H$  se relaja a un nuevo estado metaestable diferente al perfil crítico relacionado con el valor crítico  $s_c = 0$ . En la Figura 5.21 se muestra que  $\mathcal{H}(0,t)$  se mantiene constante y diferente de cero para  $t > 6000$ , mientras que  $\mathcal{R}(0, t)$  se vuelve cero.

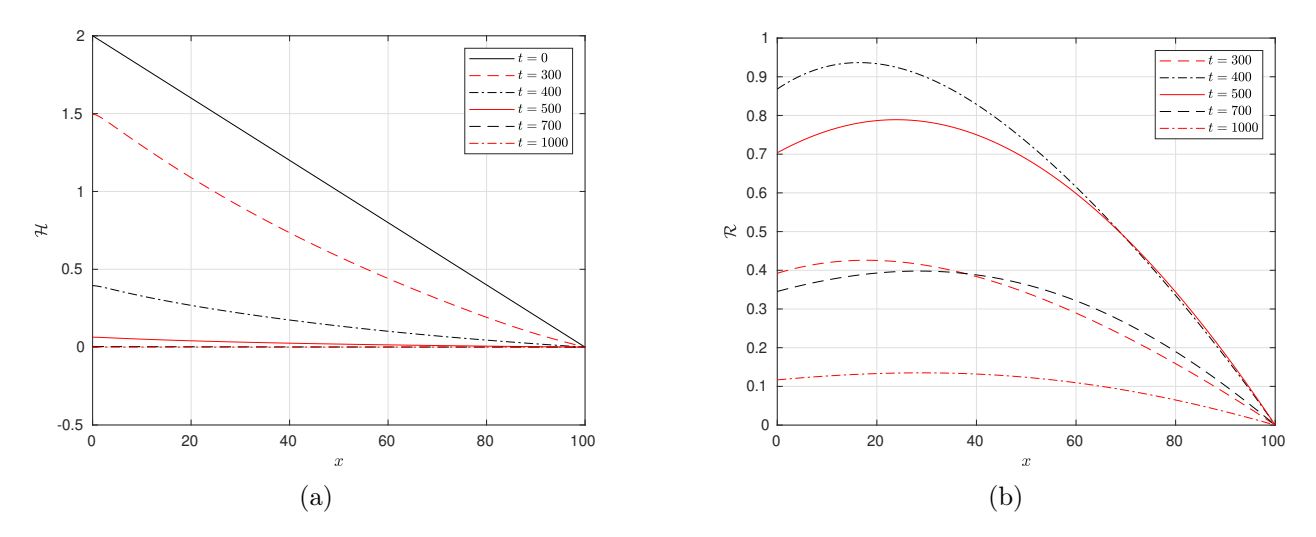

Figura 5.20: Evolución de (a) la variable H y (b)  $R$  con  $s_0 = 0.02$ . Fuente: Elaboración propia.

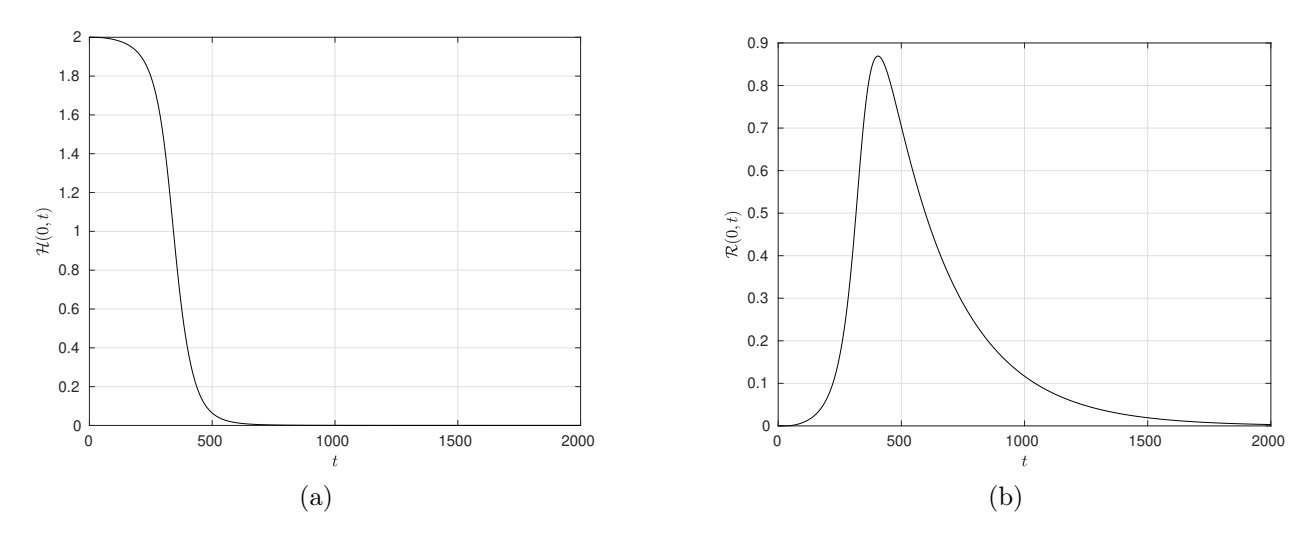

Figura 5.21: Evolución de (a) la variable  $\mathcal{H}(0,t)$  y (b)  $\mathcal{R}(0,t)$  con  $s_0 = 0.02$ . Fuente: Elaboración propia.

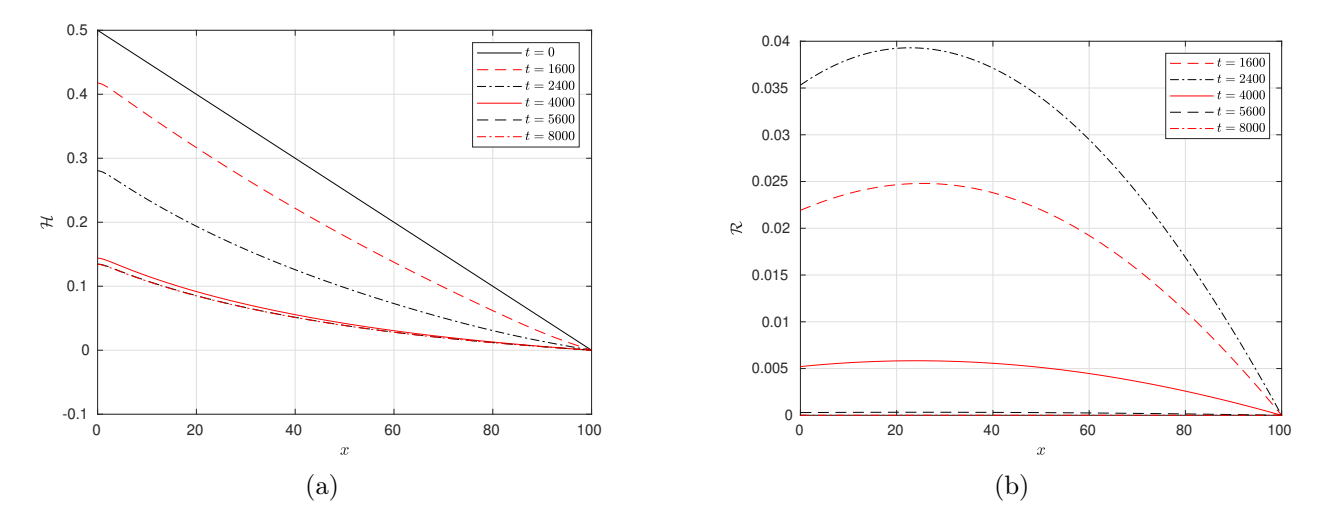

Figura 5.22: Evolución de (a) la variable  $\mathcal H$  y (b)  $\mathcal R$  con  $s_0 = 0.005$ . Fuente: Elaboración propia.

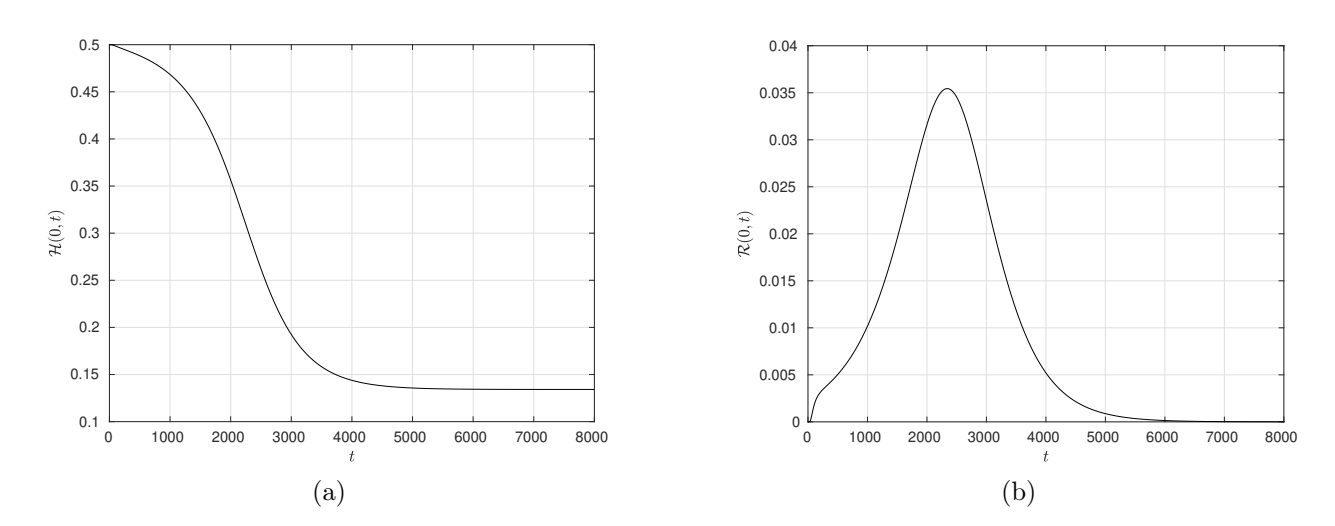

Figura 5.23: Evolución de (a) la variable  $\mathcal{H}(0,t)$  y (b)  $\mathcal{R}(0,t)$  con  $s_0 = 0.005$ . Fuente: Elaboración propia.

Con base en los resultados anteriores, es evidente la existencia de un valor  $\hat{s_0},\,0.005<\hat{s_0}<0.02,$ relacionado con un ángulo de máxima estabilidad, es decir, para  $s_c < s_0 < \hat{s_0}$ el sistema se relaja a un nuevo estado metaestable, mientras que para  $s_0 > \hat{s_0}$  el sistema se vuelve inestable al punto de crear avalanchas lo suficientemente grandes como para llevar el sistema al estado crítico. En la literatura, el valor  $\widehat{s_0}$ se relaciona con los parámetros  $v,$   $\mathcal D$  y  $\gamma$  para ciertos casos específicos del modelo (2.5).

## Capítulo 6

# **Conclusiones**

- Se realizaron los test de convergencia tanto en espacio como en tiempo y se obtuvieron las tasas de convergencias óptimas esperadas.
- Se reprodujeron algunos escenarios del modelo propuestos en Bouchaud y col. [11] en la que se muestra la existencia de un ángulo máximo de estabilidad.
- Respecto a la condición de estabilidad en la integración en tiempo, el uso de métodos IMEX permitió superar la restricción del paso en tiempo que establece un esquema totalmente explícito, además evita resolver un sistema no lineal de ecuaciones.

## Capítulo 7

# Trabajos futuros

Como trabajos a futuro se consideran los siguientes:

- Extender los esquemas numéricos presentados en este trabajo al caso bidimensional y tratar otros modelos que están relacionados con el modelo BCRE, por ejemplo, un modelo de deslizamiento de tierra.
- Realizar comparaciones con otros esquemas IMEX y determinar los esquemas con mayor rendimiento en cuanto a precisión, paso en tiempo y tiempos de ejecución.
- Tomando como base lo desarrollado en este trabajo se pretende investigar la propiedad relacionada con este tipo de sistemas dinámicos conocida como criticidad autoorganizada (SOC, por sus siglas en inglés ).

# Bibliografía

- [1] Alamino, R. C. & Prado, C. P. (2002). Some considerations on the Bouchaud–Cates–Ravi– Edwards model for granular flow. Physica A: Statistical Mechanics and its Applications, 308 (1- 4), 148-160.
- [2] Aradian, A., Raphaël, E. & de Gennes, P.-G. (1999). Thick surface flows of granular materials: Effect of the velocity profile on the avalanche amplitude. Physical Review E,  $60(2)$ , 2009.
- [3] Aradian, A., Raphaël, E. & de Gennes, P.-G. (2000). A Simple Description of Thick Avalanches at the Surface of a Granular Material. MRS Online Proceedings Library (OPL), 627.
- [4] Aradian, A., Raphaël, É. & de Gennes, P.-G. (2002). Surface flows of granular materials: a short introduction to some recent models. Comptes Rendus Physique,  $3(2)$ , 187-196.
- [5] Bak, P., Tang, C. & Wiesenfeld, K. (1987). Self-organized criticality: an explanation of 1/f noise. Physical Review Letters, 59 (4), 381-384.
- [6] Bak, P., Chen, K. & Tang, C. (1990). A forest-fire model and some thoughts on turbulence. Physics letters A,  $147(5-6)$ , 297-300.
- [7] Bassi, F. & Rebay, S. (1997). A High-Order Accurate Discontinuous Finite Element Method for the Numerical Solution of the Compressible Navier–Stokes Equations. Journal of Computational Physics, 131 (2), 267-279.
- [8] Bey, K. S. & Oden, J. T. (1993). Analysis of an hp-Version of the Discontinuous Galerkin Method for Hyperbolic Conservation Laws.
- [9] Boscarino, S., Bürger, R., Mulet, P., Russo, G. & Villada, L. M. (2015). Linearly Implicit IMEX Runge–Kutta Methods for a Class of Degenerate Convection-Diffusion Problems. SIAM Journal on Scientific Computing,  $37(2)$ , B305-B331.
- [10] Boscarino, S., Bürger, R., Mulet, P., Russo, G. & Villada, L. M. (2016). On linearly implicit IMEX Runge-Kutta methods for degenerate convection-diffusion problems modeling polydisperse sedimentation. Bulletin of the Brazilian Mathematical Society, New Series, 47, 171-185.
- [11] Bouchaud, J.-P., Cates, M. E., Ravi Prakash, J. & Edwards, S. F. (1994). A model for the dynamics of sandpile surfaces. J. Phys. I France,  $\frac{1}{4}(10)$ , 1383-1410.
- [12] Boutreux, T., Raphaël, E. & de Gennes, P.-G. (1998). Surface flows of granular materials: a modified picture for thick avalanches. Physical Review E,  $58(4)$ , 4692.
- [13] Bürger, R., Gavilán, E., Inzunza, D., Mulet, P. & Villada, L. M. (2020). Implicit-Explicit Methods for a Convection-Diffusion-Reaction Model of the Propagation of Forest Fires. Mathematics,  $8(6)$ .
- [14] Castillo, P. & Henríquez, I. (2017). Evaluación de discretizaciones en tiempo y métodos LDG para problemas de difusión y reacción no lineal en 2D. Revista Mexicana de Ingeniería Química,  $16(2)$ , 541-554.
- [15] Castillo, P. (2000). An optimal estimate for the local discontinuous Galerkin method. Discontinuous Galerkin methods (pp. 285-290). Springer.
- [16] Castillo, P. (2002). Performance of discontinuous Galerkin methods for elliptic PDEs. SIAM Journal on Scientific Computing, 24 (2), 524-547.
- [17] Castillo, P. (2003). A superconvergence result for discontinuous Galerkin methods applied to elliptic problems. Computer Methods in Applied Mechanics and Engineering, 192 (41-42), 4675-4685.
- [18] Castillo, P., Cockburn, B., Perugia, I. & Schötzau, D. (2000). An A Priori Error Analysis of the Local Discontinuous Galerkin Method for Elliptic Problems. SIAM Journal on Numerical Analysis, 38 (5), 1676-1706.
- [19] Castillo, P., Cockburn, B., Schötzau, D. & Schwab, C. (2001). Optimal a priori error estimates for the hp-version of the local discontinuous Galerkin method for convection–diffusion problems. Mathematics of computation, 71 (238), 455-478.
- [20] Cockburn, B. & Dong, B. (2007). An analysis of the minimal dissipation local discontinuous Galerkin method for convection–diffusion problems. Journal of Scientific Computing, 32(2), 233-262.
- [21] Cockburn, B., Kanschat, G., Perugia, I. & Schötzau, D. (2001). Superconvergence of the Local Discontinuous Galerkin Method for Elliptic Problems on Cartesian Grids. SIAM Journal on Numerical Analysis, 39 (1), 264-285.
- [22] Cockburn, B. & Shu, C.-W. (1998). The Local Discontinuous Galerkin Method for Time-Dependent Convection-Diffusion Systems. SIAM Journal on Numerical Analysis, 35 (6), 2440-2463.
- [23] Cockburn, B. & Shu, C.-W. (2001). Runge–Kutta discontinuous Galerkin methods for convectiondominated problems. *Journal of scientific computing*, 16(3), 173-261.
- [24] de Gennes, P.-G. (2006). Granular matter. La Rivista del Nuovo Cimento, 29 (8), 1-33.
- [25] Di Pietro, D. A. & Ern, A. (2011). Mathematical aspects of discontinuous Galerkin methods (Vol. 69). Springer Science & Business Media.
- [26] Duran, J. (2000). Sands, Powders, and Grains: An Introduction to the Physics of Granular Materials. Springer New York, NY.
- [27] Emig, T., Claudin, P. & Bouchaud, J.-P. (2000). Exact solutions of a model for granular avalanches. EPL (Europhysics Letters),  $50(5)$ , 594.
- [28] Fortin, A., Béliveau, A., Heuzey, M. C. & Lioret, A. (2000). Ten Years Using Discontinuous Galerkin Methods for Polymer Processing Problems. En B. Cockburn, G. E. Karniadakis & C.-W. Shu (Eds.), Discontinuous Galerkin Methods (pp. 321-326). Springer Berlin Heidelberg.
- [29] Hesthaven, J. S. & Warburton, T. (2007). Nodal Discontinuous Galerkin Methods: Algorithms, Analysis, and Applications (1st). Springer Publishing Company, Incorporated.
- [30] Hwa, T. & Kardar, M. (1989). Dissipative transport in open systems: An investigation of self-organized criticality. Phys. Rev. Lett., 62, 1813-1816.
- [31] Johnson, C. & Pitkäranta, J. (1986). An Analysis of the Discontinuous Galerkin Method for a Scalar Hyperbolic Equation. Mathematics of Computation, 46 (173), 1-26.
- [32] Kirby, R. M. & Karniadakis, G. E. (2005). Selecting the numerical flux in discontinuous Galerkin methods for diffusion problems. Journal of Scientific Computing, 22 (1), 385-411.
- [33] Lasaint, P. & Raviart, P. (1974). On a Finite Element Method for Solving the Neutron Transport Equation. En C. de Boor (Ed.), Mathematical Aspects of Finite Elements in Partial Differential Equations (pp. 89-123). Academic Press.
- [34] Nagel, K. & Schreckenberg, M. (1992). A cellular automaton model for freeway traffic. Journal de physique I,  $2(12)$ ,  $2221-2229$ .
- [35] Olami, Z., Feder, H. J. S. & Christensen, K. (1992). Self-organized criticality in a continuous, nonconservative cellular automaton modeling earthquakes. Physical review letters, 68 (8), 1244.
- [36] Pareschi, L. & Russo, G. (2005). Implicit–explicit Runge–Kutta schemes and applications to hyperbolic systems with relaxation. *Journal of Scientific computing*, 25(1), 129-155.
- [37] Ruuth, S. J. (1995). Implicit-explicit methods for reaction-diffusion problems in pattern formation. Journal of Mathematical Biology, 34 (2), 148-176.
- [38] Wang, H., Zhang, Q. & Shu, C.-W. (2018). Third order implicit–explicit Runge–Kutta local discontinuous Galerkin methods with suitable boundary treatment for convection–diffusion problems with Dirichlet boundary conditions. Journal of Computational and Applied Mathematics, 342, 164-179.
- [39] Xu, Y. & Shu, C.-W. (2010). Local discontinuous Galerkin methods for high-order timedependent partial differential equations. Communications in Computational Physics,  $\gamma(1)$ , 1.
- [40] Yan, J. & Shu, C.-W. (2002). Local discontinuous Galerkin methods for partial differential equations with higher order derivatives. Journal of Scientific Computing,  $17(1)$ ,  $27-47$ .